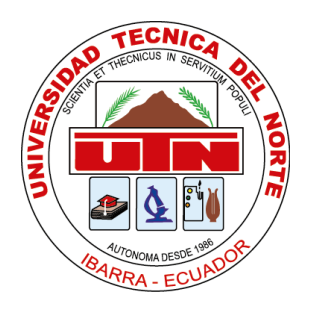

# **UNIVERSIDAD TÉCNICA DEL NORTE FACULTAD DE INGENIERÍA EN CIENCIAS APLICADAS**

# **CARRERA DE INGENIERÍA EN MECATRÓNICA**

# **TEMA:**

## "SISTEMA DE ENSAYO TERMODINÁMICO PARA DETERMINAR LA CALIDAD DE VAPOR"

## TRABAJO DE GRADO PREVIO A LA OBTENCIÓN DEL TÍTULO DE INGENIERÍA EN MECATRÓNICA

**AUTOR:** Javier Arnulfo Chugá Chamorro **DIRECTOR:** PhD. Brizeida Nohemi Gámez Aparicio.

Ibarra-Ecuador

**2021**

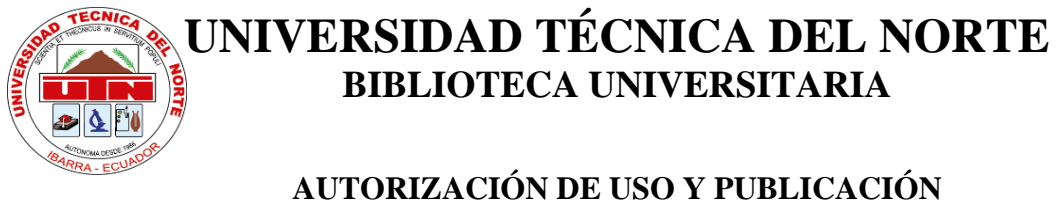

# **A FAVOR DE LA UNIVERSIDAD TÉCNICA DEL NORTE**

### **IDENTIFICACIÓN DE LA OBRA**

<span id="page-1-0"></span>En cumplimiento del Art. 144 de la Ley de Educación Superior, hago la entrega del presente trabajo a la Universidad Técnica del Norte para que sea publicado en el Repositorio Digital Institucional, para lo cual pongo a disposición la siguiente información:

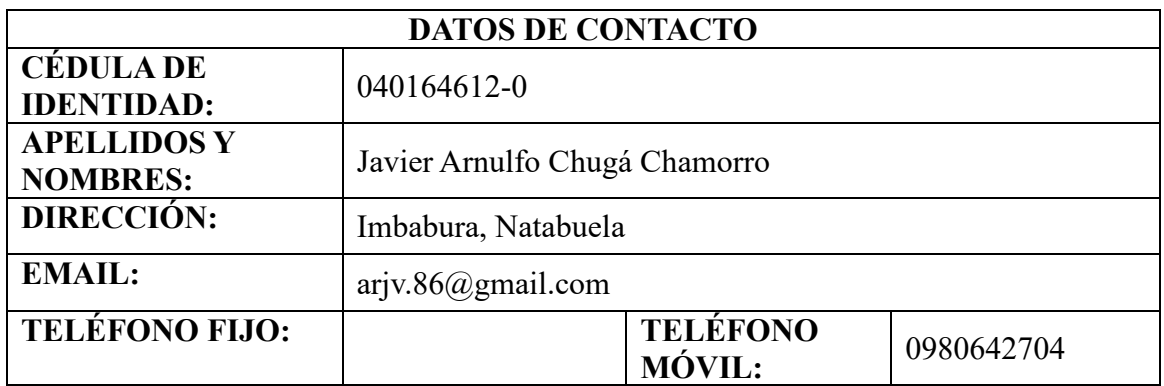

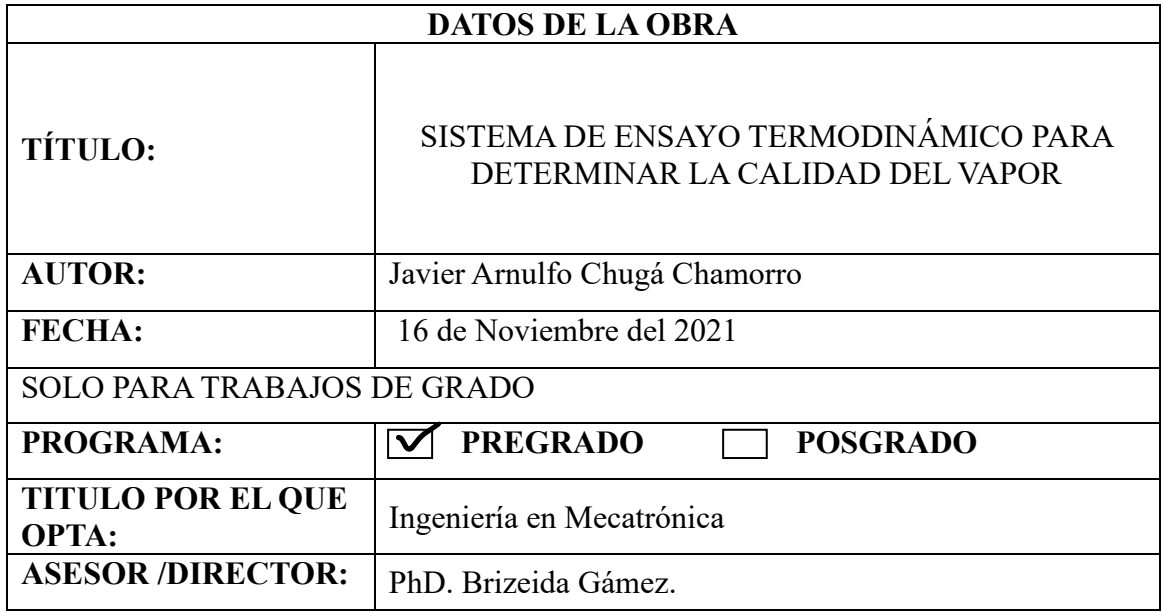

#### <span id="page-2-0"></span>**CONSTANCIAS**

El autor (es) manifiesta (n) que la obra objeto de la presente autorización es original y se la desarrolló, sin violar derechos de autor de terceros, por lo tanto, la obra es original y que es (son) el (los) titular (es) de los derechos patrimoniales, por lo que asume (n) la responsabilidad sobre el contenido de esta y saldrá (n) en defensa de la Universidad en caso de reclamación por parte de terceros.

Ibarra, a los 16 días del mes de Noviembre de 2021

#### **EL AUTOR:**

……………………………………

Javier Arnulfo Chugá Chamorro Cédula: 040164612-0

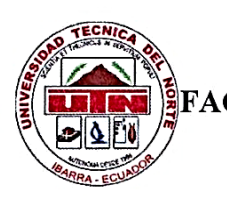

# **UNIVERSIDAD TÉCNICA DEL NORTE FACULTAD DE INGENIERÍA EN CIENCIAS APLICADAS CARRERA DE INNIERGEÍA EN MECATRÓNICA**

### **CERTIFICACIÓN**

<span id="page-3-0"></span>Certifico que el presente trabajo previo a la obtención del título de Ingeniero en Mecatrónica con el tema "SISTEMA DE ENSAYO TERMODINÁMICO PARA DETERMINAR LA CALIDAD DEL VAPOR"**,** fue desarrollado por el Sr. Javier Arnulfo Chugá Chamorro, bajo mi dirección.

…………………………..

PhD. Brizeida Gámez. DIRECTOR

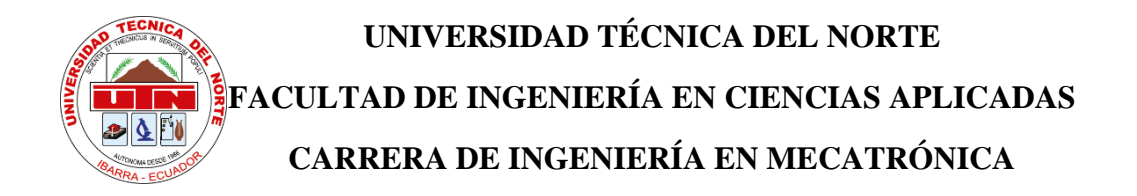

#### **AGRADECIMIENTOS**

<span id="page-4-0"></span>A Dios por permitirme llegar a este día, a mi esposa, a mis padres por su apoyo en los buenos y malos momentos, hermanos, amigos y maestros de la carrera de Ingeniería en Mecatrónica por la enseñanza y capacitación brindada durante todo mi periodo como estudiante. A todos les doy mil gracias por estar ahí presentes haciendo posible esta meta.

Javier A. Chugá

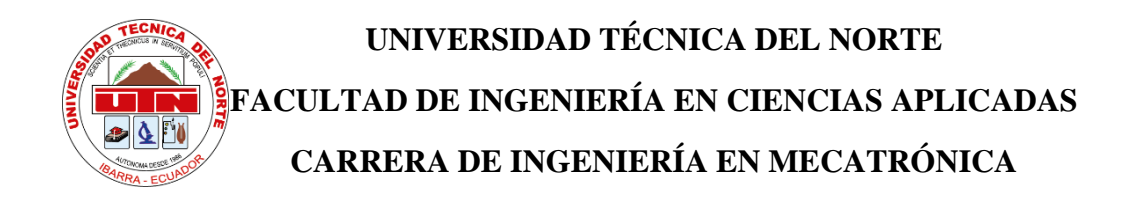

### **DEDICATORIA**

<span id="page-5-0"></span>Con todo mi cariño y aprecio a las personas que estuvieron brindando su apoyo incondicional para que esta meta llegue a su culminación, a mi esposa Gisella Bonilla, a mis padres Antonio Chugá y Ana Chamorro, mis hermanos, amigos y maestros.

Javier A. Chugá

#### **RESUMEN**

<span id="page-6-0"></span>Se presenta un sistema de ensayo con el propósito de determinar la calidad del vapor en proceso termodinámico. Esta herramienta pretende contribuir al mejoramiento del aprendizaje desarrollado, durante el periodo académico, en la asignatura de Termodinámica en la carrera de Ingeniería en Mecatrónica.

El sistema propuesto está basado en el diseño y construcción de un generador de vapor y un calorímetro de estrangulamiento, bajo requerimientos técnicos y las consideraciones de la norma ASME sección VIII división II, norma TEMA y norma ASTM sección I.

Para su funcionamiento se implementa la expansión adiabática en el calorímetro de estrangulamiento, sin recibir o transmitir calor con el medio ambiente y de esta manera se puede determinar experimentalmente la calidad del vapor.

El resultado obtenido es satisfactorio ya que permite visualizar el comportamiento del instrumento implementado, verificando que si cumple con el requerimiento alcanzando un resultado de 0,98 de calidad, y con ello afianzar el conocimiento de los estudiantes sobre el proceso implementado.

#### **ABSTRACT**

<span id="page-7-0"></span>A test system is presented with the purpose of determining the quality of steam in thermodynamic process. This tool aims to contribute to the improvement of the learning developed, during the academic period, in the subject of Thermodynamics in the Mechatronics Engineering career.

The proposed system is based on the design and construction of a steam generator and a throttling calorimeter, under technical requirements and the considerations of the ASME section VIII division II standard, TEMA standard and ASTM section I standard.

For its operation, the adiabatic expansion is implemented in the throttling calorimeter, without receiving or transmitting heat with the environment and in this way the quality of the steam can be experimentally determined.

The obtained result is satisfactory since it allows to visualize the behavior of the implemented instrument, verifying that it complies with the requirement, reaching a quality result of 0.98, and thereby strengthening the students' knowledge of the implemented process.

## **CONTENIDO**

<span id="page-8-0"></span>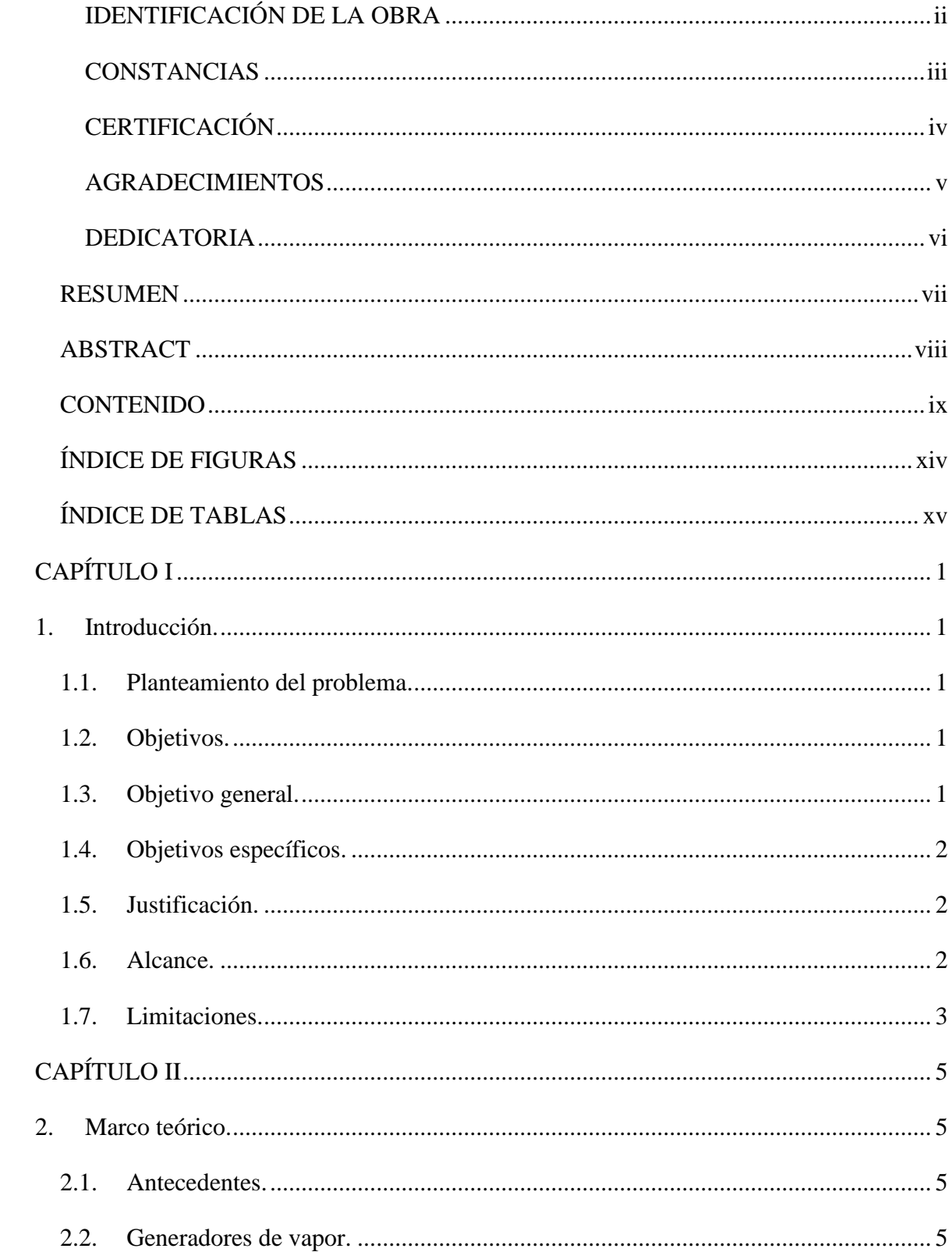

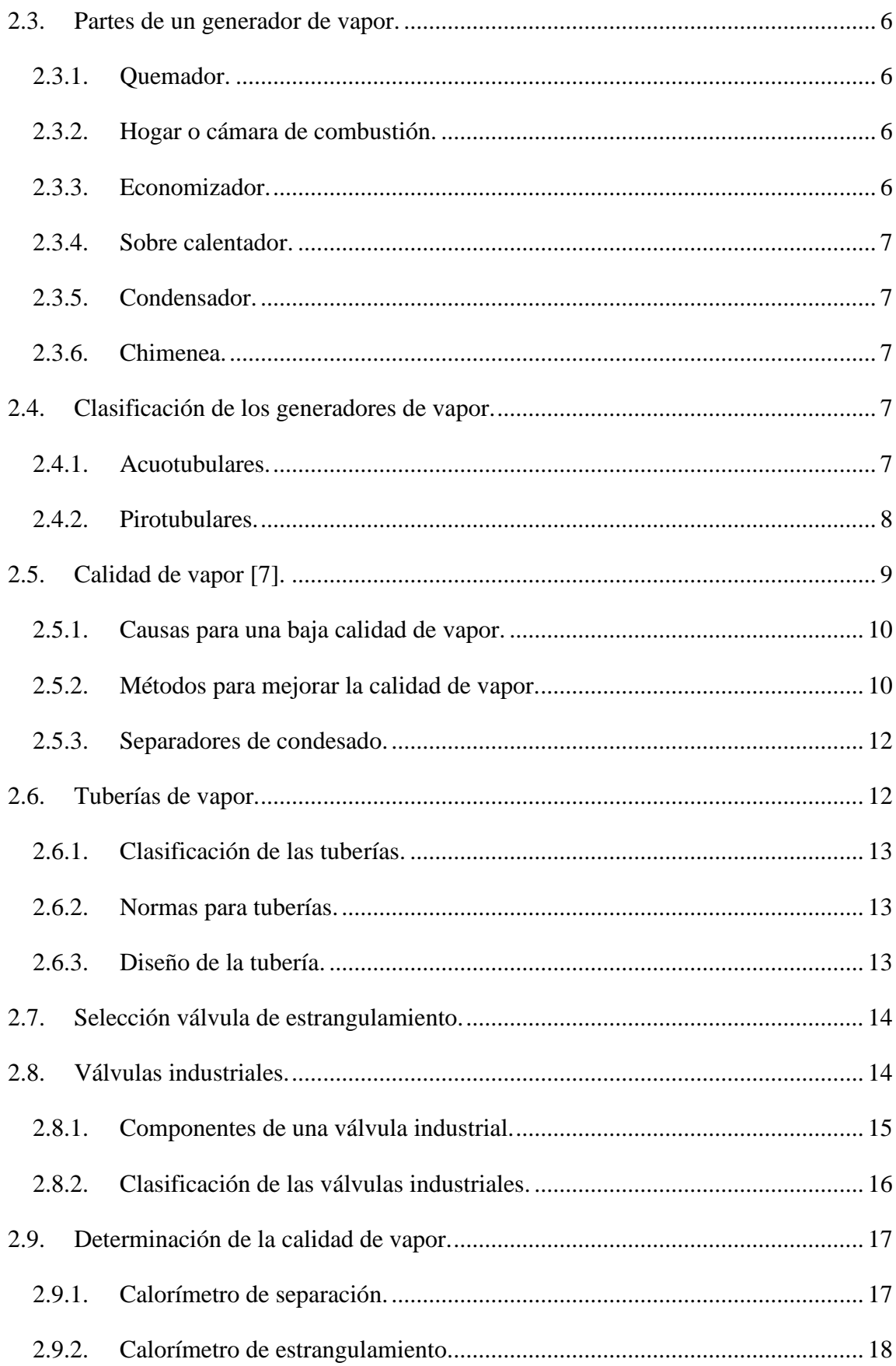

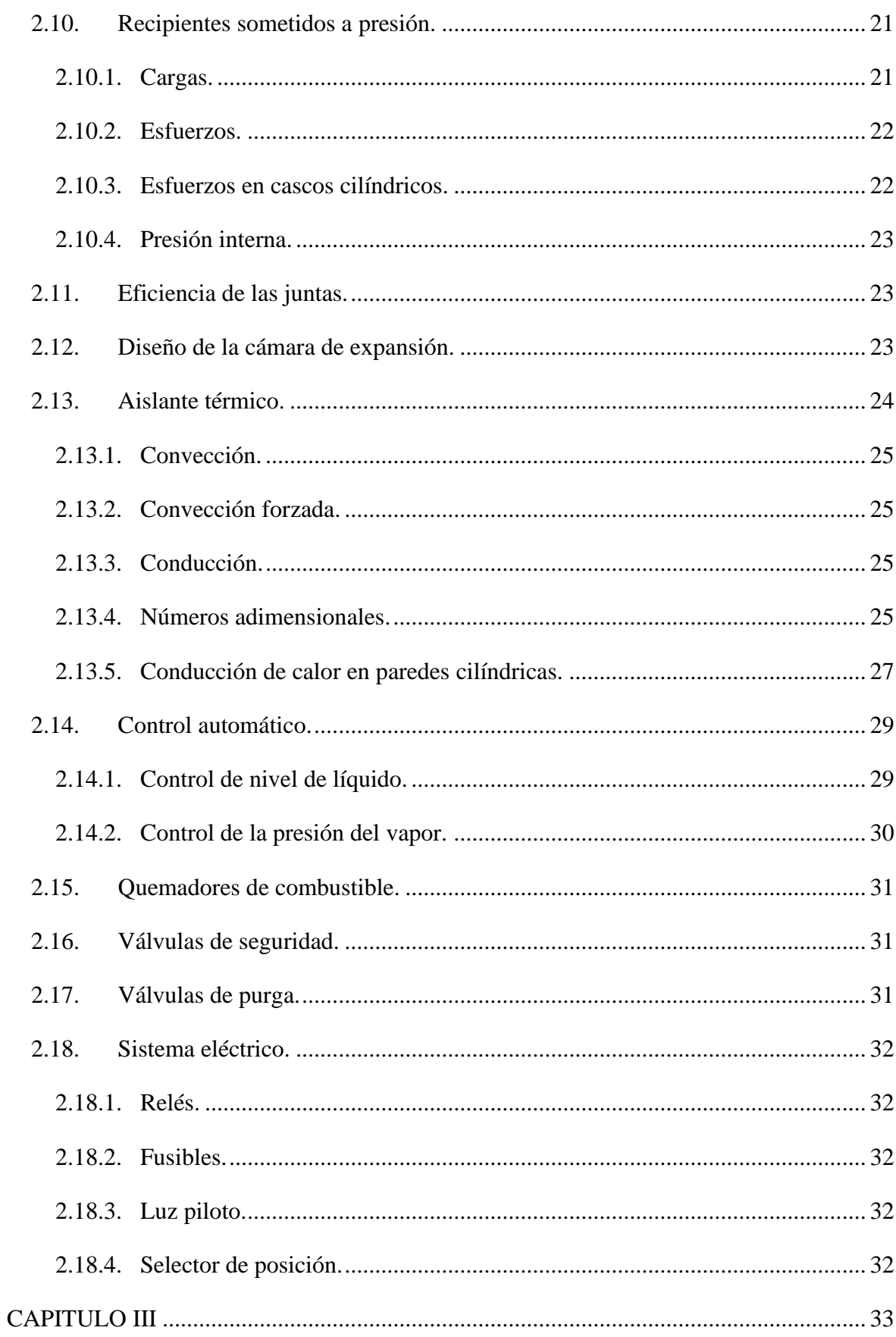

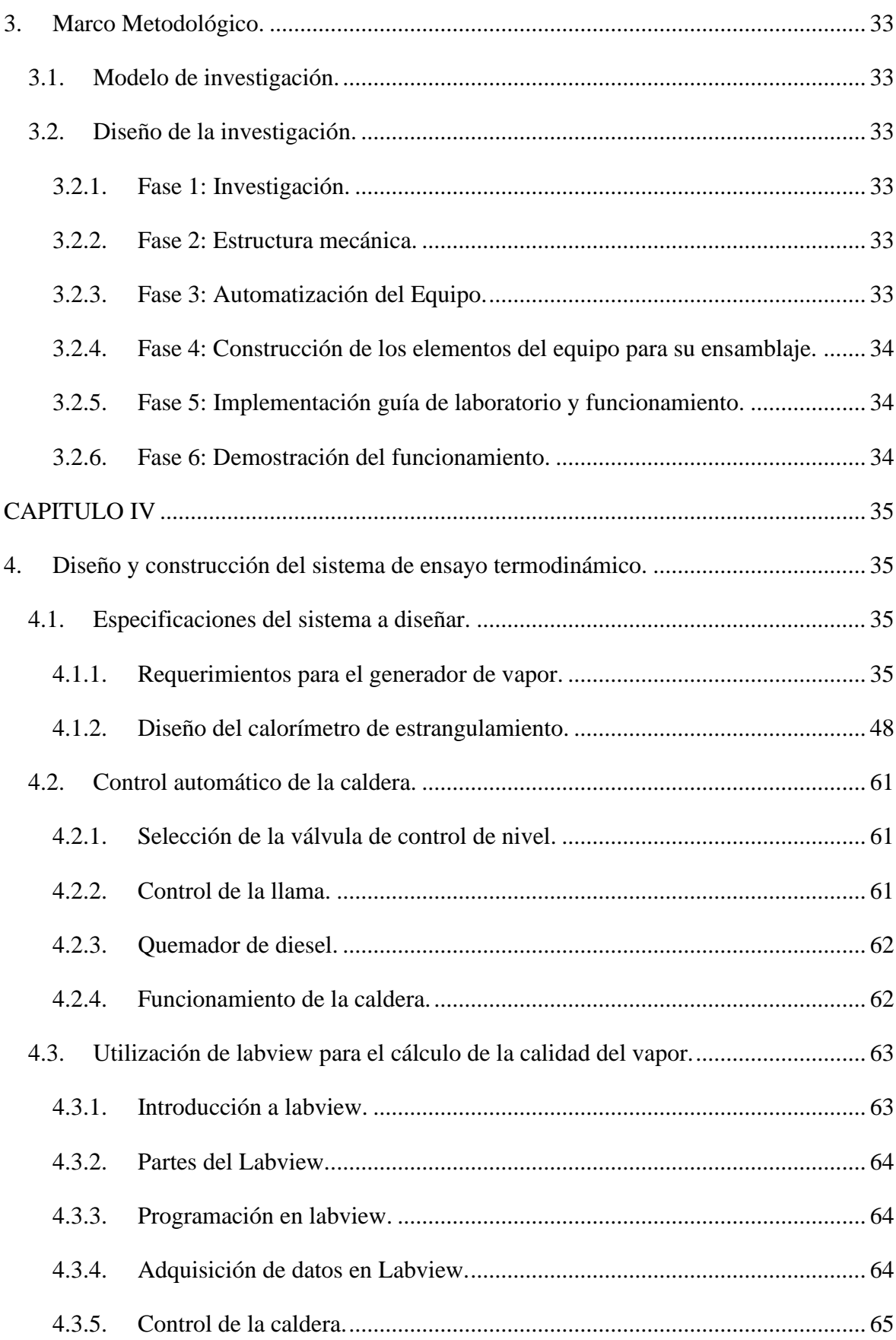

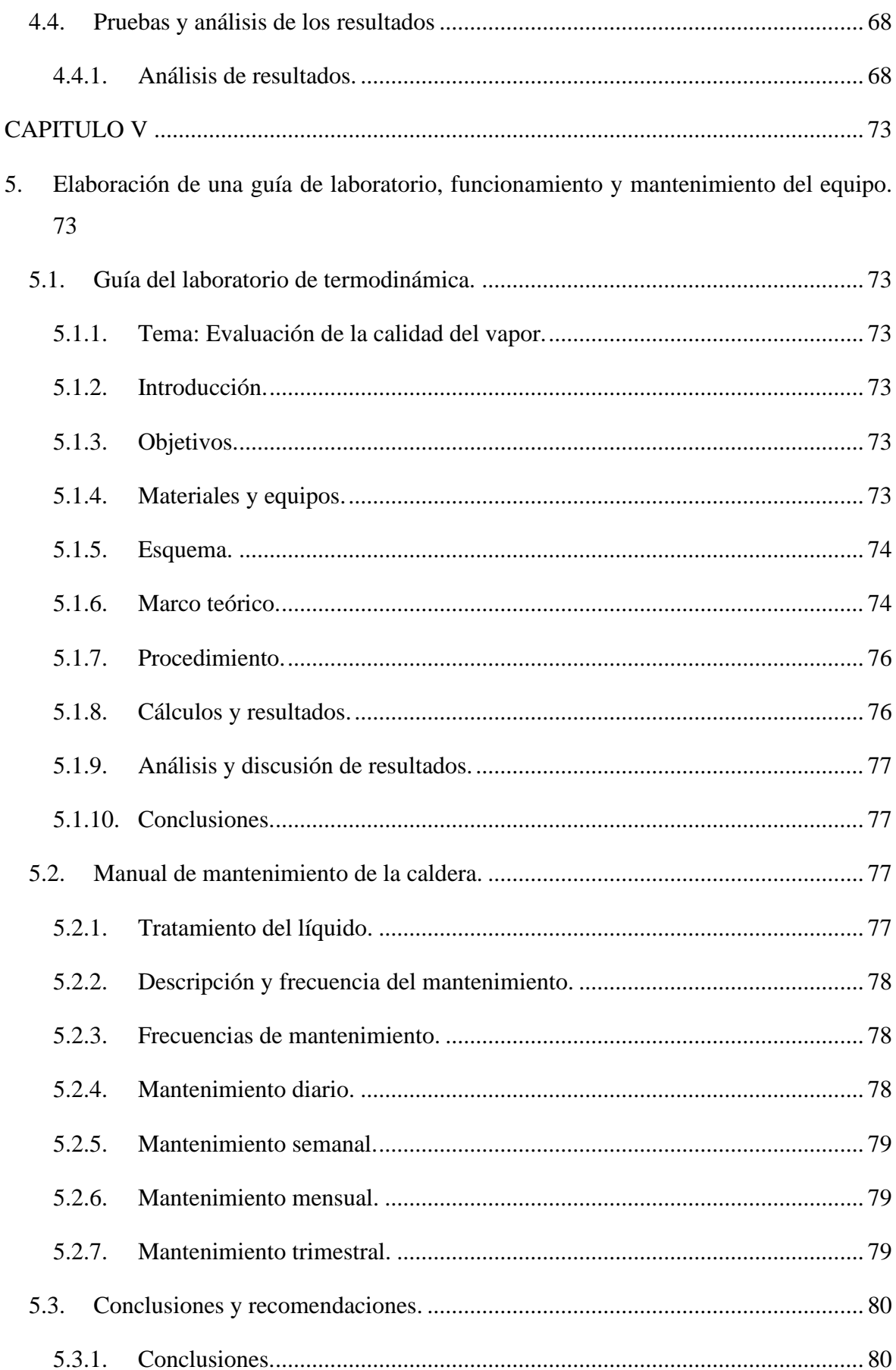

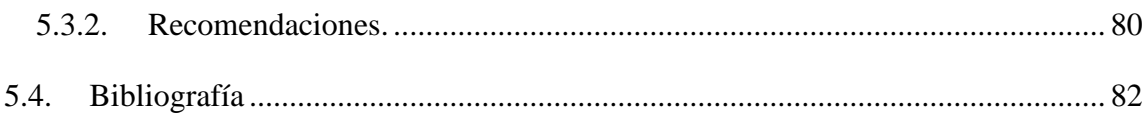

# **ÍNDICE DE FIGURAS**

<span id="page-13-0"></span>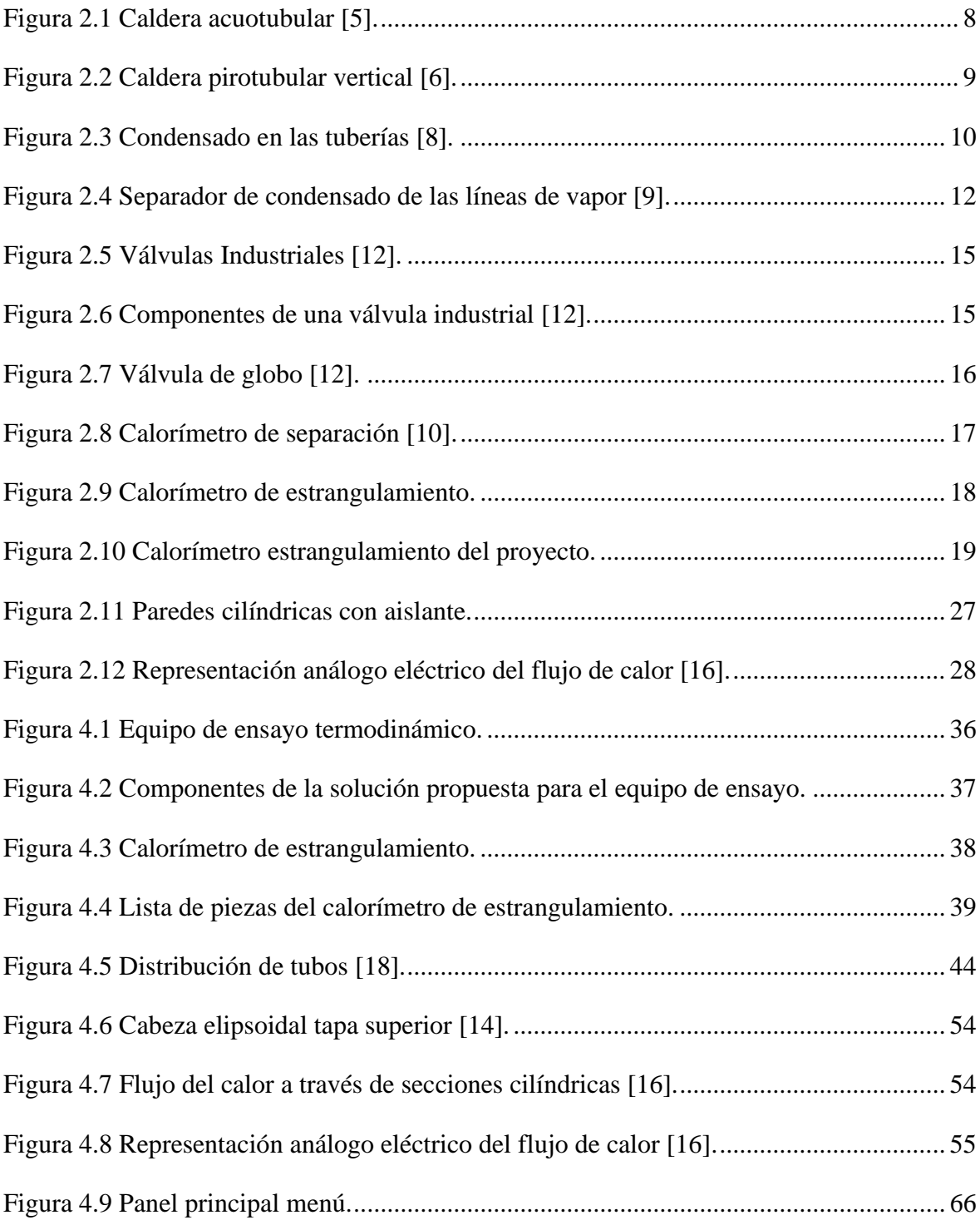

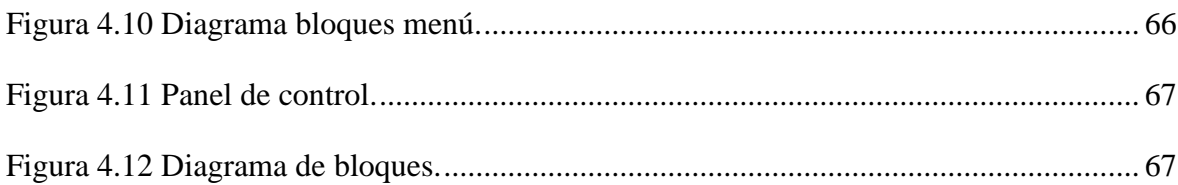

# <span id="page-14-0"></span>**ÍNDICE DE TABLAS**

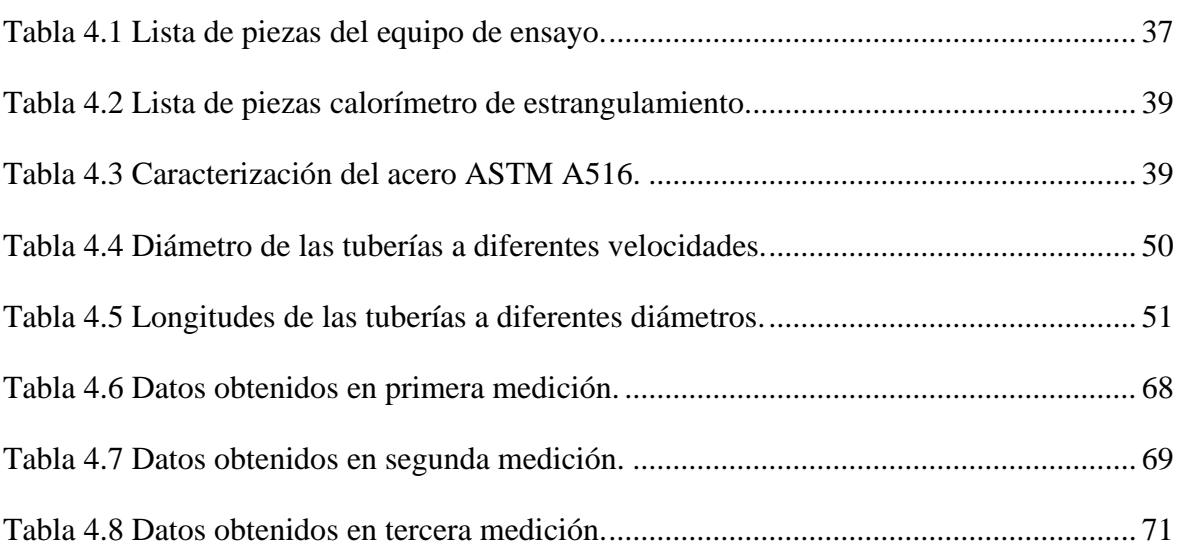

# **CAPÍTULO I**

### <span id="page-15-1"></span><span id="page-15-0"></span>**1. Introducción.**

#### <span id="page-15-2"></span>**1.1. Planteamiento del problema.**

En la mayoría de las industrias se utiliza la generación de vapor como principal herramienta para la producción. Si no se determina correctamente la calidad del vapor se pueden generar muchos problemas por ineficiencia energética a causa de una acumulación de condesado en los equipos, por lo que conocer el procedimiento determinar esta propiedad es fundamental para mejorar los procesos industriales que requieren de vapor.

En la actualidad, en la Carrera de Ingeniería en Mecatrónica no se cuenta con un equipo dentro de los laboratorios que permita realizar una práctica adecuada sobre principios de la termodinámica. Es fundamental conocer la utilización apropiada de un instrumento o equipo que permita determinar la calidad de vapor ya que, este conocimiento es primordial para el ejercicio profesional que puesto en práctica permitirá un eficiente desarrollo y optimización del proceso de la producción. Esto ha sido demostrado con anterioridad en otras instituciones educativas, donde la realización de experimentos prácticos de laboratorio ha permitido fijar mejor los conocimientos teóricos.

De acuerdo a lo anterior, el presente trabajo de investigación está orientado satisfacer esta necesidad a través de la implementación de un equipo para la determinación de la calidad del vapor, en los laboratorios de la Facultad de Ingeniería en Ciencias Aplicadas, con el propósito de afianzar los conocimientos teóricos adquiridos en clase, logrando un mejor soporte de la teoría correspondiente al tema tratado en la materia de termodinámica.

#### <span id="page-15-3"></span>**1.2. Objetivos.**

#### <span id="page-15-4"></span>**1.3. Objetivo general.**

• Diseñar y construir un sistema termodinámico, caldera, un calorímetro de estrangulamiento y temperatura, para determinar la calidad de vapor e implementar en el laboratorio de Termodinámica, de Ingeniería Mecatrónica.

#### <span id="page-16-0"></span>**1.4. Objetivos específicos.**

- Reunir la información necesaria sobre generadores de vapor y diferentes métodos para determinar la calidad del vapor.
- Realizar los cálculos necesarios para el diseño y construcción de los diferentes elementos que conforman la caldera y el calorímetro de estrangulamiento.
- Implementar el control automático de la caldera.
- Utilizar labview como herramienta de cálculo para determinar la calidad de vapor.
- Elaborar una guía de laboratorio, funcionamiento y mantenimiento del equipo.

#### <span id="page-16-1"></span>**1.5. Justificación.**

Mediante el desarrollo del sistema termodinámico, propuesto en este trabajo de grado, será posible determinar la calidad del vapor en un ensayo de laboratorio. Desde el punto de vista académico, es un dispositivo justificado para establecer los respectivos parámetros que conllevan a la evaluación de la calidad del vapor empleando un calorímetro de estrangulamiento. Este dispositivo se fundamenta en la expansión adiabática irreversible del vapor, la misma que ocurre sin realizar trabajo externo; donde la energía del vapor (entalpía) se recupera al final del proceso [1]. Las pérdidas de calor que se den por convección en el sistema deben ser mínimas; para lograr lo requerido, las tuberías que transportan el vapor deben estar aislados térmicamente.

Dentro de los laboratorios de la facultad es necesaria la implementación de un equipo como el propuesto que permitan afianzar el conocimiento del estudiante, la primera fase del equipo es implementar un generador de vapor del que se obtendrá el vapor a una determinada presión de trabajo, estará totalmente automatizada para su fácil manipulación.

#### <span id="page-16-2"></span>**1.6. Alcance.**

Para cumplir con los objetivos propuestos, se seleccionará la tubería para la caldera diseñada de acuerdo con las normas ASTM Sección I [2], ASME Sección VIII División II [3]. El dimensionamiento se determinará de acuerdo con la velocidad del vapor y por las pérdidas de carga.

Una vez obtenido el vapor, se procederá al diseño e implementación del calorímetro de estrangulamiento y a la colocación de los instrumentos de medición para la obtención de los datos necesarios que servirán para el cálculo de la calidad del vapor.

Para una adecuada manipulación e interacción con el usuario se realizará un Interfaz Humano-Máquina (HMI) con Labview en donde se podrá observar todo el proceso que se realiza para la obtención del vapor y cómo determinar su calidad.

Finalmente, se realizarán las pruebas de rigor, las cuales permitirán determinar si el diseño está dentro de las características y especificaciones requeridas para el trabajo dentro del laboratorio, con sus respectivas guías de laboratorio y de mantenimiento. El equipo será donado al laboratorio como uso único del sistema implementado, las tuberías serán aisladas adecuadamente para no tener pérdidas de calor.

#### <span id="page-17-0"></span>**1.7. Limitaciones.**

Durante el desarrollo del presente trabajo de titulación se pudo evidenciar que en el medio existen muy pocos trabajos relacionados con el tema implementado, y que en muchos de los casos la información que manejan las casas constructoras de los equipos relacionados con los generadores de calor es confidencial y poco difundida.

El costo de los materiales y dispositivos empleados para la elaboración del ensayo también fue un limitante que se presentó para llevar a cabo el desarrollo del proyecto.

## **CAPÍTULO II**

### <span id="page-19-1"></span><span id="page-19-0"></span>**2. Marco teórico.**

#### <span id="page-19-2"></span>**2.1. Antecedentes.**

Desde la implementación de la máquina de vapor durante la revolución industrial hasta hoy, el empleo de recipientes a presión como los generadores de vapor, es muy común en la industria, la construcción de estos recipientes durante el transcurso del tiempo ha sido muy caótico con muchos problemas y falencias hasta que 1911 la Sociedad Americana de Ingenieros Mecánicos (ASME, por su siglas en inglés) creó un comité con el propósito de formular reglas generales para el diseño y construcción de generadores de vapor, calderas y cualquier tipo de recipiente sometido a presión que se han ido mejorando con el trascurso del tiempo estas normas están en el código ASME.

El código ASME impone las normas para el diseño y construcción de recipientes que se encuentren sometidos a presión, ya que en ellas se encuentra resumida toda la experiencia práctica adquirida por casi 200 años garantizando un equipo confiable y seguro [4].

#### <span id="page-19-3"></span>**2.2. Generadores de vapor.**

Las calderas o generadores de vapor son instalaciones industriales que, aplicando el calor de un combustible sólido, líquido o gaseoso, vaporizan el líquido para aplicaciones en la producción [4]. Funcionan, mediante la transferencia de calor que se produce generalmente al quemarse un combustible sólido o gaseoso, mientras el líquido que contiene circula dentro de un recipiente metálico. En toda caldera se distinguen dos zonas importantes:

**Zona de liberación de calor o cámara de combustión:** Es el lugar, donde se realiza la quema el combustible. Esta zona puede ser interior o exterior, referido al recipiente metálico que contiene el líquido.

- **Interior:** Es cuando la cámara de combustión se encuentra dentro del recipiente metálico que contiene el líquido.
- **Exterior:** Se da cuando la cámara de combustión está construida fuera del recipiente metálico. Esta zona se encuentra parcialmente recubierta o sin paredes refrigeradas por líquido.

**Zona de tubos:** Es la zona donde el producto de la combustión (gases o humos) transfieren calor al líquido, principalmente por convección.

#### <span id="page-20-0"></span>**2.3. Partes de un generador de vapor.**

Las principales partes que componen un generador de vapor son las siguientes [4]:

- Quemador.
- Hogar.
- Economizador.
- Sobre calentador.
- Condensadores.
- Chimenea.

#### <span id="page-20-1"></span>**2.3.1. Quemador.**

El quemador tiene como objetivo mezclar y dirigir el flujo de combustible con el aire, de tal manera que se asegure el encendido rápido con una combustión completa. En los quemadores comerciales se conoce como aire primario, al aire que se mezcla inicialmente con el combustible para obtener un encendido rápido y actuar al mismo tiempo como un medio de transporte de combustible.

#### <span id="page-20-2"></span>**2.3.2. Hogar o cámara de combustión.**

La cámara es el lugar donde se efectúa la combustión, puede resistir las altas temperaturas y presiones que se presentan. Sus dimensiones y geometría se deben adaptar a la velocidad de liberación del calor y al método de combustión haciendo lo posible por tener una combustión completa. Se debe implementar un medio apropiado para eliminar la ceniza.

#### <span id="page-20-3"></span>**2.3.3. Economizador.**

Es un dispositivo mecánico de transferencia de calor, que calienta un fluido hasta su punto de ebullición, recuperando el calor sensible de los gases de salida de una caldera, propiciando incremento de la temperatura del líquido de alimentación de la caldera mencionada. Aprovechando el calor remanente de los gases de combustión, se reducen drásticamente los costos de combustible, recuperando calor, y mejorando el rendimiento de la caldera.

#### <span id="page-21-0"></span>**2.3.4. Sobre calentador.**

Es un intercambiador de calor gases vapor, diseñado tomando en cuenta las particularidades de su trabajo con gases de combustión [4]. El mismo, además, persigue la obtención de vapor a alta temperatura, para que este no sufra problemas de condensación en su camino desde la caldera hasta su utilización final.

#### <span id="page-21-1"></span>**2.3.5. Condensador.**

Es básicamente un intercambiador de calor entre fluidos. Mientras uno de ellos se enfría, pasando de estado gaseoso a estado líquido, el otro se calienta. Se fabrica en tamaños y disposiciones diversas, que se emplean diversos procesos térmicos.

#### <span id="page-21-2"></span>**2.3.6. Chimenea.**

Está destinada a ser una vía de escape para los gases de la combustión y el calor residual que es expulsado hacia la atmosfera, a través de esta se produce la mayor pérdida de calor.

#### <span id="page-21-3"></span>**2.4. Clasificación de los generadores de vapor.**

Los generadores de vapor pueden ser clasificados de varias maneras de acuerdo con su presión de trabajo, a su producción de vapor, al combustible utilizado y a la circulación de los fluidos dentro de los tubos de la caldera. Pero en su forma más general, los generadores de vapor se clasifican en los tipos siguientes [4]:

- Acuotubulares.
- Pirotubulares.

#### <span id="page-21-4"></span>**2.4.1. Acuotubulares.**

Las calderas acuotubulares son aquellos, en los que el fluido se desplaza a través de tubos durante su calentamiento. Son generadores de alta eficiencia, pero de elevado costo. Deben alimentarse con líquido de gran pureza por lo que el líquido de alimentación debe ser tratado. Estos equipos pueden ser puestos en marcha rápidamente; trabajan a alta presión y temperatura tienen una gran capacidad de generación de vapor [4]. Además, pueden estar dotados de otros elementos de intercambio de calor como sobre calentador, recalentador, economizador, etc.

Estas calderas constan de un hogar configurado por ductos para el paso de líquido. Desde dicho hogar los gases calientes resultantes de la combustión son conducidos a través del circuito configurado en la caldera y a su vez constituyendo la zona de convección de la caldera. Luego de realizar el recorrido por el circuito configurado los gases son enviados a la atmósfera a través de la chimenea. En la figura 2.1 se observa un modelo de caldera acuotubular.

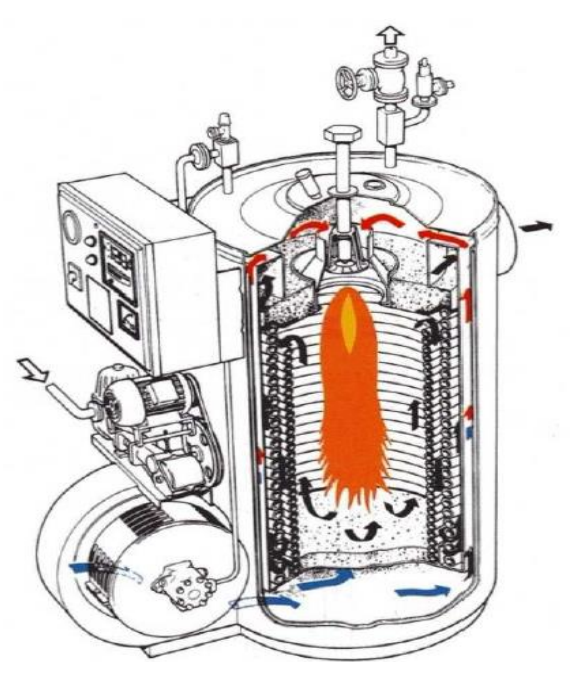

*Figura 2.1 Caldera acuotubular [5].*

#### <span id="page-22-0"></span>**2.4.2. Pirotubulares.**

En este tipo de calderas el fluido en estado líquido se encuentra en un recipiente, y es atravesado por tubos por los cuales circulan gases a alta temperatura, producto del respectivo proceso de combustión. El líquido se evapora al contacto con los tubos calientes a consecuencia de la circulación de los gases de combustión [4]. Este modelo se puede apreciar en la figura 2.2.

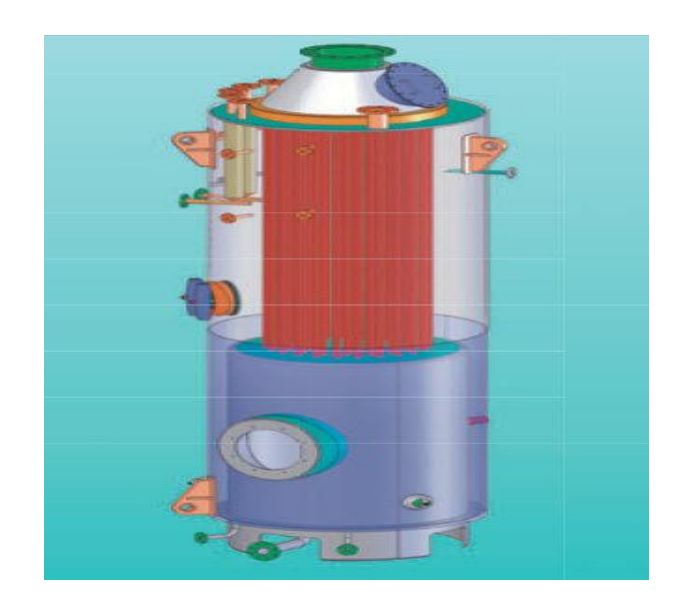

*Figura 2.2 Caldera pirotubular vertical [6].*

<span id="page-23-1"></span>Son calderas muy simples en su diseño e implementación ya que no exigen mucha pureza en el líquido de alimentación son de bajo costo, aunque de gran tamaño y peso, necesitan mayor tiempo que las acuotubulares para entrar en funcionamiento y generar vapor, no se las puede emplear para altas presiones.

El combustible se quema en el hogar, en donde se tiene lugar la transmisión de calor por radiación los gases resultantes circulan a través de los tubos, donde se efectúa el intercambio de calor por conducción y convección. Se dispone de calderas de uno o de varios pasos, en el caso de calderas de varios pasos, los humos solo atraviesan un determinado número de tubos, algo que se logra mediante las denominadas cámaras de humos. Una vez realizado el intercambio térmico los humos son expulsados al exterior a través de la chimenea.

### <span id="page-23-0"></span>**2.5. Calidad de vapor [7].**

La región de saturación se puede considerar como una mezcla de líquido saturado y vapor saturado. La calidad es la proporción de vapor en relación de la masa de vapor saturado con respecto a la masa total de una mezcla en la región de saturación.

Una baja calidad tiene efectos negativos para los procesos que tienen contacto directo con el vapor, como las plantas de alimentos, hule y textiles. El condensado que se produce durante el proceso se adhiere a la superficie del producto, dando como resultado un producto con muchos defectos.

En los intercambiadores de calor se puede apreciar el uso indirecto del vapor, si la calidad del vapor es baja disminuye la eficiencia en la transferencia de calor, a su vez generando una caída de la productividad.

Otro de los inconvenientes es el condensado que es arrastrado por el vapor, el que provoca fallas en dispositivos, tales como válvulas reductoras de presión, válvulas de control, medidores de flujo y ductos [5].

#### <span id="page-24-0"></span>**2.5.1. Causas para una baja calidad de vapor.**

Existen dos causas principales para que la calidad del vapor disminuya estas son:

- **Baja calidad dentro de la caldera:** Esto es usualmente el resultado de fluctuaciones bruscas en la carga, causando que el líquido en la caldera quede atrapado y sea transportado con el vapor.
- **Condensado:** Éste no es completamente removido de los ductos de vapor, esto se produce por un mal aislamiento térmico.

De acuerdo con lo anterior, la calidad del vapor es un parámetro necesario para definir un correcto funcionamiento de un generador de vapor [8].

#### <span id="page-24-1"></span>**2.5.2. Métodos para mejorar la calidad de vapor.**

Como se mencionó anteriormente, una de las principales causas de una baja calidad del vapor es el condensado que se produce en las tuberías de vapor, en la figura 2.3 se puede apreciar la formación de pequeñas gotas de condensado que se acumulan en la parte inferior de las tuberías, el condensado se genera debido a la transferencia de calor térmico existente entre las paredes interiores de las tuberías que están en contacto con el vapor.

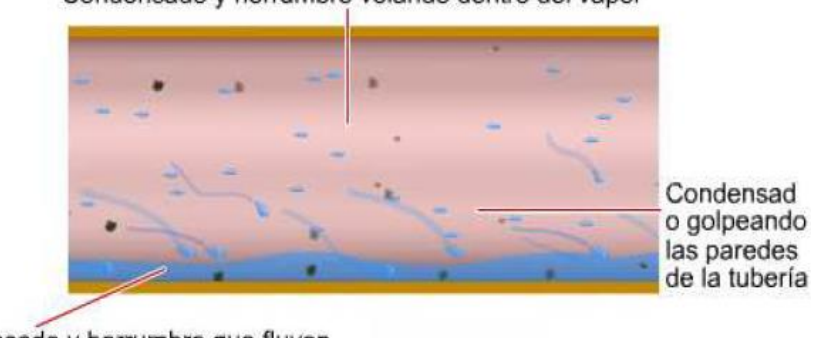

Condensado y herrumbre volando dentro del vapor

*Figura 2.3 Condensado en las tuberías [8].*

<span id="page-24-2"></span>Condensado y herrumbre que fluyen a lo largo del interior de la tubería

El aislamiento térmico en las líneas de vapor es de gran ayuda para disminuir la transferencia de calor con el ambiente; pero a pesar de la utilización de este se seguirá produciendo condensado, que debe ser eliminado antes de ser utilizado en el proceso.

Existen equipos para disminuir el condensado en los ductos, tales como: Las trampas de vapor y los separadores de condensado.

#### *2.5.2.1. Trampa de vapor.*

Es una válvula automática cuya misión es minimizar el condensado de los ductos de vapor, además de prevenir pérdidas de vapor [7].

Algunos de los parámetros para seleccionar una trampa de vapor son:

- Presión nominal del vapor.
- Caudal de condensado.
- Diferencial de presión.
- Tipo de conexión.
- Tipo de material.

Se dispone de diferentes tipos de trampas de vapor:

- Mecánicas.
- Termodinámicas.
- Termostáticas.

#### *2.5.2.2. Trampas de vapor mecánicas.*

Trabajan con la diferencia de densidad entre el vapor y el condensado poseen un flotador, el cual se activa para descargar el condensado acumulado. Cuando está cerrada la trampa repite nuevamente el ciclo, llenándose de vapor para luego nuevamente descargar el condensado.

#### *2.5.2.3. Trampas de vapor termodinámicas.*

Operan por el principio de diferencia entre el flujo de vapor y del condensado. Al entrar el vapor en la trampa éste llega con una velocidad mayor y el disco que usan como válvula se cierra, entonces este disco se abre al presentarse una baja velocidad del vapor abriendo el disco para desalojar el condensado.

#### *2.5.2.4. Trampas de vapor termostáticas.*

Funcionan mediante un sensor de temperatura, el cual mide la variación de ésta entre el vapor y el condensado. La trampa respectiva se abre, al llegar a un valor específico de temperatura para drenar el condensado [7].

#### <span id="page-26-0"></span>**2.5.3. Separadores de condesado.**

Los separadores de condensado retiran las pequeñas gotas de líquido que circulan junto con el vapor o aire comprimido en forma de niebla en las líneas de distribución. Se recomienda su instalación antes de válvulas de control para evitar la erosión de su asiento y vástago o en equipos que requieran vapor seco [9]. La figura 2.4 representa un separador de vapor común que se utiliza en una línea de vapor el que se encarga de retirar el condensado que se encuentra presente en las tuberías.

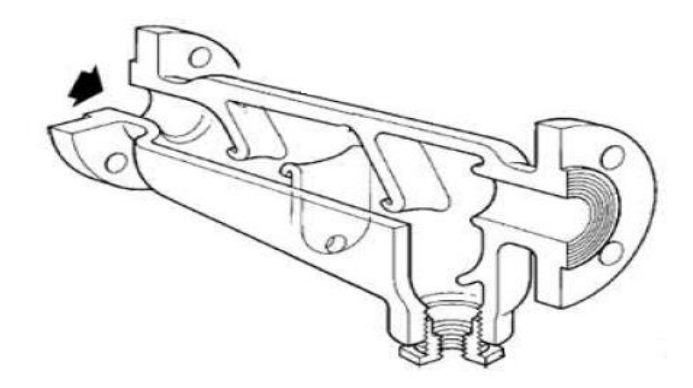

*Figura 2.4 Separador de condensado de las líneas de vapor [9].*

#### <span id="page-26-2"></span><span id="page-26-1"></span>**2.6. Tuberías de vapor.**

Las tuberías son sistemas o vías de transporte de energía, en las que existe pérdidas de carga debido a la fricción entre sus paredes y el vapor, así como pérdidas de calor debido a la transferencia de calor del vapor con el medio que lo rodea [10].

Para que un sistema de tuberías funcione eficientemente, las pérdidas de carga y de calor deben ser las mínimas, de manera que se pueda obtener datos de presión y temperatura más confiables.

Una elevada velocidad del vapor ocasiona pérdidas de carga, erosión y desgaste en la tubería, una tubería sobre diseñada no tendrá problemas de pérdida de carga y además suministrará la cantidad de vapor requerida para un proceso.

#### <span id="page-27-0"></span>**2.6.1. Clasificación de las tuberías.**

Los sistemas de tuberías se pueden clasificar:

Por las condiciones de servicio [10].

- Tuberías para vapor saturado o recalentado.
- Tuberías para agua condensada, de alimentación, fría o caliente.
- Tuberías para aceite lubricante, combustible.
- Tuberías para aire comprimido.
- Tuberías para fluidos refrigerantes.
- Tuberías para calefacción.
- Tuberías para petróleo.

Por el fluido que transportan.

- Vapor.
- Agua caliente, fría.
- Aceite.
- Aire.
- Gas.

#### <span id="page-27-1"></span>**2.6.2. Normas para tuberías.**

Las normas internacionales que rigen el dimensionamiento de las tuberías, así como de sus accesorios y materiales, son las siguientes.

ASTM: Sociedad Americana de Ensayo de Materiales (Sección 1).

ASME: Sociedad Americana de Ingenieros Mecánicos (Sección B31) [11].

#### <span id="page-27-2"></span>**2.6.3. Diseño de la tubería.**

Para el diseño de tuberías se puede realizar a través de los siguientes métodos:

- Por medio de la velocidad del vapor.
- Por las pérdidas de carga.

#### *2.6.3.1. Diseño de tuberías mediante la velocidad del vapor.*

Para un diseño aplicado en tramos cortos, con un máximo de 20 m, en donde no se consideran grandes pérdidas de carga, las velocidades recomendadas del vapor son las siguientes [11]:

- Vapor saturado: de 20 a 30 m/s.
- Vapor recalentado: de 30 a 40 m/s.

Para tramos cortos de tubería se recomienda una velocidad para el vapor de 10 m/s con el fin de evitar pérdidas de carga.

#### <span id="page-28-0"></span>**2.7. Selección válvula de estrangulamiento.**

Cuando un fluido se expande desde una región de alta presión hasta otra de baja presión generalmente se hace trabajo, o se producen cambios en la energía potencial y cinética. Cuando no ocurren tales efectos se dice entonces que el proceso es de estrangulamiento. Por lo general, se realiza mediante válvulas que estrangulan el fluido, pues este al adquirir una velocidad alta se disipa en turbulencia, o pueden reducirse a cero mediante la correcta selección del tubo [4].

La válvula de estrangulamiento tiene como objetivo ocasionar una restricción al flujo, al realizar el proceso se reduce la presión, no realiza trabajo por lo tanto la transferencia de calor es mínima. Si se selecciona un volumen de control suficientemente alejado de dicha restricción, el cambio de energía cinética resulta insignificante.

#### <span id="page-28-1"></span>**2.8. Válvulas industriales.**

Las válvulas industriales son elementos mecánicos que se emplean para regular, permitir o impedir el paso de un fluido a través de una instalación industrial o máquina de cualquier tipo [12]. En la figura 2.5 se puede observar diferentes tipos de válvulas industriales.

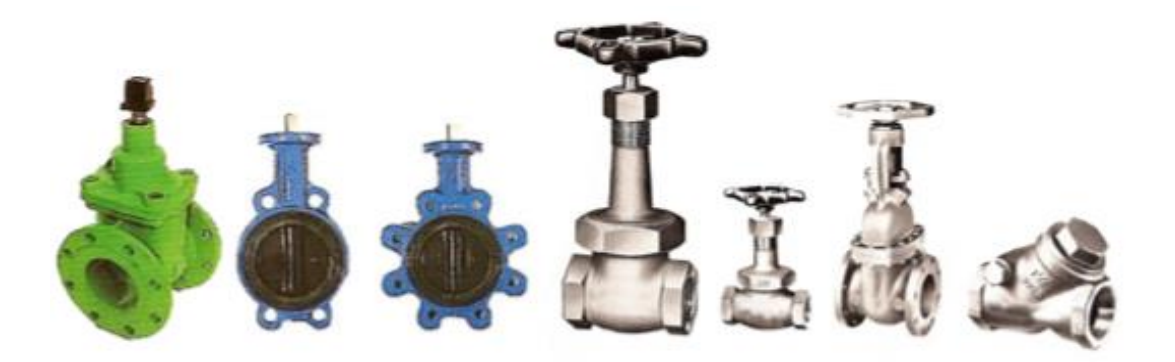

*Figura 2.5 Válvulas Industriales [12].*

#### <span id="page-29-1"></span><span id="page-29-0"></span>**2.8.1. Componentes de una válvula industrial.**

Las válvulas industriales como se indica en la figura 2.6 están compuestas de los siguientes elementos:

- Cuerpo: Es la parte a través de la cuál circula el fluido.
- Obturador: Es el elemento que hace que la sección de paso varíe, regulando el caudal y por tanto la pérdida de presión.
- Accionamiento: Es la parte de la válvula que hace de motor para que el obturador se sitúe en una posición concreta. Puede ser motorizado, mecánico, neumático, manual o electromagnético.
- Cierre: Une el cuerpo con el accionamiento, hace que la cavidad del cuerpo y del obturador sea estanco y no haya fuga de líquido.
- Vástago: Es el eje que transmite la fuerza del accionamiento al obturador para que este último se posicione.

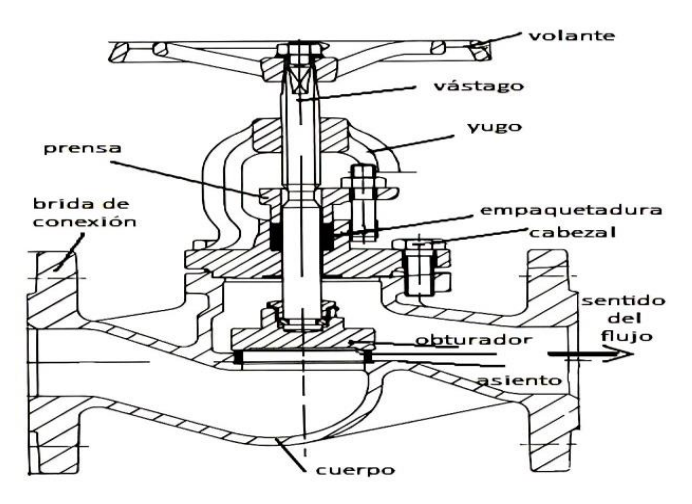

<span id="page-29-2"></span>*Figura 2.6 Componentes de una válvula industrial [12].*

#### <span id="page-30-0"></span>**2.8.2. Clasificación de las válvulas industriales.**

Las válvulas industriales tienen diversos usos en la industria, las más importantes son:

- Válvula de globo.
- Válvula de compuerta.
- Válvula esférica.

#### *2.8.2.1. Válvula de globo.*

Las válvulas de globo son equipos de multivuelta, en la que el cierre se logra por medio de un disco o tapón que sierra o corta la circulación del fluido en la tubería. En la figura 2.7 se puede apreciar una válvula de globo.

Esta válvula se recomienda para accionamiento frecuente, estrangulación o regulación, cuando se requiere de una cierta resistencia aceptable en la circulación. Entre sus ventajas se encuentran:

- Estrangulación eficiente con estiramiento o erosión mínimos del disco o asiento.
- Carrera corta del disco y pocas vueltas para accionarlas, lo cual reduce el tiempo y desgaste en el vástago y en el bonete.
- Control preciso en la circulación.

Una de sus desventajas en comparación, con los otros tipos de válvulas, es su elevado costo, y un incremento en la caída de presión, puede estar construida de diferentes materiales como, bronce, hierro, hierro fundido, acero forjado, Monel, acero inoxidable, plásticos [12].

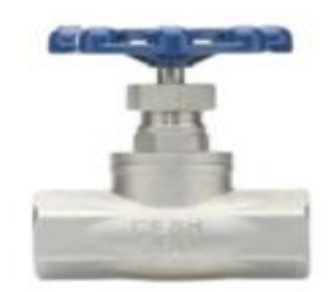

*Figura 2.7 Válvula de globo [12].*

<span id="page-30-1"></span>El objetivo de la válvula en el presente trabajo es mediante el estrangulamiento del fluido llegar a un proceso de expansión adiabática, en el que toda la energía se disipa en forma de calor irreversible sin realizar trabajo externo, llegando al denominado proceso de estrangulamiento. Una vez analizadas las características, ventajas y desventajas de las diferentes válvulas que se posee. Se selecciona la válvula de globo para el desarrollo del trabajo ya que cumple con todos los requerimientos para llegar a un proceso de estrangulamiento.

#### <span id="page-31-0"></span>**2.9. Determinación de la calidad de vapor.**

La calidad no se puede determinar en forma directa. Hay varios métodos para establecerla; sin embargo, no existe ninguno que pueda considerarse simple. Para tal objeto, se utilizan calorímetros especiales. Siendo los más comunes [1]:

- Calorímetro de separación.
- Calorímetro de estrangulación.

#### <span id="page-31-1"></span>**2.9.1. Calorímetro de separación.**

Se puede considerar como el más simple, ya que se basa en separar el líquido del vapor húmedo que entra en el dispositivo como se observa en la figura 2.8. En este caso es necesario medir la masa del líquido y la masa del vapor seco que sale del calorímetro luego de ser condensada. Los calorímetros de separación se utilizan para determinar la calidad de vapores muy húmedos y de baja presión.

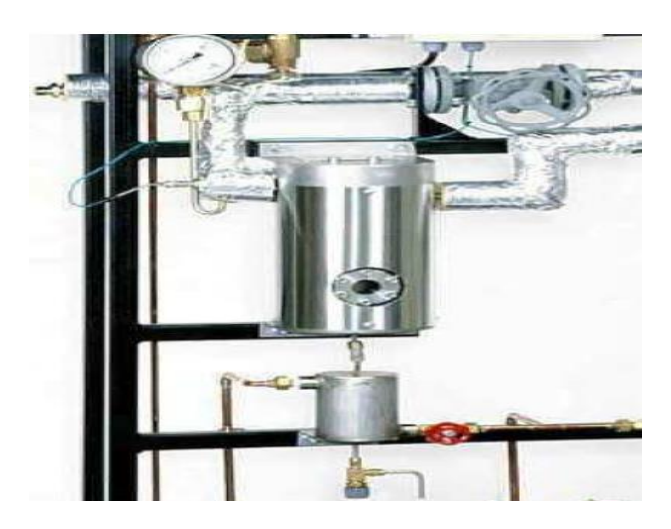

*Figura 2.8 Calorímetro de separación [10].*

#### <span id="page-31-2"></span>*2.9.1.1. Funcionamiento del calorímetro de separación.*

El calorímetro de separación se aplica en el proceso de flujo, para cambiar la dirección del vapor húmedo de entrada por medio de una serie de ángulos obtusos. Cuando el vapor viaja a través de estos ángulos por gravedad, las gotas de líquido generadas son impedidas de seguir los cambios de dirección del vapor, provocando la caída del condensado dentro de la cámara de colección.

Si la unidad generadora de vapor opera bajo condiciones de flujo continuo, como generalmente lo hace, la calidad del vapor de obtiene dividiendo la tasa de vapor en el separador por la tasa de líquido entrante.

La expresión del título en forma de fracción decimal resultante es:

$$
x = \frac{m_{ds}}{m_{ds} + m_m} \tag{2.1}
$$

Donde:

: *Peso del vapor seco que pasa por el calorímetro [kg],*  $m_m$ : Peso de la humedad separada de  $m_{ds}$  del vapor seco en [kg],

*x*: *Calidad del vapor [adimensional]*.

#### <span id="page-32-0"></span>**2.9.2. Calorímetro de estrangulamiento.**

Es un instrumento que permite medir la calidad del vapor en forma indirecta, si el vapor se estrangula y a continuación se expande sin realizar trabajo o sin pérdida de calor, la energía total del vapor permanece invariable [10]. En la figura 2.9 y 2.10 se puede apreciar lo antes mencionado. Las pérdidas por radiación deben reducirse al mínimo para ello el calorímetro y la tubería de vapor deben estar completamente aislados térmicamente.

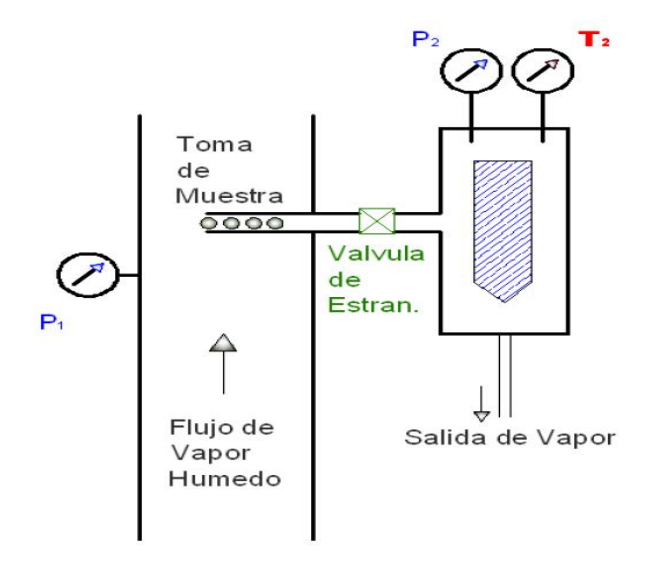

<span id="page-32-1"></span>*Figura 2.9 Calorímetro de estrangulamiento.*

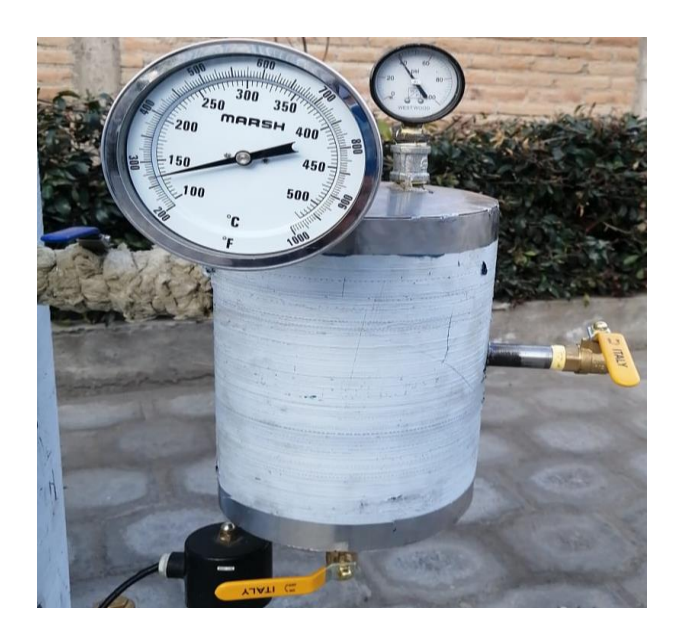

*Figura 2.10 Calorímetro estrangulamiento del proyecto. 2.9.2.1. Funcionamiento del calorímetro de estrangulamiento.*

<span id="page-33-0"></span>Cuando el vapor entra al equipo éste se estrangula al pasar por la válvula situada a la entrada del calorímetro. A continuación, entra el vapor a la cámara de expansión, se requiere de un tiempo para que el flujo se estabilice en la cámara luego finalmente escapando a la atmosfera.

El vapor al pasar por la válvula de estrangulamiento la entalpia disminuye y la energía cinética aumenta, pero al entrar en la cámara de expansión la energía cinética es disipada y la entalpia inicial es obtenida nuevamente sin realizar trabajo; entonces la entalpia es la misma, antes y después del estrangulamiento.

El calorímetro de estrangulamiento funciona basado en el respectivo proceso adiabático ya que no debe existir transferencia de calor con el medio que lo rodea, para que los valores de la calidad de vapor sean confiables entonces el calorímetro y los ductos de muestra de vapor, deben estar completamente aislados térmicamente.

El calorímetro de estrangulamiento se utiliza para bajos contenidos de humedad, aproximadamente entre  $x = 0.95$  y  $x = 1.0$  [4].

#### *2.9.2.2. Proceso de estrangulamiento.*

Es un proceso, en el cual el fluido se expande sin producirse trabajo a entalpía constante, que obedece a la ecuación denominada "Expansión de Joule-Thompson". Este proceso, se realiza mediante válvulas que estrangulan el vapor, determinado que éste adquiera una velocidad alta [13] [1].

Puede establecerse la relación entre la entalpía y la calidad: La entalpía total del vapor saturado húmedo antes de la expansión  $h_1 = h_f + x h_{fg}$  [13] es igual a la entalpía total h<sub>2</sub> del vapor recalentado después de la expansión.

Por lo tanto:

$$
h_1 = h_f + xh_{fg} = h_2 \tag{2.2}
$$

Despejando la calidad se tiene:

$$
x = \frac{h_2 - h_f}{h_{fg}}\tag{2.3}
$$

Donde:

*x*: *Calidad del vapor expresada en fracción decimal*.

*h2*: *Entalpía total del vapor recalentado a la presión absoluta del calorímetro en kcal por kg.*

*hf*: *Entalpía del líquido a la presión inicial en kcal por kg.*

*hfg*: Entalpía *de vaporización del vapor saturado seco a la presión absoluta inicial en kcal por kg.*

Los valores de *h<sup>f</sup>* y *hfg*, se determinan a partir de las tablas de vapor saturado, en función de la presión absoluta de la caldera, el valor de la entalpia h<sub>2</sub> se obtiene con los datos de presión absoluta y temperatura en la cámara de expansión, después del estrangulamiento.

Se pueden determinar las entalpias utilizando las tablas de vapor saturado, o el diagrama de Mollier.

También se puede obtener el valor de la entalpía h<sub>2</sub> mediante el empleo del calor específico del vapor a presión constante [1]. Para recalentar el vapor desde el punto de saturación, se requiere un calor q<sub>hs</sub>. Para esto se debe considerar al vapor recalentado como un gas ideal entonces el calor requerido para recalentarlo a presión constante, resulta de la ecuación siguiente [1].

$$
q_{hs} = C_p \Delta T \tag{2.4}
$$

Donde:

*qhs: El calor sensible del vapor recalentado.*

 $C_p$ : Calor específico del vapor recalentado  $c_p = 0.48 \frac{B t u}{l b^{\circ}F} = \frac{k c a l}{k g^{\circ}C}$  $\frac{\kappa \tau}{\kappa g^{\circ}C}$ 

*∆T: Es el gradiente de temperatura entre el punto de saturación y la temperatura de recalentamiento del vapor.*

En unidades de masa se tiene:

$$
q_{hs} = h_2 - h_{g2} = C_p \Delta T \qquad (2.5)
$$

$$
h_2 = h_{g2} + 0.48 \,\Delta T \tag{2.6}
$$

#### <span id="page-35-0"></span>**2.10. Recipientes sometidos a presión.**

Los recipientes de presión estas presentes en todas las instalaciones industriales modernas, para los recipientes a presión existen normas que regulan las distintas etapas de vida de estos equipos que son: diseño, construcción, operación y mantenimiento.

ASTM: Sociedad Americana de Ensayo de Materiales (Sección 1).

ASME: Sociedad Americana de Ingenieros Mecánicos.

El cálculo se basa en las normas ASME sección VIII división II que se refiere a los recipientes sometidos a presión [14].

Los recipientes a presión están sometidos a diversas cargas, que causan esfuerzos de diferentes intensidades en las paredes del recipiente, el tipo e intensidad de los esfuerzos es una función de la geometría del recipiente y su construcción.

#### <span id="page-35-1"></span>**2.10.1. Cargas.**

Un recipiente a presión está sometido a las siguientes cargas:

- Presión interna o externa
- Peso del recipiente y su contenido
- Presión del viento y fuerzas sísmicas.
#### **2.10.2. Esfuerzos.**

Existen diferentes esfuerzos en un recipiente sometido a presión como:

- Esfuerzo a la tensión.
- Esfuerzo longitudinal o a la compresión.

#### **2.10.3. Esfuerzos en cascos cilíndricos.**

La presión interna o externa, induce en la costura longitudinal un esfuerzo unitario igual al doble de la que se presenta en la costura circunferencial, debido a la geometría misma del cilindro.

Cuando otras fuerzas generadas por, viento, sísmicas, entre otros, no son factores importantes un recipiente sujeto a presión externa, debe diseñarse para resistir solo la deformación circunferencia, las normas ASME [15] establecen el método de diseño para llenar tal requisito. Cuando actúen otras cargas adicionales, la combinación de estas puede ser la que rija el diseño del recipiente, entonces se necesitará de una placa de mayor espesor para resistir no únicamente a la deformación circunferencial.

El esfuerzo a la compresión debido a la presión externa y el esfuerzo a la presión interna se determinan mediante las siguientes fórmulas.

• **Junta circunferencial** [14]**.**

$$
S_1 = \frac{P_d D}{4t} \tag{2.7}
$$

Donde:

- 1: *Esfuerzo Circunferencial,*
- : *Presión de diseño,*
- : *Diámetro del casco,*
- : *Espesor del casco.*
- **Junta longitudinal** [14]**.**

$$
S_2 = \frac{P_d D}{2t} \tag{2.8}
$$

Donde:

#### 2: *Esfuerzo longitudinal*.

#### **2.10.4. Presión interna.**

Para diseñar un recipiente sometido a presión, se debe conocer los siguientes conceptos.

#### *2.10.4.1.Presión de operación.*

Es la presión que se requiere en el proceso a la cual el recipiente trabaja normalmente.

#### *2.10.4.2.Presión de diseño.*

Consiste en la presión que se emplea para el diseño del recipiente. Se recomienda que para diseñar un recipiente y sus componentes se debe utilizar una presión mayor de la de operación. Para satisfacer este requisito se debe utilizar una presión de diseño de 30 psi o 10 % más de la presión de trabajo [14]. También debe considerarse la presión del fluido o de la sustancia contenida en el recipiente.

## *2.10.4.3.Máxima presión permitida de operación.*

Es la presión interna a la que está sometido el elemento más débil del recipiente esta corresponde al esfuerzo máximo admisible, cuando se asume que el recipiente está:

- En estado de desgaste por corrosión.
- A una temperatura determinada.
- En posición normal de trabajo.

Una práctica común en el diseño de recientes sometidos a presión es considerar la presión máxima de trabajo permitida de la cabeza o del casco, y no la de elementos pequeños como bridas aberturas, etc. [14].

# **2.11. Eficiencia de las juntas.**

La eficiencia de los diferentes tipos de juntas soldadas aparece en el ANEXO III.

#### **2.12. Diseño de la cámara de expansión.**

El esfuerzo de la costura circunferencial rige el diseño de la cámara solamente cuando la eficiencia de la junta circunferencial es menor que la mitad que la eficiencia de la junta longitudinal.

De acuerdo con esto las fórmulas para la costura circunferencial son:

Para el espesor de la pared del casco [14]:

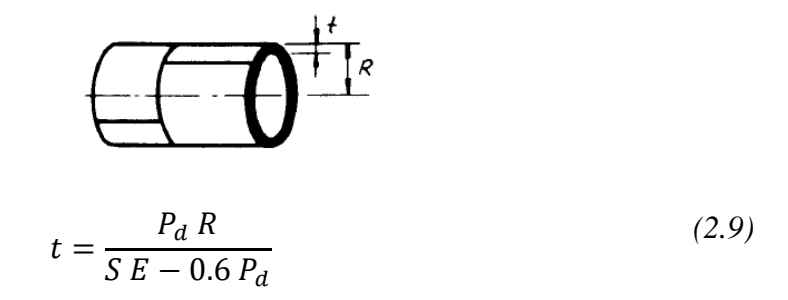

Donde:

- : *Espesor de la pared del casco.*
- : *Presión de diseño.*
- : *Esfuerzo del material.*
- : *Eficiencia de la junta.*
- : *Radio del casco*.

Para la presión de diseño, se tiene:

$$
P_d = \frac{SE t}{R - 0.6 t} \tag{2.10}
$$

Para el espesor de la cabeza elipsoidal se emplea:

$$
t_c = \frac{P_d D}{2S E - 0.2 P_d}
$$
 (2.11)

Donde:

 $t_c$ : Espesor de la cabeza elipsoidal.

# **2.13. Aislante térmico.**

Un aislante térmico es un material caracterizado por su alta resistencia térmica. Establece una barrera al paso de calor entre dos medios que naturalmente tendrían a igualarse en temperatura, el mejor aislante térmico es el vacío pero debido a la dificulta de obtener y mantener condiciones de vacío se utilizan materiales porosos o fibrosos [16].

Las pérdidas de calor por convección deben reducirse al mínimo, por lo que, los elementos que transportan el vapor deben estar aislados térmicamente.

# **2.13.1. Convección.**

La convección es la transferencia de calor a través de un fluido que se encuentra en movimiento con una determinada cantidad de calor, que luego es transmitida a otro fluido más frio.

#### **2.13.2. Convección forzada.**

La convección forzada es cuando se obliga al fluido a fluir mediante medios externos como agitadores, bombas o un ventilador.

#### **2.13.3. Conducción.**

La transferencia por conducción es la transferencia de calor entre dos puntos de un cuerpo que se encuentra a diferente temperatura. El proceso se ocasiona al contacto directo entre las partículas de un cuerpo o entre cuerpos, que se encuentran a distintas temperaturas.

#### **2.13.4. Números adimensionales.**

En el análisis de la transferencia de calor por convección es práctica común quitar las dimensiones a las expresiones fisicomatemáticas con las que se modela el mecanismo agrupando las variables, esto da lugar a los números adimensionales. En la transferencia por convección se emplean los siguientes números adimensionales:

# *2.13.4.1.Número de Nusselt (Nu).*

Es el coeficiente básico de la trasferencia de calor por convección, esto quiere decir que representa la relación que existe entre el calor transferido por convección a través del fluido. Número de Nusselt para convección natural superficies exteriores.

$$
Nu = 0.53(Ra)^{0.25} \tag{2.12}
$$

$$
Para: 10^4 < Ra < 10^9
$$

Número de Nusselt para convección forzada en superficies exteriores:

$$
Nu = \frac{\left(\frac{f}{8}\right) Re \, Pr}{1.07 + 12.7 \sqrt{\frac{f}{8}} \left(Pr^{\frac{2}{3}} - 1\right)}
$$
\n
$$
Nu = \frac{h_o \, L_c}{k_o} \tag{2.14}
$$

Donde:

ℎ: *Coeficiente de transferencia de calor por convección.*

: *Número de Rayleigh.*

: *Longitud característica.*

: *Coeficiente de conductividad térmica*.

#### *2.13.4.2.Numero de Rayleigh.*

En mecánica [de fluidos,](https://es.wikipedia.org/wiki/Mec%C3%A1nica_de_fluidos) el número de Rayleigh (Ra) de un [fluido](https://es.wikipedia.org/wiki/Fluido) es un [número](https://es.wikipedia.org/wiki/N%C3%BAmero_adimensional)  [adimensional](https://es.wikipedia.org/wiki/N%C3%BAmero_adimensional) asociado con la [transferencia de calor](https://es.wikipedia.org/wiki/Transferencia_de_calor) en el interior del fluido. Cuando el número de Rayleigh está por debajo de un cierto valor crítico, la transferencia de calor se produce principalmente por [conducción.](https://es.wikipedia.org/wiki/Conducci%C3%B3n_de_calor) Cuando está por encima del valor crítico la transferencia de calor se produce principalmente por [convección.](https://es.wikipedia.org/wiki/Convecci%C3%B3n)

Para el caso de convección natural en una pared vertical el número de Rayleigh se define como:

$$
Ra = Gr Pr \tag{2.15}
$$

#### *2.13.4.3.Número de Prandtl (Pr).*

Es el coeficiente entre el impulso y la difusividad térmica molecular del calor o entre el espesor de la capa límite de velocidad y la capa límite térmica. Este valor se lo obtiene de tablas con la temperatura de saturación de la caldera.

#### *2.13.4.4.Número de Reynolds (Re).*

Es el coeficiente entre las fuerzas de inercia y las fuerzas viscosas que actúan sobre un elemento de volumen de un fluido. Es un indicativo del tipo de flujo del fluido, laminar o turbulento.

Para el flujo en tuberías si Re < 2300 el flujo es laminar, Si 2300 < Re < 10000 el flujo es de transición, Si Re > 10000 el flujo es turbulento [16].

$$
Re = \frac{\rho \,\bar{V} \, L_c}{\mu} \tag{2.16}
$$

Donde:

- : *Densidad del fluido.*
- : *Longitud característica.*
- µ: *Viscosidad dinámica.*

#### *2.13.4.5.Número de Grashof (Gr).*

Es el cociente entre las fuerzas de flotación y las fuerzas viscosas que actúan en un fluido.

# **2.13.5. Conducción de calor en paredes cilíndricas.**

Esta teoría se aplica en el cálculo de la cantidad del calor que se pierde en tuberías aisladas [16] como se puede observar en la figura 2.11.

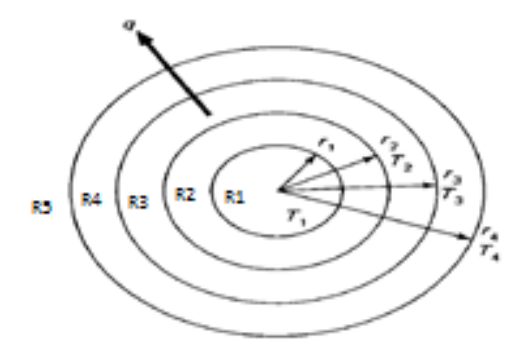

*Figura 2.11 Paredes cilíndricas con aislante.*

La pérdida del calor dependerá del espesor del aíslate que se utilice en la tubería, está perdida se la evalúa con la ecuación Fourier:

$$
q = \frac{T_i - T_o}{\sum R} \tag{2.17}
$$

Donde:

: *Es el calor que se pierde,*

: *Temperatura del vapor,*

#### : *Temperatura del ambiente,*

∑ R: Circuito térmico equivalente, por conducción y convección.

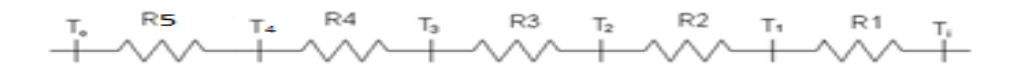

*Figura 2.12 Representación análogo eléctrico del flujo de calor [16].*

En el circuito térmico equivalente se encuentran tanto las resistencias térmicas de convección como las de conducción, como se representa en la figura 2.12.

R1: Resistencia del vapor.

R2: Resistencia de la tubería.

R3: Resistencia del aislante.

R4: Resistencia del recubrimiento de aluminio.

R5: Resistencia con el medio ambiente

#### **Resistencia 1 vapor.**

Resistencia térmica por convección desde el fluido a Ti, hasta la superficie de la pared a T1.

$$
A_i = 2\pi r_1 L
$$
  

$$
R_1 = \frac{1}{h_i A_i}
$$
 (2.18)

#### **Resistencia 2 tubería.**

Resistencia térmica por conducción, en la pared cilíndrica de espesor  $r_2 - r_1$ , desde T1 a T2.

$$
R_2 = \frac{\ln \frac{r_2}{r_1}}{2\pi k_1 L}
$$
 (2.19)

**Resistencia 3 aislante térmico.**

Resistencia térmica por conducción en la pared cilíndrica (aislante) de espesor r<sub>3</sub>-r<sub>2</sub> desde T2 a T3.

$$
R_3 = \frac{\ln \frac{r_3}{r_2}}{2\pi k_2 L}
$$
 (2.20)

# **Resistencia 4 recubrimiento aislante térmico.**

Resistencia térmica por conducción en la pared cilíndrica (recubrimiento del aislante) de espesor  $r_4 - r_3$  desde T3 a T4.

$$
R_4 = \frac{\ln \frac{r_4}{r_3}}{2\pi k_3 L}
$$
 (2.21)

#### **Resistencia 5 medio ambiente.**

Resistencia térmica por convección desde la superficie de la pared a T5, hasta  $A_0 = 2\pi r_0 L$ .

$$
R_5 = \frac{1}{h_o \, A_o} \tag{2.22}
$$

# **2.14. Control automático.**

Los instrumentos con los que se controla el correcto funcionamiento de la caldera se vuelven más complejos de acuerdo con el tamaño y potencia del mismo, por ende, en la generación de vapor en calderas de baja potencia y menor tamaño requiere de un número reducido de instrumentos, ya que el funcionamiento de estas calderas es más simple.

#### **2.14.1. Control de nivel de líquido.**

Las calderas en operación automática tienen que estar equipadas con un interruptor que se activa con el bajo nivel de líquido. La función de este control es bloquear o apagar la operación del quemador para que no existan problemas en el equipo.

El nivel de líquido utilizado en una caldera puede variar según el fabricante, pero generalmente se hace hasta los dos tercios del visor de nivel, a medida que la caldera funcione y exista la transferencia de calor, el líquido se convertirá en vapor y saldrá a través de las tuberías destinadas al flujo de vapor, debido a este proceso el nivel de líquido descenderá.

Cuando el nivel desciende por debajo de un punto crítico, los gases de combustión a elevadas temperaturas producirán daños, reblandecimiento de los tubos de gases y paredes de la cámara de combustión, los que podrían deformarse o fundirse por las elevadas temperaturas, produciéndose en la siguiente operación fugas de líquido.

Se pueden encontrar varios tipos de controles de nivel, los principales son:

#### *2.14.1.1. Control de nivel accionado por flotador y bulbos de mercurio.*

El control de nivel de este tipo (McDonnell & Millar ITT #s. 150 y 157), tiene en el interior de su alojamiento metálico una boya, la cual, al desplazarse en respuesta al aumento o disminución del nivel de líquido permite el cambio de la posición de dos interruptores de mercurio, los cuales accionan o cortan el funcionamiento de la bomba de alimentación del agua, y encienden o apagan el quemador. Adicionalmente, una alarma indica al operador si el nivel de fluido es o no el correcto [17].

#### *2.14.1.2. Control de nivel de líquido operado por electrodos.*

Al producirse vapor en la caldera, el líquido contenido disminuye. Si los electrodos quedan sin contacto con el líquido o desciende por debajo del nivel crítico, este control abre un interruptor eléctrico conectado al control para desactivar el quemador. El quemador se apaga inmediatamente, hasta que el nivel del líquido aumente y llega al nivel óptimo para el funcionamiento de la caldera.

#### **2.14.2. Control de la presión del vapor.**

Las calderas de acuerdo con sus características deben trabajar a la presión y temperatura para la cual fueron diseñados, si trabaja a valores inferiores, su rendimiento no alcanzará los niveles deseados. Por esta razón, se requieren instrumentos confiables para la verificación del buen funcionamiento del a caldera [17].

#### *2.14.2.1. Presóstato.*

Las calderas, dependiendo de su potencia, cuentan con uno o varios presóstatos, los cuales actúan directamente sobre la operación del quemador, cortando o accionando los dispositivos de parada y arranque, dependiendo la presión de operación.

El presóstato es un interruptor de presión, que cierra o abre un circuito eléctrico dependiendo de la presión del fluido.

Básicamente están compuestos por un diafragma, un mecanismo de trasmisión de movimiento y contactos eléctricos que pueden ser platinos o bulbos de mercurio. El diafragma, es el elemento que mide la presión y en el cual se produce una deformación que es multiplicada y trasmitida por un resorte o un mecanismo de barras al elemento que produce el contacto eléctrico [4].

#### **2.15. Quemadores de combustible.**

La combustión es la combinación rápida del oxígeno con los distintos elementos que constituyen el combustible, en el proceso se origina un desprendimiento de luz y calor. En la combustión se requiere una mezcla de combustible y aire debidamente balanceados.

Los quemadores a Diesel son para quemar cualquier grado de combustible líquido, gaseoso o ambos, el cual mediante una llama produce calor, que se ocupan en las industrias para calentar cualquier tipo de sustancias.

# **2.16. Válvulas de seguridad.**

Se utiliza para impedir que las calderas lleguen a presiones de vapor excesivas, ésta se abre automáticamente a un valor de presión determinado, la cual permite evacuar la presión excedente a la atmósfera.

La válvula de seguridad consta de un muelle, cuya tensión se puede ajustar en su parte superior. Tiene una manecilla que permite accionarla en forma manual. Su número y tamaño e implementación se determina de acuerdo con las características de la caldera.

# **2.17. Válvulas de purga.**

Se utilizan para evacuar los sedimentos que se generan gradualmente, los cuales causan una capa de incrustaciones en el interior de la caldera por lo que deben ser evacuados temporalmente.

Las válvulas, por lo general, se instalan en la parte inferior de la caldera y algunas veces también en su cuerpo cilíndrico.

# **2.18. Sistema eléctrico.**

## **2.18.1. Relés.**

Es un dispositivo electromecánico, que funciona como un interruptor controlado por un circuito eléctrico, en el cual, por medio de una bobina y un electroimán, permite abrir o cerrar un circuito eléctrico independiente al control.

#### **2.18.2. Fusibles.**

Son dispositivos de seguridad destinados a proteger las instalaciones eléctricas de posibles sobrecargas de tensión o de cortocircuitos. Su principio de funcionamiento indica, que cuando la corriente es superior a la de operación, este dispositivo se funde e interrumpe la alimentación de energía a los distintos elementos del sistema eléctrico.

#### **2.18.3. Luz piloto.**

Se utilizan para indicar el funcionamiento de un equipo o un elemento, por lo general, se encuentran ubicadas en un tablero de control, en el caso del sistema de control implementado en la caldera, se encuentran tres luces piloto las cuales indican la señal de encendido, el bajo nivel de agua y la alarma que se puede dar por los diferentes parámetros de control que indican que hay un problema en el proceso, al darse esta señal la caldera deja de funcionar.

#### **2.18.4. Selector de posición.**

Consta de una serie de contactos eléctricos ya sean en modo normalmente abierto o cerrado, se utilizan como mecanismo de selección, para controlar diferentes elementos de control. En la caja del control de la caldera se encuentran un selector de posición, el que está destinado para encender el quemador.

# **CAPITULO III**

# **3. Marco Metodológico.**

#### **3.1. Modelo de investigación.**

El presente trabajo corresponde a una investigación netamente aplicada, ya que se procedió a la búsqueda de toda la información correspondiente al tema, y a aplicar la información para el desarrollo del dispositivo, en concordancia con el objetivo principal.

#### **3.2. Diseño de la investigación.**

Se describen las fases correspondientes al desarrollo completo del sistema de ensayo termodinámico para determinar la calidad de vapor.

#### **3.2.1. Fase 1: Investigación.**

En esta etapa se establece el estado de arte a manera de tomar los aspectos teóricos, más relevantes, de cada documento encontrado en libros, y artículos presentes en la red.

Actividad 1: Investigación sobre los generadores de vapor y los métodos para determinar la calidad del vapor.

# **3.2.2. Fase 2: Estructura mecánica.**

En esta etapa, con la información recolectada el primer paso, se especifican las condiciones que permitirán realizar los respectivos cálculos de diseño de la estructura.

Actividad 1: Especificación de las condiciones de diseño en función de las características de trabajo del equipo.

Actividad 2: Planteamiento de la solución.

Actividad 3: Calculo de los elementos estructurales y selección del material.

#### **3.2.3. Fase 3: Automatización del Equipo.**

En esta etapa se realiza el control del equipo que es fundamental para su correcto funcionamiento del equipo.

Actividad 1: Análisis de los elementos electrónicos, sensores y actuadores que se implementarán en el equipo.

Actividad 2: Implementación del control e interfaz de usuario.

#### **3.2.4. Fase 4: Construcción de los elementos del equipo para su ensamblaje.**

En esta etapa se lleva a cabo la adquisición de los elementos mecánicos, eléctricos, y electrónicos para la respectiva automatización del equipo.

Actividad 1: Construcción de la estructura mecánica.

Actividad 2: Implementación de elementos electrónicos, sensores y actuadores en el equipo.

## **3.2.5. Fase 5: Implementación guía de laboratorio y funcionamiento.**

En esta etapa se desarrolla una guía para prácticas de laboratorio y mantenimiento que contribuyan a obtener el mejor desempeño y rendimiento del equipo.

Actividad 1: Elaboración de la respectiva guía que servirá como base para las prácticas dentro del laboratorio de la carrera de Mecatrónica.

Actividad 2: Elaboración de la guía de mantenimiento para que el equipo este siempre en óptimas condiciones.

#### **3.2.6. Fase 6: Demostración del funcionamiento.**

En esta etapa se llevan a cabo las respectivas pruebas de funcionamiento del equipo para validar los resultados.

Actividad 1: Realización pruebas de funcionamiento del equipo.

# **CAPITULO IV**

# **4. Diseño y construcción del sistema de ensayo termodinámico.**

En el desarrollo de este capítulo se presentan las especificaciones del sistema a diseñar y el planteamiento de la solución para determinar la calidad de vapor en un ensayo termodinámico.

Se describen cada uno de los elementos que conforman la estructura del equipo, se seleccionan materiales y equipos; adicionalmente se desarrollan los cálculos requeridos para garantizar el funcionamiento adecuado del equipo. Finalmente, se indican los elementos del sistema de control.

### **4.1. Especificaciones del sistema a diseñar.**

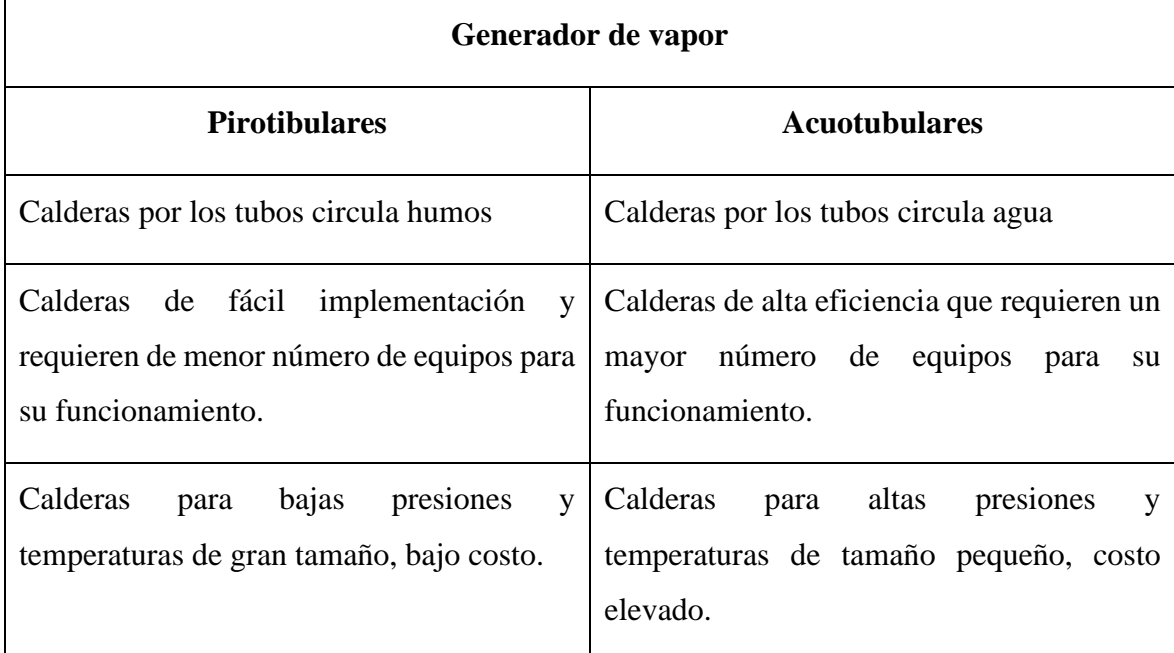

#### **4.1.1. Requerimientos para el generador de vapor.**

En función de las características y requerimientos de trabajo que se plantean se selecciona la caldera pirotubular por que no requiere de muchos instrumentos para su funcionamiento, su bajo costo de implementación, no requiere de un tratamiento de agua y en especial por que se adapta muy bien a la presión requerida para la práctica las calderas de tubos de humos generalmente son utilizadas para capacidades de 22 kg/h y presión de  $21 \text{kg/cm}^2$ , por encima de esta capacidad y presión se usan las calderas de tubos de agua [11] [18]..

El diseño de la caldera vertical se realiza de acuerdo con los datos requeridos de funcionamiento, en la que los tubos de humo se encuentran en posición vertical y están rodeados de agua.

En estas calderas de tubos de humo, los productos de la combustión pasan a través del interior de los tubos con el agua rodeándolos por el exterior.

Los tubos en todas las calderas pirotubulares según la norma ASME deben ser laminados y mandrilados o laminados y soldados.

Los requerimientos indicados a continuación corresponden a los datos técnicos de trabajo de la caldera:

*Presión de trabajo* 59,598 psi = 410 kPa = 4,19 kg/cm<sup>2</sup>

*Temperatura entrada agua* 20 °C

*Flujo másico* 15 kg/h (valor asumido para prueba).

# *4.1.1.1. Planteamiento de la alternativa de solución.*

El equipo de ensayo termodinámico propuesto es un sistema para la producción de vapor y la subsiguiente medición de la calidad. Está conformado fundamentalmente por una caldera vertical pirotubular, un calorímetro de estrangulamiento y el sistema de control automático, como se muestra en la figura 4.1.

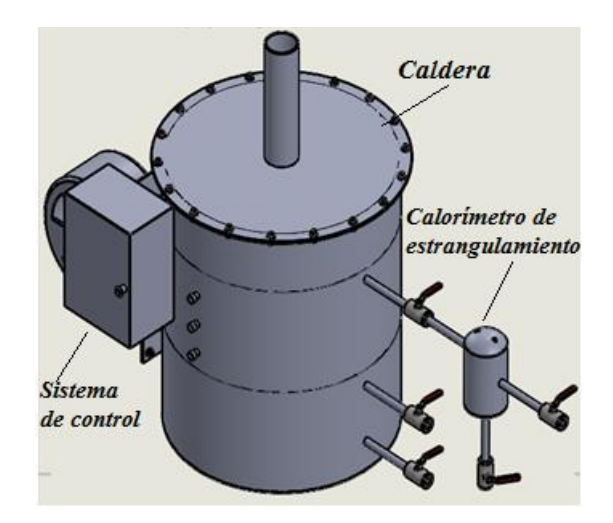

*Figura 4.1 Equipo de ensayo termodinámico.*

La estructura mecánica del equipo está conformada por 16 piezas. El recipiente (caldera) tiene una carcasa la que es la estructura principal de la caldera. Está conformada por la

sección de tubos, por donde circula el calor generado, el hogar donde se realiza la combustión, la chimenea por donde se evacua los humos generados en la combustión, el quemador de diesel, la tubería por donde ingresa el agua y la salida del vapor, sensores de nivel resistencias (electrodos) y válvulas manuales. A la caldera se conecta el tablero eléctrico donde está todo el control automático de la caldera, el calorímetro de estrangulamiento que comprende el instrumento de medición y los pernos y tuercas que unen las piezas.

En la figura 4.2. se puede apreciar las piezas que constituyen el sistema de ensayo, en donde se lleva todo el proceso de generación de vapor, ingresa agua y se obtiene vapor a determinada presión y temperatura. En la tabla 4.1 se muestra la lista de componentes del sistema.

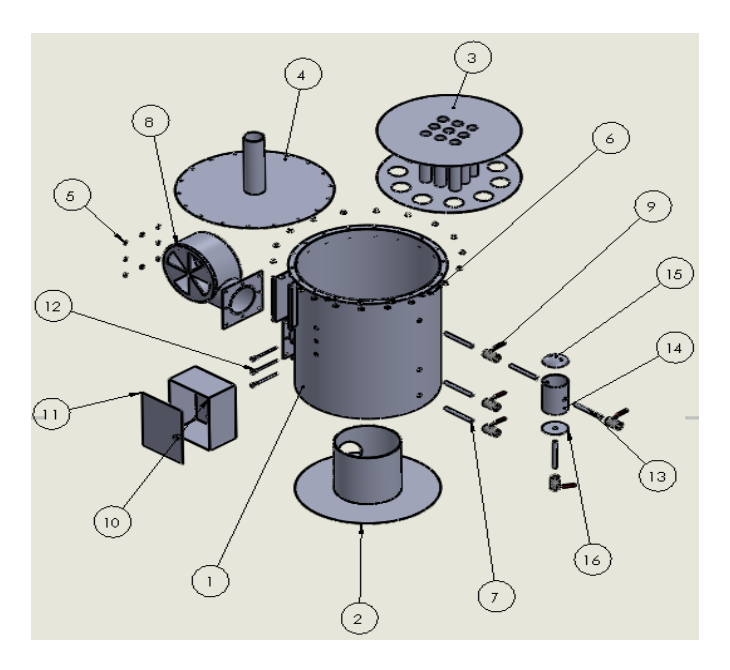

*Figura 4.2 Componentes de la solución propuesta para el equipo de ensayo.*

*Tabla 4.1 Lista de piezas del equipo de ensayo.*

| Nro. | Denominación           | Cantidad |
|------|------------------------|----------|
|      | Carcasa de caldera     |          |
|      | Hogar                  |          |
| 3    | Sección de tubos       |          |
|      | 4 Chimenea             |          |
|      | $5$ Pernos M12 x 1"    | 26       |
|      | 6 Tuercas M12          | 26       |
| 7    | Tubería 1/2" cedula 40 |          |
| 8    | Quemador gas           |          |

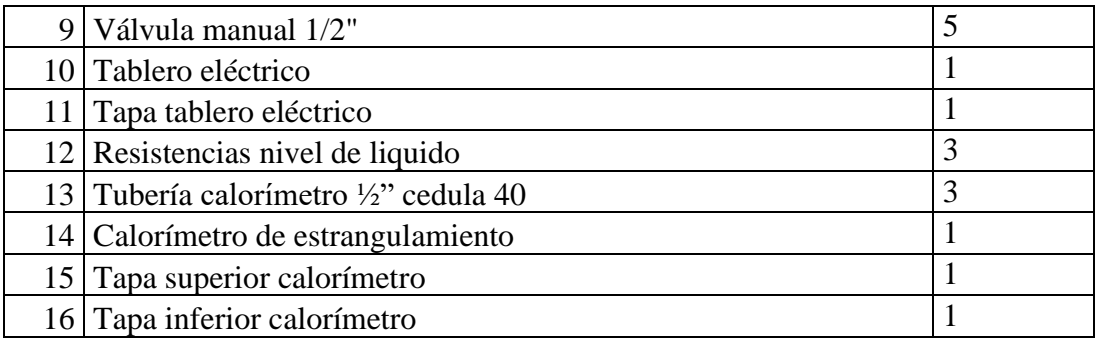

El calorímetro de estrangulamiento está conformado por 6 piezas que están formadas por placas de acero comercial ASTM A516 de 1.22x2.44x4 mm y tubería ASTM A312, correspondiente a una tubería de 2 pulgadas cedula 40 como se puede apreciar en la figura 4.3.

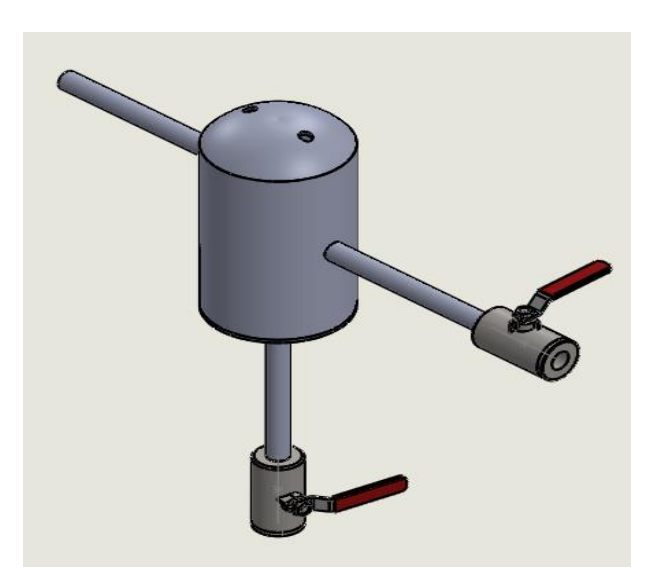

*Figura 4.3 Calorímetro de estrangulamiento.*

En la figura 4.4 se puede apreciar una vista en explosión de las piezas que constituyen la caldera pirotubular vertical detalladas en la tabla 4.3.

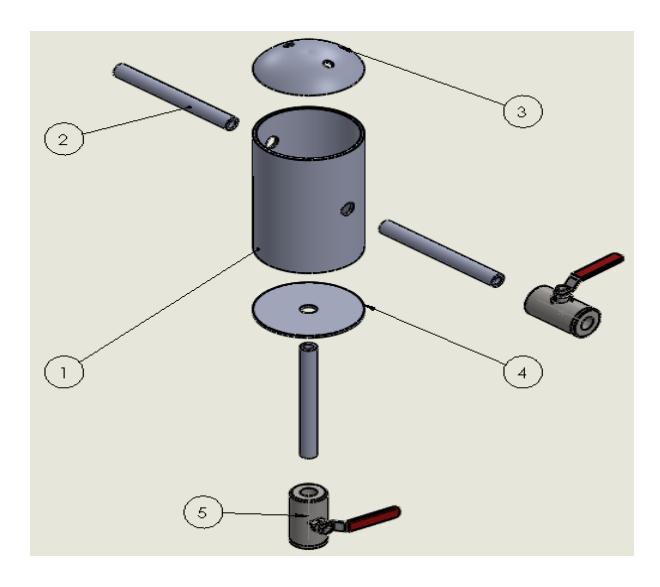

*Figura 4.4 Lista de piezas del calorímetro de estrangulamiento.*

*Tabla 4.2 Lista de piezas calorímetro de estrangulamiento.*

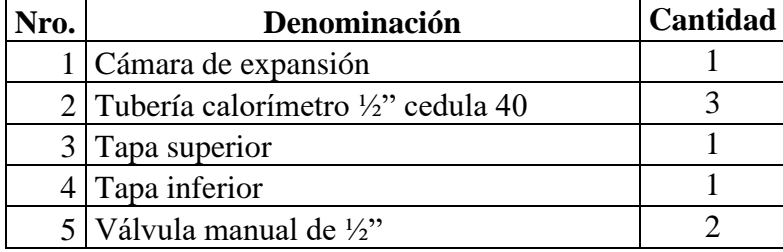

# *4.1.1.2. Cálculos asociados al sistema diseñado*

# *Selección del material*

Para la caldera pirotubular se propone un acero comercial ASTM A516 con las propiedades indicadas en la Tabla 4.2:

*Tabla 4.3 Caracterización del acero ASTM A516.*

| <b>Propiedad</b>        | <b>Magnitud</b> (unidades) |
|-------------------------|----------------------------|
| Resistencia de fluencia | 260 MPa                    |
| Resistencia última      | 485 MPa                    |
| Módulo de elasticidad   | 190 GPa                    |

#### *Cálculo de la potencia de la caldera.*

Calcular la potencia de la caldera.

$$
Pot. caldero = \frac{\dot{m}(h. salida - h. entrada)}{15,44 hfg}
$$
 (4.1)

Donde:

 $Pot.$  *caldero*: *Potencia de la caldera* [BHP].

̇ : *Flujo másico [kg/h].*

h. salida: *Entalpía de salida* [kcal/kg].

ℎ.: *Entalpía de entrada [kcal/kg].*

ℎ: *Entalpía en la zona de evaporización [kcal/kg]*.

Para calcular la entalpía de salida y entalpía de entrada se va a las tablas del vapor saturado [13] con los datos técnicos de funcionamiento de la caldera.

# **Entalpia a la entrada:**

$$
h. \, entrada = h f_{20^{\circ}C} + v f_{20^{\circ}C} (Pt - P_{sat\,20^{\circ}C}) \tag{4.2}
$$

Donde:

```
ℎ20°: Entalpía liquido saturado a 20º C.
```
20°: *Volumen específico liquido saturado a 20º C.*

: *Presión de trabajo.*

20°: *Presión a 20º C.*

De las tablas de vapor saturado se obtienen los siguientes valores:

$$
hf_{20^{\circ}C} = 20,0427 \, kcal/kg
$$
\n
$$
vf_{20^{\circ}C} = 0,001002 \, m^3/kg
$$
\n
$$
P_{sat\,20^{\circ}C} = 0,0239 \, kg/cm^2
$$

Reemplazando los valores en ecuación 4.2 se obtiene:

$$
hentrada = 20,1404 \, kcal/kg
$$

#### **Entalpia a la salida:**

Como aún no se conoce la temperatura de salida, se va a la tabla con la presión de trabajo.

$$
h. \, salida = hg_{Pt} + vg_{Pt}(Pt - P_{Pt}) \tag{4.3}
$$

Donde:

ℎ: *Entalpía de vapor saturado a presión de trabajo.*

: *Volumen específico de vapor saturado a presión de trabajo.*

De las tablas de vapor saturado luego de la respectiva interpolación se obtiene:

$$
hg_{Pt} = 654,26 \, kcal/kg
$$

$$
P_{Pt} = 410,9139 \, kPa
$$

Como las presiones son iguales están se anulan por lo que h.salida es igual a hg<sub>Pt</sub>:

$$
h.
$$
 salida = 654,26 kcal/kg

 $h_{fg} = 597,3297$  kcal/kg calor latente cambio de fase a 0°C

Con estos datos se calcula la potencia de la caldera factor de conversión15,44, y reemplazando los datos en la ecuación 4.1 se obtiene.

$$
Potcaldero = \frac{15 Kg/h(654,26 kcal/kg - 20,1404 kcal/kg)}{15,44(597,3297 kcal/kg)}
$$

$$
Potcaldero = 1,03 BHP
$$

La potencia de diseño tiene que ser superior a la potencia de trabajo como indica la norma, por lo tanto, se toma un 20% [15].

$$
Pot. \, caldero = 1,03(1,2) = 1,236 \, BHP
$$

Con la potencia de diseño obtenida se procede a calcular el nuevo flujo másico.

$$
\dot{m} = \frac{BHP(15,44 \ hfg_{0\degree c})}{h.\,salida - h.\,entrada} \tag{4.4}
$$

Donde:

: *Potencia de la caldera.*

ℎ0°: *Entalpía en zona de evaporización a 0º C.*

Reemplazando los respectivos datos en la ecuación 4.4 se obtiene.

$$
\dot{m} = \dot{m} = 17{,}9766 \, kg/h \approx 18 \, kg/h
$$

# *4.1.1.3. Dimensionamiento de elementos.*

Las calderas pirotubulares verticales están formadas por dos partes principales:

- Cuerpo.
- Quemador.

# *Dimensionamiento de los tubos.*

#### *Diámetro tubería.*

Para diámetros de tubería de baja potencia se recomienda utilizar una tubería sin costuras especificado en las normas TEMA [18] [2] para el propósito se utiliza una ASTM A312, correspondiente a una tubería de 2 pulgadas cedula 40

*Diámetro exterior* = 60,3 mm

*Diámetro interior* = 52,51 mm

*Espesor* = 3,91 mm

#### *Longitud de los tubos.*

La longitud de los tubos está en función de fórmulas experimentales en las que cada una de ellas es una función de la potencia, por lo que se recomienda la siguiente ecuación [2].

$$
L = 0.048 \, \text{Pot.} \, \text{cal} \, \text{dero} + 0.3 \tag{4.5}
$$

Donde:

#### : *Longitud de los tubos.*

Reemplazando el dato de la potencia de la caldera en la ecuación 4.5 se obtiene.

$$
L=0.35~m=35~cm
$$

*Área de cada tubo.*

$$
A = \pi D_{ex.tubo} L \tag{4.6}
$$

Donde:

: *Área de cada tubo.*

.: *Diámetro exterior del tubo.*

: *Longitud del tubo.*

$$
A = \pi (0,0603)0,35
$$

$$
A = 0,066 m2 = 660 cm2
$$

# *4.1.1.4. Estudio del área de calefacción.*

Este valor es una función de la potencia de la caldera, y se encuentra en formulas experimentales [18].

$$
A. \,calefa = 0,465 \, Pot. \, caldero - 0,004 \tag{4.7}
$$

Donde:

. : *Área de calefacción.*

$$
A, calcfa = 0,465(1,236) - 0,004
$$

$$
A, calcfa = 0,570 m2 = 5707,4 cm2
$$

*Numero de tubos.*

$$
N. tubos = \frac{A. calcfaccion}{A. cadatubo}
$$
 (4.8)

Donde:

.: *Numero de tubos.*

$$
N. \,tubos = \frac{0,570 \, m^2}{0,066 \, m^2}
$$

$$
N. tubos = 8.63 tubos \approx 9 tubos
$$

# *Distribución de los tubos.*

Para la ubicación de los tubos se recomiendan una distribución entre tubos de 1,25 a 1,75 del diámetro de estos [18] como se indica en la figura 4.3.

Para el diseño se va a tomar una distancia entre tubos de 1,5 por lo que:

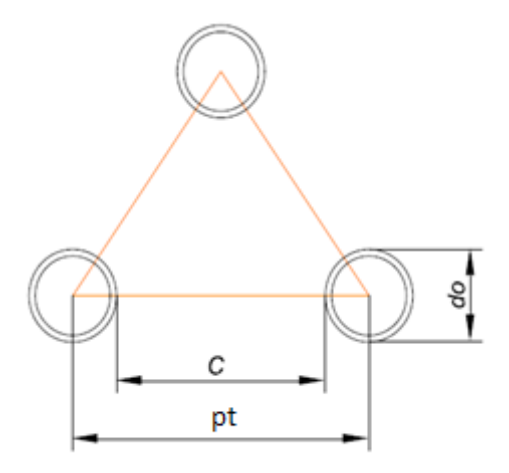

*Figura 4.5 Distribución de tubos [18].*

$$
pt = 1.5 D_{ex.tubo} \tag{4.9}
$$

Donde:

: *Distancia entre centros de los tubos.*

*: Distancia entre tubos.*

$$
pt = 1,5(60,3) \, mm
$$
  
\n $pt = 90,45 \, mm \approx 90,5 \, mm$   
\n $C = 0,5 \, D.\,tubo$   
\n $C = 0,5(60,3) = 30,15 \, mm$ 

#### *4.1.1.5. Diámetro del espejo de tubos.*

Las normas TEMA [18] recomiendan los principios que se deben aplicar para dimensionar el diámetro del espejo.

Para realizar el cálculo respectivo se va a utilizar una placa de acero comercial ASTM A516 de 1.22x2.44x4 mm, el esfuerzo admisible del material es de 250 MPa.

D. 
$$
espejo = \frac{Perimetro}{\pi}
$$
 (4.10)  
D.  $espejo = \frac{2,44 \text{ m}}{\pi}$   
D.  $espejo = 0,7766 \text{ m} = 77,66 \text{ cm}$ 

# *Esfuerzos ejercidos sobre las paredes de la caldera.*

Como el esfuerzo del material para el acero de construcción es de 250 MPa. Anexo IV se utiliza las ecuaciones según las normas ASME [15].

$$
\sigma_{radial} = \frac{P r}{t} = \frac{Sy}{N}
$$
\n(4.11) [3]

Donde:

- P: *Presión de trabajo.*
- r: *Radio del espejo.*
- t: *Espesor de la placa.*
- Sy: *Resistencia a punto sedente.*
- N: *Factor de diseño.*

Para el diseño se utiliza, un factor de diseño de 3.

$$
\frac{P r}{t} = \frac{Sy}{N}
$$

$$
t = \frac{P r N}{Sy}
$$

 $t = 0.00192 m \approx 0.002 m$ 

$$
\sigma_{radial} = \frac{P r}{t}
$$

$$
\sigma_{radial} = \frac{410913,9(0,39)}{0,002}
$$

 $\sigma_{radial} = 80,1280$  Mpa

Este esfuerzo resultante corresponde al 32,05% del esfuerzo admisible del material por lo que el material elegido es suficiente para la aplicación, con el material elegido el diseño esta sobre dimensionado, pero como la caldera no va a estar en constante funcionamiento y por los problemas que ocasiona la oxidación se va a dejar el material seleccionado.

#### *4.1.1.6. Estudio del hogar.*

El hogar es un tubo cuyo diámetro debe estar entre el 40% y el 45% del diámetro del espejo [18], con un factor de seguridad  $\pm 0.019$ .

$$
D_{hogar} = D_{espejo} 42,5\%
$$
\n
$$
D_{hogar} = 0,7766(0,425)
$$
\n
$$
D_{hogar} = 0,33 \, \text{cm}
$$
\n(4.12)

Es decir, el diámetro del hogar estará entre 31 y 35 cm aplicando el factor de seguridad.

#### *Esfuerzos ejercidos sobre las paredes del hogar.*

Para el cálculo de los esfuerzos [3] se tomará un diámetro de hogar de 34cm y reemplazando en la ecuación 4.11 se obtiene.

$$
t = \frac{P r N}{Sy}
$$

$$
t = 0,000838 m
$$

$$
\sigma_{radial} = \frac{P r}{t}
$$

$$
\sigma_{radial} = 83,3590 MPa
$$

El resultado corresponde al 33.34 % por lo que el material seleccionado es lo suficiente

# *4.1.1.7. Área del vapor.*

mente adecuado para el hogar.

El área para el vapor debe tener el 20% del diámetro del espejo [15].

$$
Hg = Despejo (20\%) \tag{4.13}
$$

Donde:

: *Área del vapor.*

$$
Hg = 0,7766(0,2)
$$
  

$$
Hg = 0,155 \ m
$$

### *4.1.1.8. Estudio del tanque del agua.*

La condición principal asumida para el desarrollo del trabajo es que este tanque debe entregar un volumen constante durante 20 min.

$$
\dot{m} = \rho \dot{V} \tag{4.14}
$$

Donde:

### : *Densidad del Agua.*

̇: *Flujo volumétrico.*

El volumen del líquido debe ser el 70% del volumen del tanque [15].

Despejando y reemplazando valores en la ecuación 4.14 se obtiene.

$$
\dot{V} = \frac{18 \, kg/h}{1000 \, kg/m^3}
$$
\n
$$
\dot{V}_{70\%} = 0.018 \, m^3/h
$$
\n
$$
\dot{V}_{100\%} = 0.026 \, m^3/h
$$

Para la longitud del tanque se recomienda la relación L=3D [18], razón que se maneja en la mayoría de los recipientes de líquidos.

$$
v = L_{tangue} \frac{\pi D_{tangue}^2}{4}
$$
 (4.15)

Donde:

: *Longitud del tanque.*

# : *Diámetro del tanque*.

Despejando y reemplazando datos en la ecuación 4.15 se obtiene.

$$
D_{tanque}^{3} = \frac{4 v}{3 \pi}
$$

$$
D_{tanque} = 0.223 m
$$

$$
L_{tanque} = 3 D
$$

$$
L_{tangue} = 0.6678 m \approx 0.67 m
$$

# **4.1.2. Diseño del calorímetro de estrangulamiento.**

El flujo másico del vapor que suministra la caldera es de 18 kg/h.

$$
\dot{m} = \rho \bar{V} A \tag{4.16}
$$

Donde:

: *Densidad.*

̅: *Velocidad del vapor.*

A: *Área*

Con la presión absoluta total de trabajo se va a las tablas de vapor saturado para determinar el volumen específico:

Presión de trabajo 45 Psi

Presión atmosférica en Ibarra 14.598 Psi

*Presión absoluta* = Presión de trabajo + Presión atmosférica

Presión absoluta = 45+14.598 = 59.598 Psi = 0.4109 MPa

# *4.1.2.1. Cálculo del diámetro de la tubería.*

Con la presión de trabajo se va a las tablas [13] y después de las respectivas interpolaciones se obtiene:

$$
v=0.45283\ m^3/kg
$$

Donde:

: Volumen específico.

$$
\rho = \frac{1}{v}
$$

$$
\rho = 2,2083 \text{ kg/m}^3
$$

Con los datos determinados se procede a calcular el diámetro de la tubería, se asume un diámetro para dicho calculo, por ello se comienza con un diámetro de ¼ de pulgada.

$$
A = \pi \frac{D}{4}
$$
  
\n
$$
A = 0,6647 \text{ m}^2
$$
  
\n
$$
\overline{V} = \frac{\dot{m}}{\rho A}
$$
  
\n
$$
\overline{V} = \frac{0,005 \text{ kg/s}}{\frac{2,2083 \text{ kg}}{m^3} (0,00006647 \text{ m}^2)}
$$
  
\n
$$
\overline{V} = 34,06 \text{ m/s}
$$

Luego de hacer diferentes cálculos, con diferentes diámetros asumidos de tuberías se llega a la conclusión de que con un diámetro de ½ pulgada se obtiene una velocidad.

$$
\bar{V} = \frac{\dot{m}}{\rho A}
$$

$$
\bar{V} = \frac{0.005 \, kg/s}{\frac{2.2083 \, kg}{m^3} (0.0001960 \, m^2)}
$$

$$
\bar{V} = 11.55 \, m/s
$$

La velocidad calculada está muy cercana a la velocidad recomendada para tramos pequeños de 10 m/s [18] [3] por lo que se selecciona la tubería de ½ pulgada cedula 40.

### *4.1.2.2. Dimensionamiento de la cámara de expansión.*

Para obtener las medidas de la cámara de expansión se utiliza la ecuación de continuidad, igualando el flujo de masa.

En este paso se usa el principio de conservación de la masa [13].

$$
\dot{m}_1 = \dot{m}_2 \tag{4.17}
$$

$$
\rho_1 A_1 \bar{V}_1 = \rho_2 A_2 \bar{V}_2 \qquad (4.18)
$$
\n
$$
A_2 = \frac{\rho_1 A_1 \bar{V}_1}{\rho_2 \bar{V}_2}
$$
\n
$$
A_2 = \frac{2,2083(0,000196)11,54}{1,3464(6)}
$$
\n
$$
A_2 = \frac{0,004994 \, kg/s}{8,0784 \, kg/m^2 s} = 0,0006183 \, m^2
$$
\n
$$
A_2 = \pi \frac{D^2}{4}
$$
\n
$$
D^2 = 4 \frac{A_2}{\pi}
$$
\n
$$
D = \sqrt{0.0007872} = 0,0280 \, m \approx 3 \, cm
$$
\n
$$
L = \frac{v}{A_2}
$$
\n
$$
L = \frac{0,00370}{0,0006183} = 5,999 \, m
$$

Al realizar la primera iteración, se puede observar que la cámara de expansión tiene las siguientes medidas.

$$
D = 0,0280 \, m \approx 3 \, cm
$$
\n
$$
L = 5,999 \, m
$$

Las medidas obtenidas no guardan una proporción por lo que son descartadas, por lo cual se procede a una nueva iteración con un nuevo valor de la velocidad del vapor en la cámara.

A través de una hoja de cálculo tabla 4.4, se procede a obtener los diferentes diámetros, para distintas velocidades del flujo.

*Tabla 4.4 Diámetro de las tuberías a diferentes velocidades.*

|             | <b>Velocidad 1</b> | Area 1            | Densidad 1 | <b>Velocidad 2</b> | Densidad 2 | Area 2            | <b>Diámetro 2</b> |
|-------------|--------------------|-------------------|------------|--------------------|------------|-------------------|-------------------|
|             | (m/s)              | (m <sup>2</sup> ) | $(kg/m^3)$ | (m/s)              | $(kg/m^3)$ | (m <sup>2</sup> ) | (m)               |
| 1 Iteración | 11,55              | 0,000196          | 2,2083     | 6                  | 1,3464     | 0,0006188         | 0.02807           |

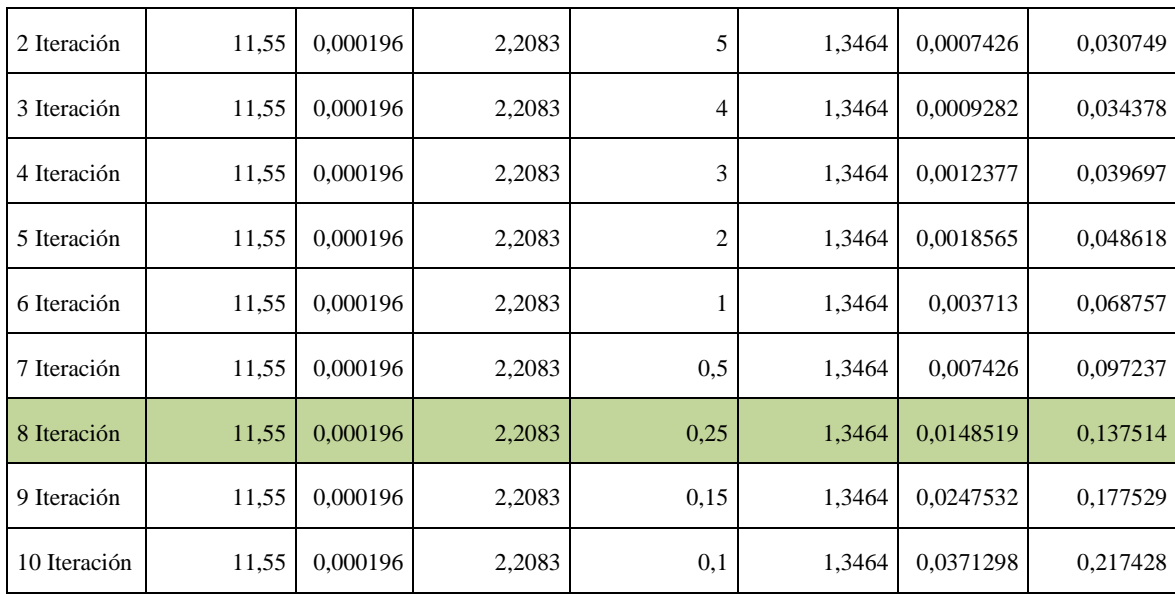

De igual manera se obtiene diferentes longitudes para distintos diámetros como se puede apreciar en la tabla 4.5.

|              | Diametro2   | Área 2            | <b>Volumen</b> | Longitud    |
|--------------|-------------|-------------------|----------------|-------------|
|              | (m)         | (m <sup>2</sup> ) | $(m^3)$        | (m)         |
| 1 Iteración  | 0,028069873 | 0,00061883        | 0,0031         | 5,009460069 |
| 2 Iteración  | 0,030749005 | 0,0007426         | 0,0031         | 4,174550058 |
| 3 Iteración  | 0,034378433 | 0,00092824        | 0,0031         | 3,339640046 |
| 4 Iteración  | 0,039696795 | 0,00123766        | 0,0031         | 2,504730035 |
| 5 Iteración  | 0,048618446 | 0,00185649        | 0,0031         | 1,669820023 |
| 6 Iteración  | 0,068756866 | 0,00371298        | 0,0031         | 0,834910012 |
| 7 Iteración  | 0,097236892 | 0,00742595        | 0,0031         | 0,417455006 |
| 8 Iteración  | 0,137513732 | 0,0148519         | 0,0031         | 0,208727503 |
| 9 Iteración  | 0,177529464 | 0,02475317        | 0,0031         | 0,125236502 |
| 10 Iteración | 0,217428301 | 0,03712975        | 0,0031         | 0,083491001 |

*Tabla 4.5 Longitudes de las tuberías a diferentes diámetros.*

Se realizaron 10 iteraciones de las que se selecciona las medidas que tienen una proporción adecuada para la cámara de expansión:

$$
D = 0,1375 \, m \approx 14 \, cm
$$
\n
$$
L = 0,2087 \, m \approx 21 \, cm
$$

#### *4.1.2.3. Diseño mecánico de la cámara de expansión*

#### *Cámara de expansión.*

Luego de la expansión adiabática, el vapor pasa a una cámara donde se puede evaluar su presión y su temperatura. Si la salida de esta cámara es a la atmosfera, la presión final será la atmosférica local. Los cambios de velocidad que se dan son despreciables.

Con los datos de diámetro y longitud obtenidos, se diseña la cámara de expansión de acuerdo con lo estipulado sobre los recipientes sometidos a presión de las normas ASME sección VIII división II [15].

Se determina la presión de diseño para lo cual se tiene dos criterios:

- Sumar el 10 % de la presión de trabajo.
- Sumar 30 psi a la presión de trabajo.

Con el aumento del 10 % de la presión de trabajo se tiene que la presión de diseño es:

Presión de trabajo = 59.598 psi.

Presión de diseño aumentando el 10% = 59.598(0.1) = 5.9599 = 65.55 psi.

Sumando 30 psi a la presión de trabajo se tiene:

Presión de diseño aumentando 30 = 59.598+30 = 89.598 psi.

Se selecciona la presión de 89.598 psi ya que es la mayor y es la adecuada para proceder al diseño.

El material seleccionado es el mismo que se empleó en el diseño de la caldera una placa de acero ASTM A516 cuyas características se aprecian en el Anexo IV, para recipientes a presión servicios a temperatura media y alta.

El esfuerzo del material es de 36259.43 psi.

La eficiencia de la junta se selecciona del ANEXO III.

 $E = 0.6$  para una junta a tope de un solo cordón sin tira de respaldo no examinada [15].

Con los datos se procede al cálculo del espesor de pared de la cámara de expansión.

$$
t = \frac{89,598(2.47)}{36259,43(0,6) - (0,6)89,598}
$$

$$
t = 0,0101 \text{ in } = 0.25 \text{ mm}
$$

A este espesor se le suma un margen de corrosión de 0,125 pulgadas.

$$
t = 0.0101 + 0.125 = 0.135 \text{ in} = 3.43 \text{ mm}
$$

Para verificar si el material seleccionad es el adecuado se determinar los esfuerzos circunferencial y longitudinal de la cámara de expansión.

Para calcular el esfuerzo longitudinal reemplazando los datos en la ecuación *(2.8*), se tiene:

$$
S_2 = \frac{89,598(5,075)}{2(0,135)} = 1684,11 \text{ Psi}
$$

Para calcular el esfuerzo circunferencial reemplazando los datos en la ecuación *(2.7*), se tiene:

$$
S_1 = \frac{89,598(5,075)}{4(0,135)} = 842,05 \text{ Psi}
$$

Para determinar el espesor de la cabeza elipsoidal del casco de la cámara de expansión se aplica la ecuación *(2.11)*.

$$
t_c = \frac{89,598(5,075)}{2(36259,43)(0,6) - 0,2(89,598)}
$$

$$
t_c = 0,01045 \text{ in } = 0,2645 \text{ mm}
$$

A este espesor se le suma un margen de corrosión de 0,125 in.

$$
t_c = 0.01045 + 0.125 = 0.135 \text{ in} = 3.43 \text{ mm}
$$

Para determinar la altura de la cabeza elipsoidal como se aprecia en la figura 4.6 se utiliza la siguiente ecuación:

$$
h = \frac{D_i}{4} \tag{4.19}
$$

Donde:

ℎ: *Altura de la cabeza elipsoidal.*

: *Diámetro interno del casco.*

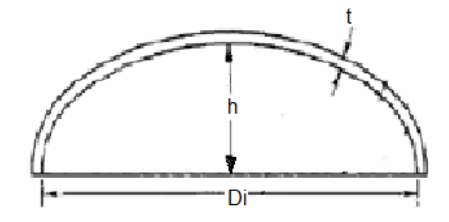

*Figura 4.6 Cabeza elipsoidal tapa superior [14].*

$$
h = \frac{4,94}{4} = 1,235 \text{ in} = 3,136 \text{ cm}
$$

*4.1.2.4. Cálculo del aislante térmico.*

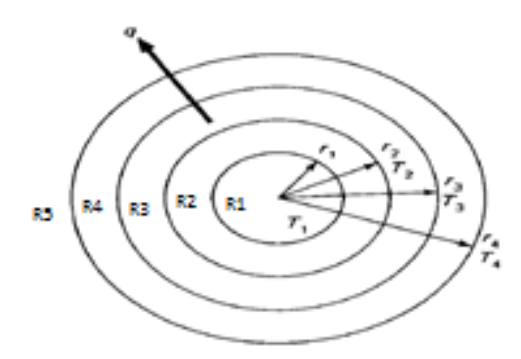

*Figura 4.7 Flujo del calor a través de secciones cilíndricas [16].*

# *Datos para el cálculo.*

Los datos obtenidos de la hoja técnica para determinar el espesor del aislante de la tubería y empleando la figura 4.7 como referencia son los siguientes.

*Diámetro exterior de la tubería 0,80 in = 0.07 ft.*

*Radio exterior de la tubería 0,035 ft.*

*Radio interior de la tubería 0,0259 ft.*

*Densidad del vapor en la tubería 0,13757 lb/ft<sup>3</sup> .*

*Temperatura ambiente*  $T_o = 68 \text{ }^\circ F$ .

*Temperatura de la superficie del tubo T<sup>2</sup> = 260 ºF (asumido).*

*Temperatura del vapor T<sup>i</sup> = 292,2365 ºF a 59,598 Psi.*

*Velocidad del vapor = 37,893 ft/s*

*Viscosidad dinámica*  $\mu = 9.2777 \times 10^{-6}$  *lb/ft s*.

*Longitud de la tubería 2 m = 6,56 ft.*

*Numero de Prandtl Pr = 1,1888 a 292,2365 ºF.*

*Coeficiente de conductividad térmica del vapor k<sup>i</sup> = 0,0167 Btu/h ft ºF.*

*Coeficiente de conductividad térmica de la tubería k<sup>1</sup> = 33,7649 Btu/h ft ºF.*

# *Cálculo de las resistencias térmicas.*

Se calculan las resistencias térmicas, de acuerdo con el circuito de la imagen 4.8.

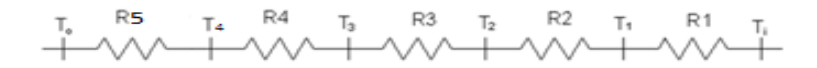

*Figura 4.8 Representación análogo eléctrico del flujo de calor [16].*

- R1: Resistencia del vapor.
- R2: Resistencia de la tubería.
- R3: Resistencia del aislante.
- R4: Resistencia del recubrimiento de aluminio.
- R5: Resistencia con el medio Ambiente

#### *Resistencia 1 vapor*

El número de Reynolds es:

$$
Re = \frac{\rho \, \bar{V} \, L_c}{\mu}
$$

$$
Re = \frac{0.13757(37,893)0.0518}{0.000009277}
$$

$$
Re = \frac{0.270}{0.000009277}
$$

$$
Re = 291042362
$$

Para Re > 10000 se considera flujo turbulento

El factor de fricción es:

$$
f = (1,82 \log_{10} (Re - 1,64))^{-2}
$$
\n
$$
f = (1,82 \log_{10} (29104,2362 - 1,64))^{-2}
$$
\n
$$
f = 0,01515
$$
\n(4.20)

Para convección forzada en la ecuación (2.13)

$$
Nu = \frac{\left(\frac{f}{8}\right) Re \, Pr}{1,07 + (12,7\left(\sqrt{\frac{f}{8}}\right)\left(Pr^{\frac{2}{3}} - 1\right))}
$$
\n
$$
Nu = \frac{\left(\frac{0,01515}{8}\right)(29104,2362)1,1888}{1,07 + (12,7\left(\sqrt{\frac{0,01515}{8}}\right)\left(1,1888^{\frac{2}{3}} - 1\right))}
$$
\n
$$
Nu = \frac{65,5235}{1,1375}
$$
\n
$$
Nu = 57,6012
$$

Con el valor del número de Nusselt ahora se encuentra el coeficiente de transferencia de calor por convección del vapor (ecuación 2.14).

$$
Nu = \frac{h_o L_c}{k_o}
$$

$$
h_i = \frac{Nu k_i}{L_c}
$$

$$
h_i = \frac{57,6012(0,0167)}{0,05130}
$$

$$
h_i = 18,7512 \frac{Btu}{hft^2 \text{ }^\circ F}
$$

Entonces se reemplaza los datos en la ecuación (2.18):

$$
R1 = \frac{1}{h_i A_i}
$$
  

$$
R1 = \frac{1}{18,7512(1,0675)}
$$
  

$$
R1 = 0,04995 \frac{h^{\circ}F}{Btu}
$$

# *Resistencia 2 tubería.*

Resistencia térmica por conducción en la tubería.

Reemplazando los valores en la ecuación (2.19) se tiene:

$$
R2 = \frac{\ln \frac{r_2}{r_1}}{2\pi k_1 L}
$$

$$
R2 = \frac{\ln \frac{0.035}{0.0259}}{2\pi (33,7649)6,56}
$$

$$
R2 = \frac{0.3011}{1391,7113}
$$

$$
R2 = 0.00021635 \frac{h^{\circ}F}{Btu}
$$

# *Resistencia 3 aislante térmico.*

Es la resistencia que se da por el aislante, como el primer cálculo se lo realiza sin aislante, entonces R3 es nulo.

# *Resistencia 4 recubrimiento del aislante.*

k3, Coeficiente de conductividad térmica para el aluminio.

$$
k_3 = 205 \left[ \frac{Btu}{h \, ft^2 \, ^\circ F} \right]
$$

$$
R4 = \frac{\ln \frac{r_4}{r_3}}{2\pi k_3 L}
$$
$$
R4 = \frac{\ln \frac{0.183}{0.118}}{2\pi (205)6.56}
$$

$$
R4 = \frac{0.4388}{8449.6276}
$$

$$
R4 = 0.00005193 \frac{h^{\circ}F}{Btu}
$$

## *Resistencia 5 medio ambiente.*

Resistencia térmica por convección del aire.

En este caso se tiene convección natural del aire hacia el ducto, para lo cual se determinan los siguientes parámetros:

Para obtener las propiedades del aire se lo hace a temperatura fílmica.

$$
T_f = \frac{T_o + T_w}{2} \tag{4.21}
$$

Donde:

: *Temperatura fílmica.*

: *Temperatura ambiente.*

: *Temperatura de la superficie del ducto.*

$$
T_f = \frac{68 + 260}{2}
$$

$$
T_f = 164 \, \text{°F}
$$

En la tabla A – 15I ANEXO V, se encuentran las propiedades para el aire a la temperatura fílmica.  $Pr = 0,7138$ 

$$
k_0 = 0.01678 \left[ \frac{Btu}{h \, ft \, ^\circ \mathrm{F}} \right]
$$

$$
v = 0.7861 \left[ \frac{ft^2}{h} \right]
$$

En la convección natural otro parámetro necesario para determinar el valor del coeficiente de transferencia de calor es el número de Grashof cuya ecuación es:

$$
Gr = \frac{g\beta}{v^2}(T_w - T_0)(L_c)^3
$$
\n(4.22)

Donde: : *Longitud característica.* Reemplazando los valores se tiene:

$$
Gr = 241812{,}4829
$$

Con el número de Grashof y Prandtl, se calcula el número de Rayleigh.

$$
Ra = PrGr
$$

$$
Ra = 172605,7503
$$

Para  $10^4$  < Ra <  $10^9$  se tiene que:

$$
Nu = 0.54 (Ra)^{0.25}
$$

$$
Nu = 11,0067
$$

De la ecuación (2.14) se tiene:

$$
Nu = \frac{h_o L_c}{k_o}
$$

$$
h_0 = \frac{11,0067(0,01678)}{0,07}
$$

$$
h_0 = 2{,}6384 \left[ \frac{2 \text{ cm}}{h \, ft \, ^\circ \text{F}} \right]
$$

]

Con los datos se determina el valor de R5

$$
R5 = \frac{1}{h_o A_o}
$$
  

$$
R5 = \frac{1}{2,6384(\pi 0,07(6,56))}
$$
  

$$
R5 = 0,2627 \left[\frac{h \text{ }^{\circ}F}{Btu}\right]
$$

Con los valores de las resistencias térmicas se puede determinar la perdida de calor:

$$
q = \frac{T_i - T_o}{\sum R}
$$

$$
q = \frac{292,2365 - 68}{0,04995 + 0,00021635 + 0,00005193 + 0,2627}
$$

$$
q = \frac{224,2365}{0,3129}
$$

$$
q = 716,5976 \left[\frac{Btu}{h}\right]
$$

Como la temperatura de la superficie del tubo es asumido, se procede al cálculo de la temperatura que se encuentra la superficie.

$$
T_2 = T_1 - q(R1 + R2)
$$
(4.23)  

$$
T_2 = 292,2365 - 716,5976(0,04995 + 0,00021635)
$$
  

$$
T_2 = 292,2365 - 35,9490
$$
  

$$
T_2 = 256,2875 \text{ }^{\circ}\text{F}
$$

Como se puede observar el dato de la temperatura asumida es diferente al dato de la temperatura calculada, se procede a realizar nuevamente una interacción, para calcular la resistencia R3 en la que se involucra el aislante térmico.

k2, Coeficiente de conductividad térmica para la lana de vidrio.

 $k_2 = 0.02196 \left[ \frac{Btu}{h_1 + h_2^2} \right]$  $\frac{Btu}{h ft^2}$ , Se asume un espesor de una pulgada para el aislante, se procede al cálculo de la resistencia R3.

$$
R3 = \frac{\ln \frac{r_3}{r_2}}{2\pi k_2 L}
$$

$$
R3 = \frac{\ln \frac{0.2016}{0.035}}{2\pi (0.02196)6,56}
$$

$$
R3 = \frac{1.7509}{0.9051}
$$

$$
R3 = 1.9345 \left[\frac{h^{\circ}F}{Btu}\right]
$$

Se calcula nuevamente la perdida de calor incluyendo a R3.

$$
q = \frac{T_i - T_o}{\sum R}
$$

$$
q = \frac{292,2365 - 68}{0,04995 + 0,00021635 + 1,9345 + 0,00005193 + 0,2627}
$$

$$
q = \frac{224,2365}{2,2474}
$$

$$
q = 99,7740 \left[\frac{Btu}{h}\right]
$$
  
Se procede nuevamente a calcular la temperatura de la superficie del tubo.
$$
T_2 = T_1 - q(R1 + R2)
$$

$$
T_2 = 292,2365 - 99,7740(0,04995 + 0,00021635)
$$

$$
T_2 = 292,2365 - 5,0053
$$

$$
T_2 = 287,2312 \, \text{°F}
$$

La pérdida de calor con el aislamiento elegido para el cálculo es mínima como se puede apreciar ya que la temperatura resultante es lo más cercana a la temperatura asumida para el cálculo inicial, por lo que se selecciona un recubrimiento de fibra de vidrio de 1,5 pulgadas de espesor con la que se llega al resultado requerido, el cual ayuda a satisfacer los requerimientos de diseño.

# **4.2. Control automático de la caldera.**

#### **4.2.1. Selección de la válvula de control de nivel.**

La selección del controlador de nivel del líquido para calderas de vapor depende de la máxima presión de trabajo, del diferencial existente entre la presión de alimentación del líquido, la presión a la que se abre la válvula de seguridad y el tamaño de la caldera.

## **4.2.2. Control de la llama.**

El encendido de llama costa de dos secciones o pasos, el primero es el encendido de llama baja, actuando la bujía de encendido (chispero), al darse el encendido de la llama baja el sensor de llama actúa y espera unos segundos hasta que se estabilice dando paso al siguiente ciclo que es el encendido de llama alta, espera unos segundos hasta que se estabiliza la llama y se apaga la bobina de encendido, para avivar la llama se enciende un blower que alimenta un flujo constante de aire.

#### **4.2.3. Quemador de diesel.**

En función de la información recolectada se ha procedido a implementar un calentador de agua que usa diesel, y trabaja con un sistema de encendido automático el cual tiene un tiempo de barrido en el que verifica el correcto estado del sistema y después de esto enciende el quemador.

El sistema de encendido del quemador consta de las siguientes partes:

- Bujía de encendido chispero.
- Sensor de llama.
- Válvulas solenoides.
- Válvula de combustible diesel.
- Regulador de Caudal.

El quemador está colocado en la parte inferior de la caldera donde se encuentra la cámara de combustión, éste se sujeta mediante pernos a dos platinas soldadas aun lado de la caldera.

#### **4.2.4. Funcionamiento de la caldera.**

Para proceder al encendido correctamente de la caldera y realizar las prácticas del laboratorio se siguen los siguientes pasos:

El encendido y apagado del equipo lo debe realizar una persona capacitada técnico encargado laboratorio que tenga total conocimiento del procedimiento de funcionamiento del equipo para evitar inconvenientes y en especial accidentes.

- Verificar visualmente el estado del equipo que este no presente ningún inconveniente o anomalía que no permita operar el equipo, buen estado de conexiones eléctricas, buen estado de conexiones de combustible, alimentación de agua y el estado de la estructura mecánica de la caldera este paso no debe ser saltado o dado por alto bajo ningún motivo si este paso no es cumplido no se debe hacer funcionar el equipo.
- Realizado el chequeo del equipo se procede a abrir las llaves de paso del combustible y agua luego quitar el accionamiento del paro de emergencia para que se energice el sistema, abrir la interface y verificar el correcto estado de comunicación entre el equipo y la interface.
- Accionar el selector ON/OFF para que el equipo empiece a trabajar, en la interface podemos observar el estado del equipo, realizado este paso el control implementado verifica las señales si la caldera esta basia se suministra líquido, activando la electroválvula, dando paso al líquido, hasta que el nivel de líquido llegue al nivel alto que es la condición de inicio para que el quemador funcione, cuando se llega al nivel alto la electroválvula se desactiva y no permite el paso del líquido hacia la caldera, al bajar el nivel de líquido dentro de la caldera, el control activara otra vez la electroválvula automáticamente de esta manera repitiendo el ciclo constantemente.
- El sistema se mantiene trabajando hasta que los controles de presión y nivel actúen. El quemador se apagará por dos razones la primera, si la presión de la caldera llega al valor seteado en el presóstato, el cual es 58 psi. Éste se vuelve a encender cuando la presión descienda a 42 psi marcada en el presóstato. Y la segunda, cuando el nivel de líquido en la caldera ha descendido bajo el nivel medio si esto sucede el proceso se repite.
- Para llegar a la presión de apagado del quemador iniciando desde la alimentación de liquido en la caldera se toma un tiempo requerido de 2 horas.
- La generación de vapor se empieza a dar a partir de los 45 minutos.
- Luego de realizar la práctica de laboratorio, se debe apagar el sistema quitando el accionamiento del selector ON/OFF, luego terminar o cerrar la comunicación del equipo y la interface en el botón TERMINAR, y por último activar el botón de emergencia para asegurar la interrupción de energía que alimenta al equipo.

Al terminar la práctica de igual manera el técnico se debe asegurar que todo el equipo quede completamente apagado que todas sus instalaciones, mecánicas, eléctricas y de combustible queden en buen estado para volver a ser usadas cuando así se requiera, cerrar la llave de paso tanto del combustible como del agua.

## **4.3. Utilización de labview para el cálculo de la calidad del vapor.**

## **4.3.1. Introducción a labview.**

Labview es un sistema de programación gráfico diseñado para el desarrollo de distintas aplicaciones como el análisis de datos, la adquisición de datos y el control de instrumentos [19].

Para implementar Labview no se requiere gran experiencia en programación, ya que el entorno es muy amigable y familiar para científicos e ingenieros, éste se apoya sobre símbolos gráficos en lugar de lenguaje escrito para la implementación de las aplicaciones.

#### **4.3.2. Partes del Labview.**

Los programas desarrollados mediante Labview se denominan Instrumentos Virtuales (VIs), porque su apariencia y funcionamiento imitan los de un instrumento real.

Sin embargo, son análogos a las funciones creadas con los lenguajes de programación convencionales. Los Vis tienen una parte interactiva con el usuario y otra parte de código fuente, y aceptan parámetros procedentes de otros VIs [19].

Todos los Vis tienen los siguientes elementos:

- Panel frontal.
- Diagrama de bloques.
- Paletas de trabajo.

#### **4.3.3. Programación en labview.**

El primer paso es seleccionar de la paleta de controles todos los elementos necesarios para la implementación de la aplicación

Una vez colocados en la ventana correspondiente al panel frontal todos los objetos necesarios, se debe realiza la programación propiamente dicha.

Se deben ir situando las funciones, estructuras, etc. que se requieran para el desarrollo del programa, las cuales se unen mediante cables virtuales.

Se procede a colocar los módulos que permiten la comunicación con la tarjeta arduino, y su respectiva configuración.

#### **4.3.4. Adquisición de datos en Labview.**

Para la adquisición de datos que se empleara una tarjeta Arduino mega la cual ayudara a realizar la entrada y salida de datos del computador, donde se conectan sensores, y actuadores, para interactuar con el mundo real. Los datos que entran y salen pueden ser señales digitales o análogas, tanto de entrada como de salida.

Esta tarjeta se comporta como si fuera un puerto más en el computador, y posee todo un protocolo y sistema de manejo por lo que entender su funcionamiento y comportamiento es muy necesario ya que al igual que cualquier instrumento, requiere de tiempo y cuidado.

Las ventajas que proporciona el empleo de Labview se resumen en las siguientes:

- La primera ventaja de usar Labview, es ser compatible con herramientas de desarrollo similares y puede trabajar a la vez con programas de otra área de aplicación, como Matlab o Excel. Además, se puede utilizar en muchos sistemas operativos, siendo el código transportable de uno a otro [19].
- Otra de las ventajas es tener un lenguaje de programación que permite una fácil integración con hardware, específicamente con tarjetas de medición, adquisición y procesamiento de datos incluyendo adquisición de imágenes.
- Es muy simple de manejar, debido a que está basado en el sistema de programación gráfica.

#### **4.3.5. Control de la caldera.**

Para el manejo de la caldera se implementó un programa que se pude apreciar en la figura 4.9, 4.10, 4.11 y 4.12 que permita manejar y controlar adecuadamente la caldera, se sigue los siguientes pasos.

Tomar los datos de control para la caldera, y realizar un controlador que permita encender y apagar la caldera conforme a las características de funcionamiento requeridas.

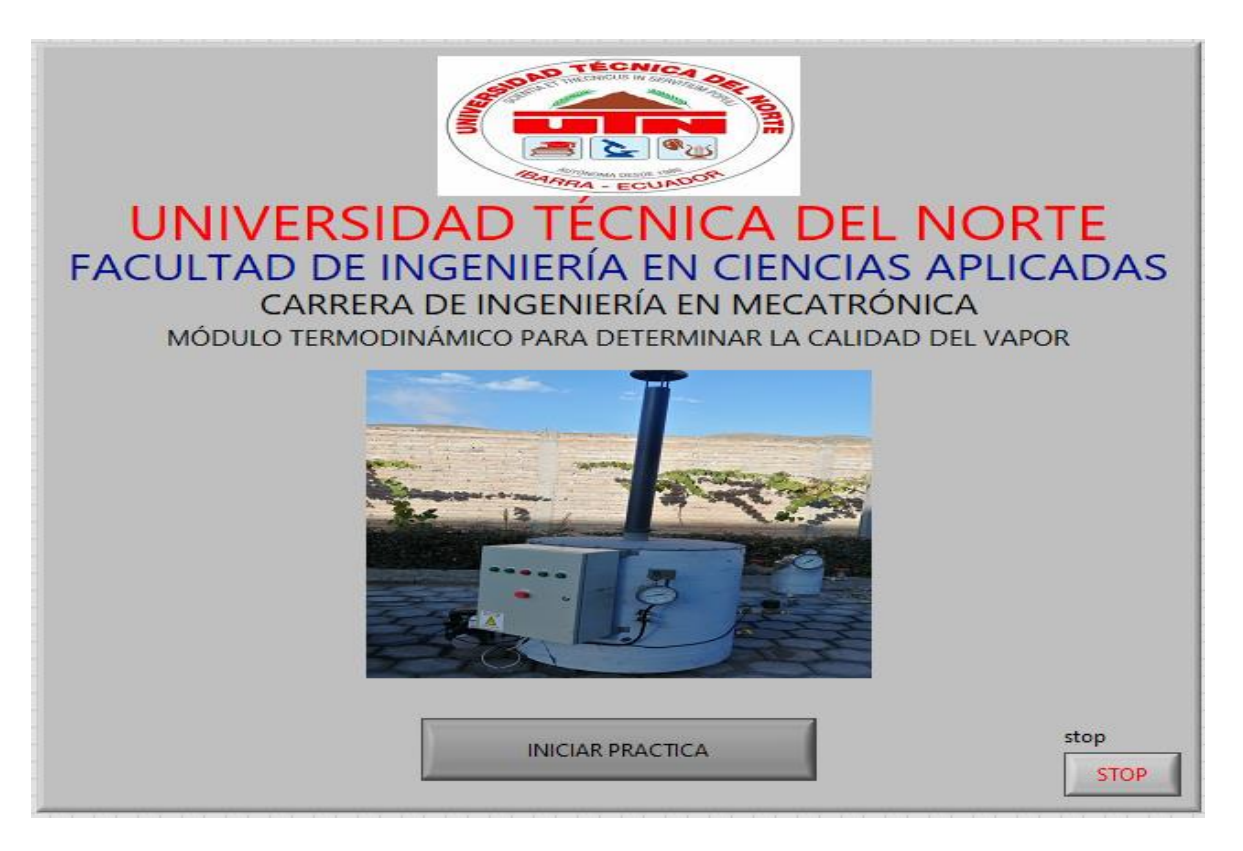

*Figura 4.9 Panel principal menú.*

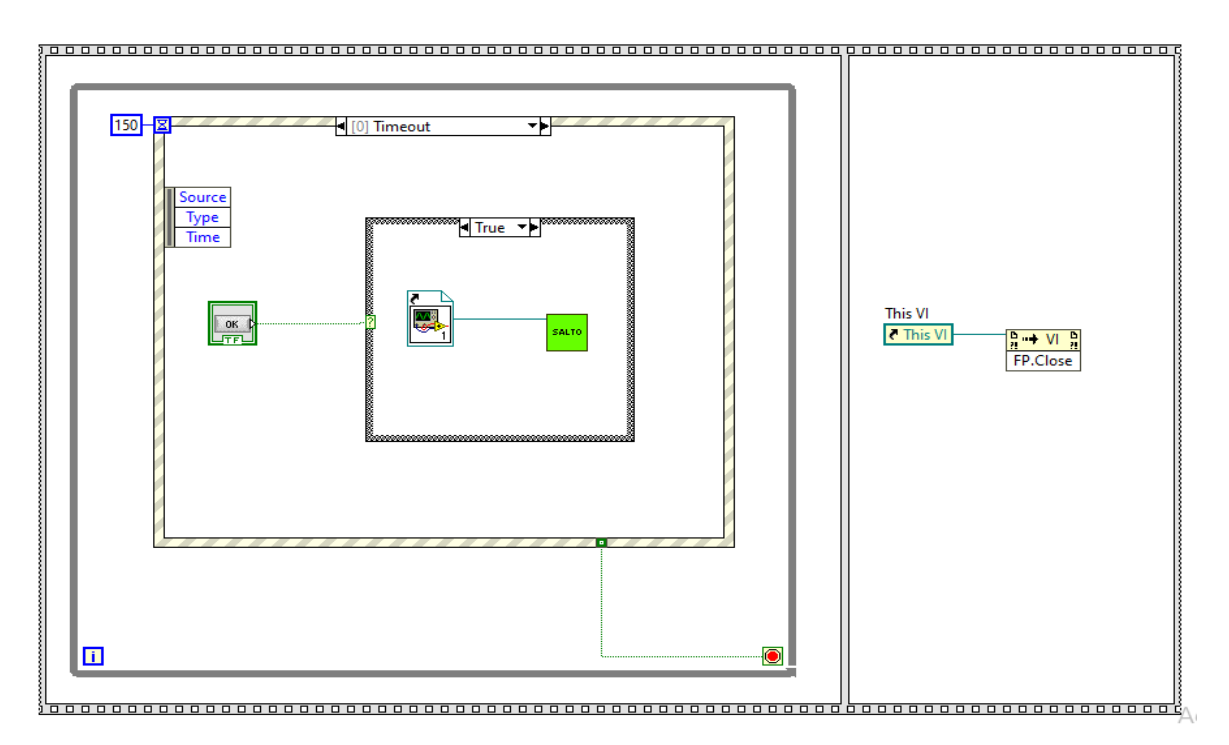

*Figura 4.10 Diagrama bloques menú.*

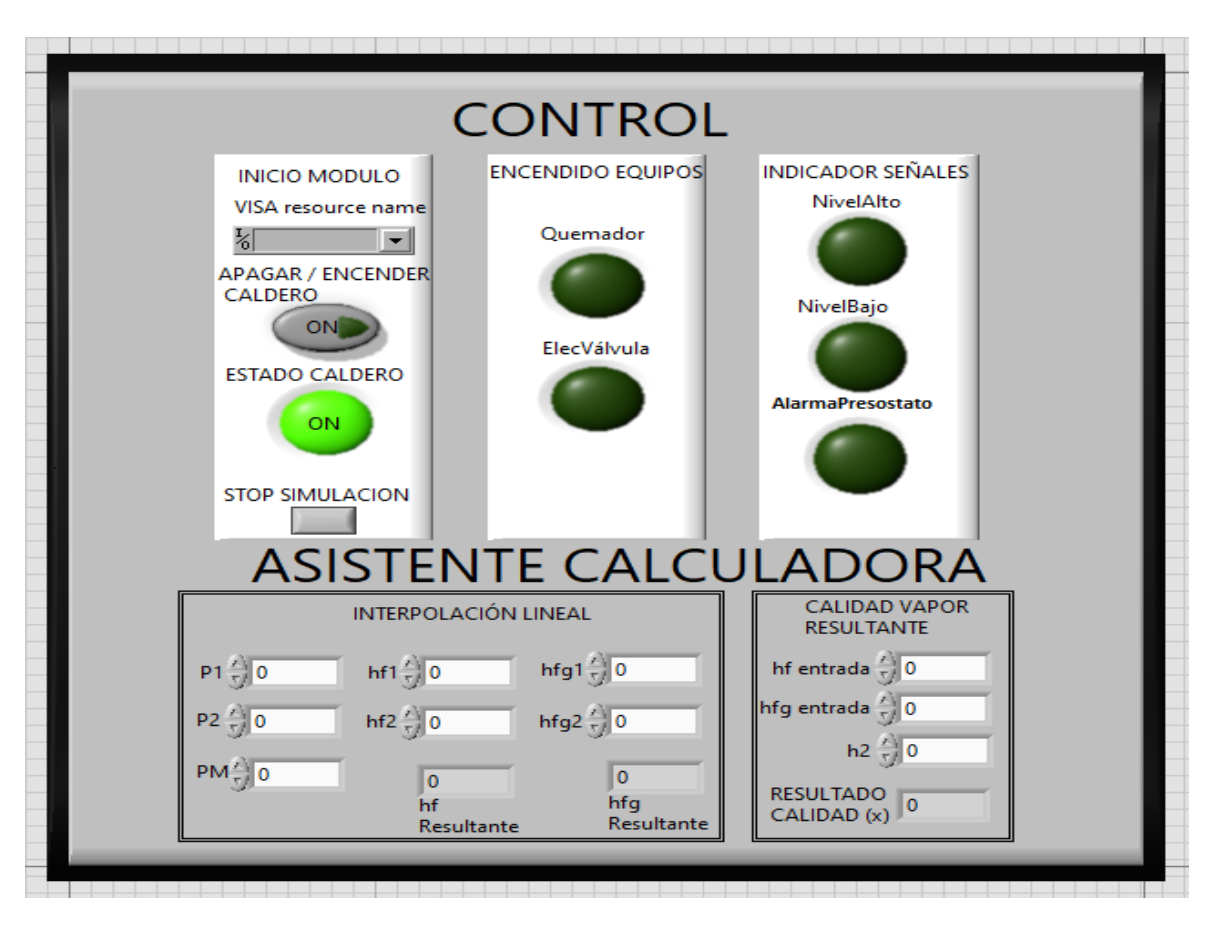

*Figura 4.11 Panel de control.*

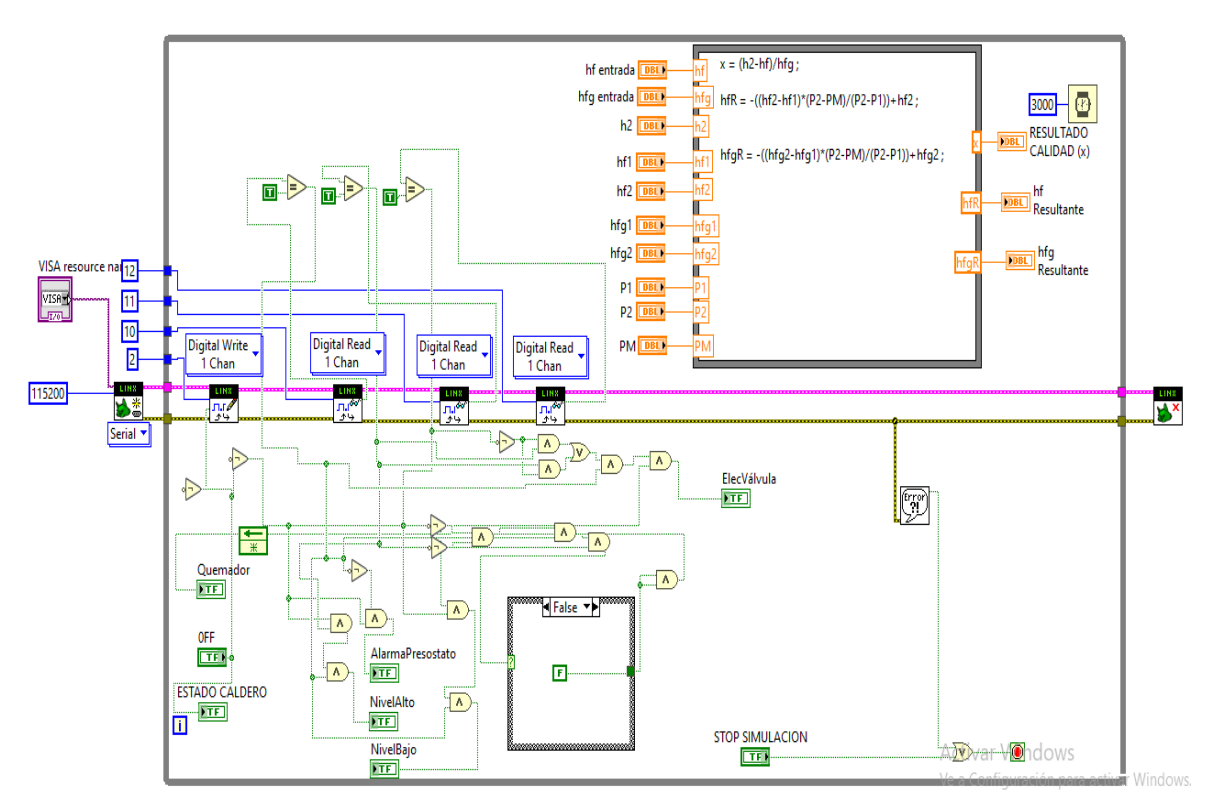

*Figura 4.12 Diagrama de bloques.*

## **4.4. Pruebas y análisis de los resultados**

# **4.4.1. Análisis de resultados.**

Siguiendo el procedimiento descripto en la guía de laboratorio, se encendió la caldera hasta llegar a la presión requerida para la práctica, para obtener un mejor resultado se tomó 7 datos durante una hora cada 5 minutos de los cuales se obtuvo un promedio que se utiliza para el cálculo de la calidad del vapor.

Primera medición:

| TABLA DE DATOS CALORIMETRO DE ESTRANGULAMIENTO |           |           |                         |                  |               |  |  |
|------------------------------------------------|-----------|-----------|-------------------------|------------------|---------------|--|--|
| Nº de                                          | Tiempo    | Presión   | Temperatura   Presión 2 |                  | Temperatura2  |  |  |
| datos                                          | de        | en el     | 1 en                    | después del      | en la cámara  |  |  |
|                                                | prueba    | generador | generador               | estrangulamiento | de expansión  |  |  |
|                                                | (minutos) | de vapor  | de vapor (°F)           | (psig)           | $(^{\circ}F)$ |  |  |
|                                                |           | (psig)    |                         |                  |               |  |  |
| 1                                              | 5         | 58        | 286                     | 52               | 232           |  |  |
| $\overline{2}$                                 |           | 58        |                         | 54               | 228           |  |  |
|                                                | 10        |           | 286                     |                  |               |  |  |
| 3                                              | 15        | 58        | 286                     | 50               | 227           |  |  |
| 4                                              | 20        | 58        | 286                     | 52               | 230           |  |  |
| 5                                              | 25        | 58        | 286                     | 55               | 229           |  |  |
| 6                                              | 30        | 58        | 286                     | 53               | 225           |  |  |
| 7                                              | 40        | 58        | 286                     | 56               | 232           |  |  |
|                                                |           |           |                         |                  |               |  |  |
| Promedio                                       |           | 58        | 286                     | 53               | 229           |  |  |

*Tabla 4.6 Datos obtenidos en primera medición.*

Presión 1= 58 psi = 0,3998 MPa

Temperatura  $1 = 286 \text{ °F} = 141 \text{ °C}$ 

Presión  $2 = 53$  psi = 0,3654 MPa

Temperatura 2 = 229 °F = 109 °C

Usando las tablas de vapor saturado y calor específico se procede a realizar el respectivo cálculo.

$$
c_p = 0,48 \frac{kcal}{kg^{\circ}C}
$$

$$
q_{sh} = c_p \Delta T
$$

$$
h_2 = h_{g2} + 0.48 \Delta T
$$

 $h_{q2} = 2735,6$  [kJ/kg]

 $\Delta T = 141 - 109 = 32$  °C

$$
h_2 = 2735.6 + 0.48(32)
$$

$$
h_2 = 2750.96 \, kJ/kg
$$

Con el valor de h<sub>2</sub> se calcula la calidad.

$$
x_1 = \frac{h_2 - h_f}{hfg}
$$

hf y hfg son datos dados por la temperatura y presión de la caldera.

 $h_f = 604,74$  [kJ/kg]

 $h_{fg} = 2133,8$  [kJ/kg]

$$
x_1 = \frac{2750,96 - 640,74}{2133,8}
$$

$$
x_1 = 0,9889
$$

Segunda medición:

*Tabla 4.7 Datos obtenidos en segunda medición.*

| TABLA DE DATOS CALORIMETRO DE ESTRANGULAMIENTO |           |           |               |                  |               |  |  |
|------------------------------------------------|-----------|-----------|---------------|------------------|---------------|--|--|
| Nº de                                          | Tiempo    | Presión   | Temperatura   | Presión 2        | Temperatura2  |  |  |
| datos                                          | de        | en el     | 1 en          | después del      | en la cámara  |  |  |
|                                                | prueba    | generador | generador     | estrangulamiento | de expansión  |  |  |
|                                                | (minutos) | de vapor  | de vapor (°F) | (psig)           | $(^{\circ}F)$ |  |  |
|                                                |           | (psig)    |               |                  |               |  |  |
|                                                |           |           |               |                  |               |  |  |
| 1                                              | 5         | 58        | 286           | 45               | 220           |  |  |
| 2                                              | 10        | 58        | 286           | 43               | 218           |  |  |
| 3                                              | 15        | 58        | 286           | 47               | 223           |  |  |
| 4                                              | 20        | 58        | 286           | 44               | 224           |  |  |
| 5                                              | 25        | 58        | 286           | 50               | 221           |  |  |
| 6                                              | 30        | 58        | 286           | 45               | 224           |  |  |
| 7                                              | 40        | 58        | 286           | 46               | 225           |  |  |
|                                                |           |           |               |                  |               |  |  |
| Promedio                                       |           | 58        | 286           | 45               | 222           |  |  |

Presión 1= 58 psi = 0,3998 MPa

Temperatura  $1 = 286$  °F = 141 °C

Presión  $2 = 45$  psi = 0,3102 MPa

Temperatura  $2 = 222$  °F = 105 °C

Usando las tablas de vapor saturado y calor específico se procede a realizar el respectivo cálculo.

$$
c_p = 0.48 \frac{kcal}{kg^{\circ}C}
$$

$$
q_{sh} = c_p \Delta T
$$

$$
h_2 = h_{g2} + 0.48 \Delta T
$$

$$
h_2 = h_{g2} + 0.48 \Delta T
$$

 $h_{q2} = 2725.3$  [kJ/kg]

 $\Delta T = 133 - 105 = 28$  °C

$$
h_2 = 2725.3 + 0.48(28)
$$

$$
h_2 = 2738.74 \, kJ/kg
$$

Con el valor de h<sub>2</sub> se calcula la calidad.

$$
x_2 = \frac{h_2 - h_f}{hfg}
$$

h<sub>f</sub> y h<sub>fg</sub> son datos dados por la temperatura y presión de la caldera.

 $h_f = 604,74$  [kJ/kg]

 $h_{fg} = 2133,8$  [kJ/kg]

$$
x_2 = \frac{2738,74 - 640,74}{2133,8}
$$

$$
x_2 = 0,9832
$$

Tercera medición:

| TABLA DE DATOS CALORIMETRO DE ESTRANGULAMIENTO |           |           |               |                  |               |  |  |
|------------------------------------------------|-----------|-----------|---------------|------------------|---------------|--|--|
| Nº de                                          | Tiempo    | Presión   | Temperatura   | Presión 2        | Temperatura2  |  |  |
| datos                                          | de        | en el     | 1 en          | después del      | en la cámara  |  |  |
|                                                | prueba    | generador | generador     | estrangulamiento | de expansión  |  |  |
|                                                | (minutos) | de vapor  | de vapor (°F) | (psig)           | $(^{\circ}F)$ |  |  |
|                                                |           | (psig)    |               |                  |               |  |  |
| 1                                              | 5         | 58        | 286           | 47               | 224           |  |  |
| 2                                              | 10        | 58        | 286           | 50               | 227           |  |  |
| 3                                              | 15        | 58        | 286           | 46               | 223           |  |  |
| 4                                              | 20        | 58        | 286           | 48               | 228           |  |  |
| 5                                              | 25        | 58        | 286           | 45               | 225           |  |  |
| 6                                              | 30        | 58        | 286           | 49               | 230           |  |  |
| 7                                              | 40        | 58        | 286           | 44               | 227           |  |  |
|                                                |           |           |               |                  |               |  |  |
| Promedio                                       |           | 58        | 286           | 47               | 226           |  |  |

*Tabla 4.8 Datos obtenidos en tercera medición.*

Presión 1= 58 psi = 0,3998 MPa

Temperatura  $1 = 286 \text{ °F} = 141 \text{ °C}$ 

Presión 2 = 47 psi =  $0,3240$  MPa

Temperatura 2 = 226 °F = 107 °C

Usando las tablas de vapor saturado y calor específico se procede a realizar el respectivo cálculo.

$$
c_p = 0.48 \frac{kcal}{kg^{\circ}C}
$$

$$
q_{sh} = c_p \Delta T
$$

$$
h_2 = h_{g2} + 0.48 \Delta T
$$

$$
h_2 = h_{g2} + 0.48 \Delta T
$$

 $h_{g2} = 2729,0$  [kJ/kg]

 $\Delta T = 136 - 107 = 29$  °C

$$
h_2 = 2729.0 + 0.48(29)
$$
  

$$
h_2 = 2742.92 \, kJ/kg
$$

Con el valor de h<sup>2</sup> se calcula la calidad.

$$
x_3 = \frac{h_2 - h_f}{hfg}
$$

h<sub>f</sub> y h<sub>fg</sub> son datos dados por la temperatura y presión de la caldera.

 $h_f = 604,74$  [kJ/kg]

 $h_{fg} = 2133,8$  [kJ/kg]

$$
x_3 = \frac{2742,92 - 640,74}{2133,8}
$$

$$
x_3 = 0,9851
$$

Como se puede verificar el calorímetro si cumple con lo requerido, en el fundamento teórico expresa que el calorímetro solo se emplea para determinar calidades altas, la variación que se observa en los resultados es debido a que durante la toma de datos se manipulo la válvula de estrangulamiento, el efecto de este procedimiento es la variación de temperatura, para mitigar este inconveniente se tomó un número determinado de datos los que fueron promediados para aplicar en el cálculo de la calidad.

# **CAPITULO V**

# **5. Elaboración de una guía de laboratorio, funcionamiento y mantenimiento del equipo.**

## **5.1. Guía del laboratorio de termodinámica.**

**5.1.1. Tema: Evaluación de la calidad del vapor.**

#### **5.1.2. Introducción.**

Con la siguiente práctica de laboratorio se puede determinar la calidad del vapor producido en una caldera empleando un calorímetro de estrangulamiento. Este instrumento se fundamenta en la expansión adiabática irreversible del vapor, la cual ocurre sin realizar trabajo externo, por lo que la energía del vapor (entalpia) se recupera al final del proceso. Las pérdidas de calor que se dan por convección deben reducirse al mínimo por lo que todos los elementos que transportan el vapor están aislados térmicamente.

#### **5.1.3. Objetivos.**

- Conocer y utilizar los instrumentos, equipos y procedimientos involucrados en la obtención de la calidad de un vapor de agua.
- Comprender el funcionamiento de la caldera, el proceso de generación de vapor y su utilidad dentro de un proceso.
- Determinar la calidad del vapor de agua, utilizando las ecuaciones y conceptos desarrollados en clase.
- Desarrollar los conocimientos con la respectiva aplicación tecnológica a partir del concepto científico implementado.

#### **5.1.4. Materiales y equipos.**

- Generador de vapor (caldera).
- Calorímetro de estrangulación.
- Cronometro.
- Hoja guía para toma de datos.
- Computadora.

#### **5.1.5. Esquema.**

El estudiante debe elaborar un esquema que represente la practica realizada.

#### **5.1.6. Marco teórico.**

Un proceso de expansión adiabática, en el cual toda la energía se disipa en forma de calor irreversible y sin realizar trabajo externo, es el denominado proceso de estrangulamiento.

En estas condiciones la entalpia del vapor inicial (húmedo), se recupera al final del proceso, por lo que  $h_1 = h_2$ .

Si el estado del vapor al final del proceso es recalentado, este principio se utiliza para el desarrollo del llamado calorímetro de estrangulación, el mismo que consiste en dejar pasar al vapor húmedo por un orificio, el cual lo estrangula produciendo su expansión. En estas condiciones el vapor pasa a una cámara donde se puede evaluar su presión y su temperatura. Si la salida de esta cámara es a la atmósfera, la presión final será la atmosférica local. Los cambios de velocidad son despreciables [17].

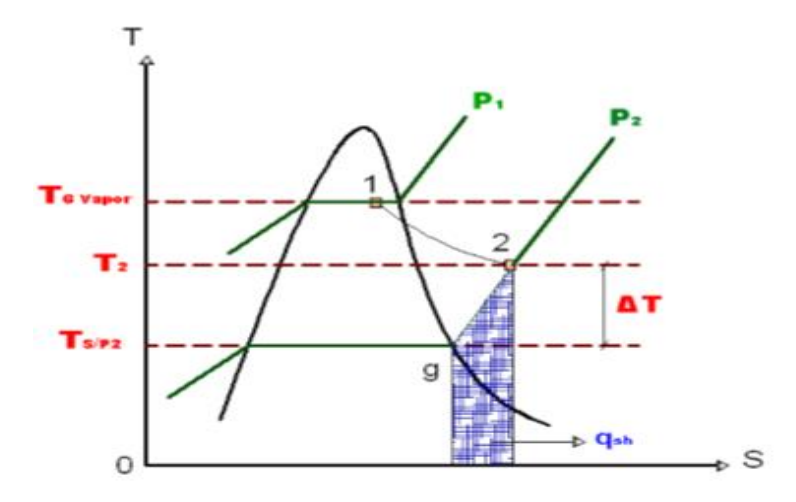

Con la presión y temperatura conocidas, se puede obtener la entalpía h<sub>2</sub> en las tablas de vapor recalentado.

Antes de la expansión el vapor es húmedo, por lo que:

$$
h_1 = (h_f + xh_{fg}) = h_2 \tag{A}
$$

Los valores del punto inicial se obtienen en las tablas de vapor saturado con el valor de la presión o temperatura del vapor húmedo antes de la estrangulación.

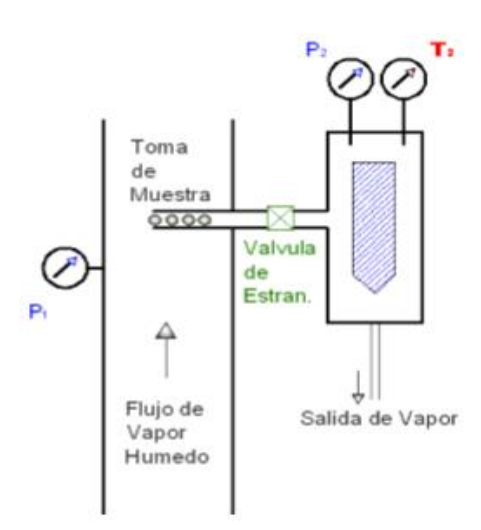

El cálculo puede simplificarse con el empleo del calor específico del vapor a presión constante.

En el diagrama *s-T* de la figura se observa que, para recalentar el vapor desde *g* hasta *2*, se requiere un calor *qsh*.

Al considerar al vapor recalentado como un gas ideal, el calor requerido para recalentarlo (a presión constante) es:

$$
q_{sh} = c_p \Delta T
$$

Entonces el calor específico para el vapor se puede tomar como:

$$
c_p = 0.48 \frac{Kcal}{Kg^{\circ}C}
$$

De modo que trabajando por unidad se masa se tiene:

$$
q_{sh} = h_2 - h_{g2} = c_p \Delta T
$$

Donde:

$$
h_2 = h_{g2} + 0.48\Delta T \tag{B}
$$

Donde:

#### ∆: *Grados de recalentamiento entre g y 2.*

Para que los resultados de la evaluación de la calidad sean confiables, hay que tener en cuenta que,  $\Delta T \ge 10$  °C.

De no cumplirse la condición requerida, hay que utilizar el calorímetro de separación.

Así, la entalpia en al final del estrangulamiento se la puede evaluar con la ecuación (A), o con la (B).

# **5.1.7. Procedimiento.**

• Encendido de la caldera.

Tener en cuenta los siguientes pasos para encender la caldera:

- Encender el quemador con ayuda del selector de posición.
- Dejar transcurrir de 30 a 1:45 minutos para que la caldera alcance la presión seteada por el presóstato 58 psi, en ese momento el quemador se apagara automáticamente.
- Abrir las válvulas de paso hacia el calorímetro con mucho cuidado.
- Dejar por unos minutos que la muestra de vapor circule por el calorímetro, y luego dejar que éste salga a la atmósfera. El vapor deberá tener el tiempo suficiente para conseguir un estado interno estacionario (presión y temperaturas estables).
- Proceder a la toma de los datos de presión de operación de la caldera (estado inicial) de sus respectivos instrumentos.
- Tomar los datos de presión y temperatura, de la cámara de expansión, de los respectivos instrumentos.
- Se debe tomar los datos en un intervalo de 5 minutos durante una hora, sacar su respectivo promedio, para obtener un valor más real.

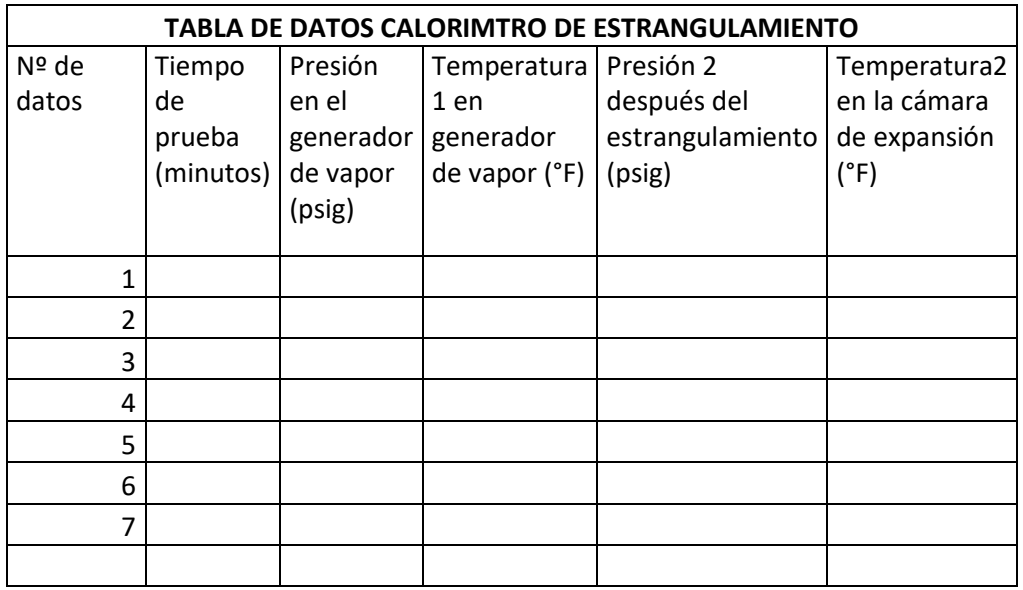

## **5.1.8. Cálculos y resultados.**

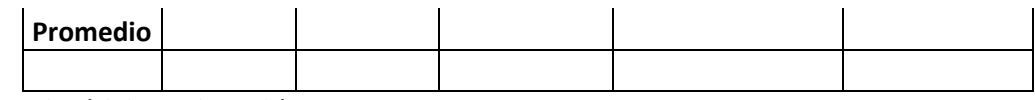

#### **5.1.9. Análisis y discusión de resultados.**

- Con la ecuación (A), hallar la calidad con los datos del proceso graficado en el Diagrama de Mollier.
- Realizar una tabla de resumen con los resultados de los cálculos realizados.

#### **5.1.10. Conclusiones.**

Deben ser elaboradas por el estudiante basado en los resultados obtenidos en concordancia con los objetivos.

# **5.2. Manual de mantenimiento de la caldera.**

Para un buen funcionamiento de la caldera se debe realizar un apropiado mantenimiento.

Este es importante para una buena operación, el tratamiento del líquido es necesario para de esta forma evitar problemas a futuro en la caldera. Los pasos de operación del equipo son básicos para el buen funcionamiento, toda caldera es diseñada para operar bajo ciertas condiciones que no deben ser excedidas.

#### **5.2.1. Tratamiento del líquido.**

Siempre hay que tratar el líquido para evitar problemas de corrosión, incrustaciones y hasta la rotura de los ductos. Los principales problemas debido a un mal tratamiento del líquido son:

- El requerimiento de una mayor cantidad de líquido y diesel.
- Sobrecalentamiento de los ductos de vapor.
- Excesiva concentración de sales en el interior de la unidad.
- El vapor de condensando tiene algún tipo de contaminación.

Para aliviar de alguna manera este problema se debe, purgar el líquido de la caldera una vez terminado su trabajo, lo que evitará incrustaciones debido a una baja calidad del líquido.

Es aconseja no utilizar el agua por mucho tiempo o dejarla almacenada en el generador ya que esta crea incrustaciones y suciedades dentro, lo cual provoca los problemas antes mencionados.

#### **5.2.2. Descripción y frecuencia del mantenimiento.**

**Limpieza:** se deben limpiar los ductos y superficies calientes del generador de vapor siempre y cuando se requieran.

**Drenado:** un generador de vapor no debe ser drenado a menos que haya acumulado una considerable cantidad de lodo o que el líquido se encuentre muy sucio.

**Válvula de seguridad:** debe ser probada cada 3 meses para obtener un buen funcionamiento del sistema.

**Mantenimiento del alimentador y tubería de líquido:** el sistema debe ser desmontado periódicamente para verificar el funcionamiento de este, debe asegurarse que no existan obstrucciones. Se debe examinar todo el cableado visible, que no se encuentre gastado y cerciorarse de que los contactos eléctricos estén limpios y funcionen correctamente.

**Mantenimiento del generador de vapor:** con respecto a las superficies calientes, limpiar el hollín, carbón y otro tipo de suciedades cada mes. Utilizar un cepillo de tubo para limpiar los ductos.

En caso de que los residuos de sales y lodos se encuentren muy pegados se deberá utilizar productos químicos.

**Mantenimiento de ductos con fisuras:** si un ducto de la caldera tiene fugas debido a la corrosión, entonces esto quiere decir que los demás se encuentran oxidados. La caldera debe ser examinada y si es necesario cambiarlos. El uso de selladores no es muy recomendable para los generadores de vapor.

#### **5.2.3. Frecuencias de mantenimiento.**

Para mantener en buenas condiciones el equipo es necesario realizar un mantenimiento preventivo, aunque en laboratorios no se realicen de manera frecuente se debe conservar en buenas condiciones los instrumentos y equipos.

#### **5.2.4. Mantenimiento diario.**

- Observe la presión y temperatura de operación.
- Nivel de líquido y condiciones generales.
- Determine la causa por cualquier ruido raro.
- Comprobar que las piezas del quemador se encuentren bien conectadas.
- Compruebe que los conductos de diesel del quemador estén libres de obstrucciones.
- Verificar que el sistema eléctrico del quemador se encuentre en buenas condiciones.

# **5.2.5. Mantenimiento semanal.**

- Probar el alimentador de líquido.
- Pruebe la calidad del líquido.
- Inspeccionar las luces piloto
- Inspección de la línea del diesel y eléctrica general.

# **5.2.6. Mantenimiento mensual.**

- Inspeccionar la válvula de seguridad.
- Probar los dispositivos de la detección de la llama.
- Probar los controles de límites y operación.
- Inspeccionar las válvulas de globo.
- Examinar los manómetros.
- Comprobar el funcionamiento de la bomba.

# **5.2.7. Mantenimiento trimestral.**

- Revisión del quemador
- Examinar los ductos y filtro de diesel para saber si se encuentra en buenas condiciones.

# **5.3. Conclusiones y recomendaciones.**

## **5.3.1. Conclusiones.**

- Los cálculos se realizaron bajo las normas que rigen el diseño de recipientes sometidos a presión, por lo que se puede afirmar que el módulo termodinámico se encuentra dentro de los parámetros de seguridad para su funcionamiento.
- La transferencia de calor del equipo con el medio ambiente debe ser mínima para evitar esto se procedió a colocar un aislante térmico de lana de vidrio como recubrimiento con un espesor de 1,5 pulgadas, este se ajusta a los cálculos arrojados, este tipo de aislante es de fácil adquisición a un costo reducido y ayuda a que el equipo arroje datos más acertados.
- El sistema de ensayo termodinámico se encuentra sobredimensionado, esto se debe a evitar posibles fallas por construcción, y corrosión ya que la caldera no estará en constante funcionamiento.
- La calibración del equipo para su funcionamiento no resulto complicado ya que los ajustes realizados fueron acertados y no dieron mayores complicaciones, el quemador no necesito regulaciones ya que la llama fue la requerida por que no presenta exceso de humos o ahogamiento por falta de oxígeno.
- La interface no es compleja ya que su función verificar el estado de la caldera y servir de apoyo como calculadora en la determinación de la calidad del vapor, al establecer la comunicación de la interface con el equipo hay que verificar que el puerto de comunicación sea el correcto para no tener problemas de escritura y lectura.
- Durante las pruebas de funcionamiento realizadas se observa que el equipo de ensayo satisface los requerimientos, mediante el análisis de datos tomados se puede determinar la calidad de vapor y tomar decisiones con respecto al vapor generado y el uso que se le va a dar, tener en cuenta que el equipo tiene su limite de trabajo para el que fue diseñado que son 58 psi.

# **5.3.2. Recomendaciones.**

• Para aplicaciones termodinámicas es necesario conocer el proceso para la obtención del vapor sus características y su uso, esto permitirá realizar una correcta manipulación del equipo y de esta manera evitar errores.

- Para aumentar la eficiencia y vida útil del equipo es necesario realizar un recubrimiento refractario en el hogar que reduce el deterioro de la placa de acero, de igual forma implementar un equipo para reducir la dureza del agua que se utiliza para la generación de vapor e implementar una bomba de agua que mantenga la caldera constantemente alimentada ya que directamente de la red no se puede debido al diferencial de presión.
- Implementar instrumentos electrónicos y trabajarlos en la interface para que todos los datos puedan ser procesados directamente en la interface de esta manera mejorar y aprovechar la utilidad que brinda labview.

# **5.4. Bibliografía**

- [1] P. Geovanny, «Determinar la calidad de vapor en una caldera,» 2017. [En línea]. Available: https://es.slideshare.net/geovannyscout/determinacin-de-la-calidad-enuna-caldera. [Último acceso: 12 05 2017].
- [2] A. org, «ASTM Internacional,» 2017. [En línea]. Available: https://www.astm.org/. [Último acceso: 18 03 2017].
- [3] E. A. S. o. Mechanical, ASME Boiler and Pressure Vessel Code, 2015.
- [4] A. Giron y M. Igartua, Calderas de vapor en la industria, Bilbao: 1ª ed, 1996.
- [5] L. Aguero, «Calderas de vapor pirotubulares y acuotubulares,» Linkendln Corporation, 18 09 2014. [En línea]. Available: https://es.slideshare.net/Aguer0o0/calderas-devapor-pirotubulares-y-acuotubulares. [Último acceso: 15 10 2016].
- [6] E. GROUP, «Construcion calderas de vapor,» VirtualEXPO GROUP, 2017. [En línea]. Available: http://www.nauticexpo.es/fabricante-barco/caldera-buque-vapor-44829.html. [Último acceso: 10 05 2017].
- [7] «Trampas de vapor,» [En línea]. Available: https://profesormartynuk.files.wordpress.com/2009/04/trampas-de-vapor1.pdf. [Último acceso: 15 12 2016].
- [8] T. Company, «El Condensado en las tuberias,» 2017. [En línea]. Available: http://www.tlv.com/global/LA/product-solutions/cospect-steam-quality.html. [Último acceso: 14 12 2016].
- [9] T. Company, «Separadores de condensado,» 2016. [En línea]. Available: http://www.tlv.com/global/LA/steam-theory/separators.html. [Último acceso: 12 10 2016].

[10] R. Diaz, Máquinas y sistemas térmicos, Escuela Superior Politecnica del Chimborazo.

- [11] C. Huerta, «Normas ASME B31-3,» Linkedln Corporation, 2017. [En línea]. Available: https://es.slideshare.net/cristianalejandrohuertahernandez1/asme-b313- 39434897. [Último acceso: 17 10 2016].
- [12] Valvias, «Tipos de valvulas,» 2016. [En línea]. Available: http://www.valvias.com/tipos-de-valvulas.php. [Último acceso: 28 09 2016].
- [13] M. A. B. Yunus A. Cengel, Termodinámica, Mexico D.F.: McGraw-Hill 6ta edición, 2009.
- [14] M. J, g. J y G. A, «Compendio de Cálculo Estructural II,» *FCEFyN,* pp. 387 413, 2017.
- [15] A. S. o. M. Engineers, ASME Boiler and Pressure Vessel Code, 2015.
- [16] J. Holman, Tranferencia de calor, México: Continental S.A., 1999.
- [17] L. S. Adonias Lopez, *DISEÑO, CONSTRUCCIÓN Y PRUEBAS DE UN CALORIMETRO DE ESTRANGULAMIENTO,* RIOBAMBA, 2011.
- [18] I. TUBULAR EXCHANGER MANUFACTURERS ASSOCIATION, «Normas TEMA,» 2007. [En línea]. Available: www.tema.org. [Último acceso: 23 8 2016].
- [19] N. Instrumenst, «Manual Labview,» [En línea]. Available: http://www.esi2.us.es/~asun/LCPC06/TutorialLabview.pdf.

# **Anexos**

# Anexo I. Presión de diseño para recipientes.

# PRESION INTERNA

# 1. PRESION DE OPERACION

La presión que se requiere en el proceso del que forma parte el recipiente, a la cual trabaja normalmente éste.

# 2. PRESION DE DISEÑO

La presión que se emplea para diseñar el recipiente. Se recomienda diseñar un recipiente y sus componentes para una presión mayor que la de operación. Este requisito se satisface utilizando una presión de diseño de 30 lb/pulg<sup>2</sup> o 10% más que la presión de trabajo, la que sea mayor. También debe tomarse en consideración la presión del fluido y de cualquier otra sustancia contenida en el recipiente. Ver las tablas de la página 29 para la presión de los fluidos.

**Anexo II.** Esfuerzos.

# ESFUERZOS EN CASCOS CILINDRICOS

La presión uniforme, interna o externa, induce en la costura longitudinal un esfuerzo unitario igual al doble del que obra en la costura circunferencial, por la geometría misma del cilindro.

Cuando otras fuerzas (de viento, sísmicas, etc.) no son factores importantes, un recipiente sujeto a presión externa, debe diseñarse para resistir sólo la deformación circunferencial. Las normas establecen el método de diseño para llenar tal requisito. Cuando actúan además otras cargas, la combinación de las mismas puede ser la que rija, y podrá requerirse una placa de mayor espesor que el necesario para resistir únicamente la deformación circunferencial.

El esfuerzo a la compresión debido a la presión externa y el esfuerzo a la presión interna se determinarán mediante las fórmulas siguientes:

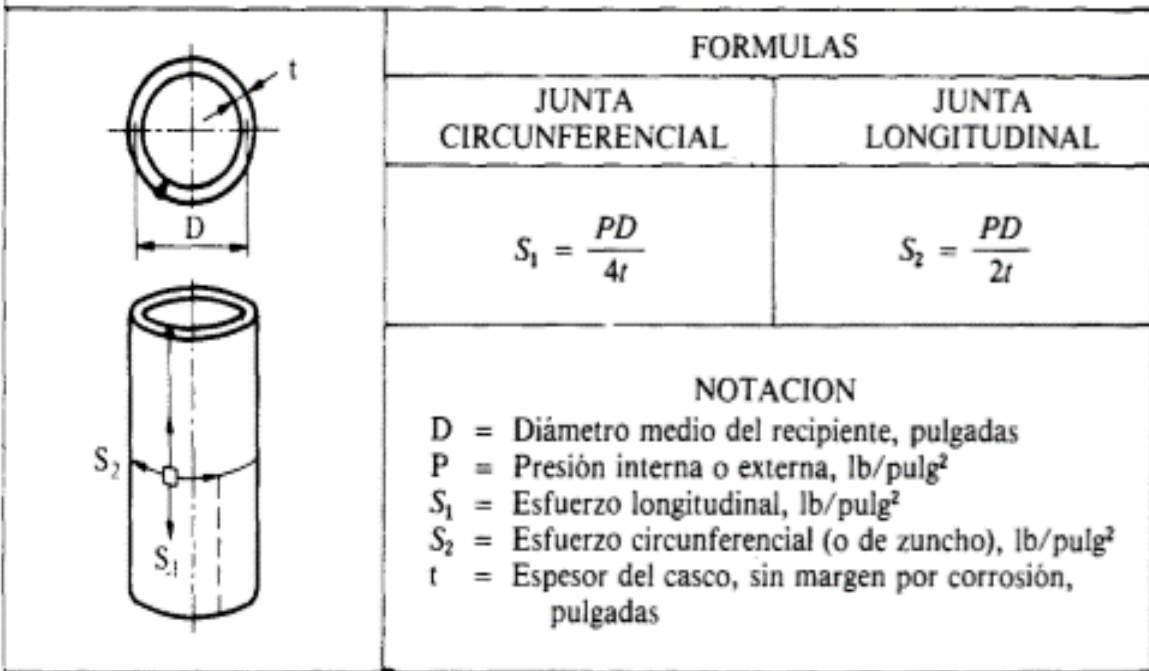

# **Anexo III.** Eficiencia en juntas soldadas.

## **6. EFICIENCIA DE LAS JUNTAS**

La eficiencia de los diferentes tipos de juntas soldadas aparece en la tabla de la página 142. La eficiencia de las cabezas o casquetes sin costura está tabulada en la página 144.

Las páginas que siguen contienen fórmulas que se emplean para calcular el espesor de pared requerido y la presión máxima de trabajo permitida para los tipos de casco y de cabeza de uso más frecuente. Las fórmulas para casco cilíndrico se dan para la costura longitudinal, ya que es la que rige generalmente.

El esfuerzo de la costura circunferencial rige solamente cuando la eficiencia de la junta circunferencial es menor que la mitad de la eficiencia de la junta longitudinal, o cuando además de la presión interna, hay cargas adicionales (carga de viento, reacción de las silletas), que producen flexión o tensión longitudinales. La razón de esto es que el esfuerzo que se origina en la costura circunferencial es igual a la mitad del que se origina en la costura longitudinal.

De acuerdo con lo anterior, las fórmulas para la costura circunferencial son:

$$
t = \frac{PR}{2SE + 0.4P}
$$
 
$$
P = \frac{2SEt}{R - 0.4t}
$$

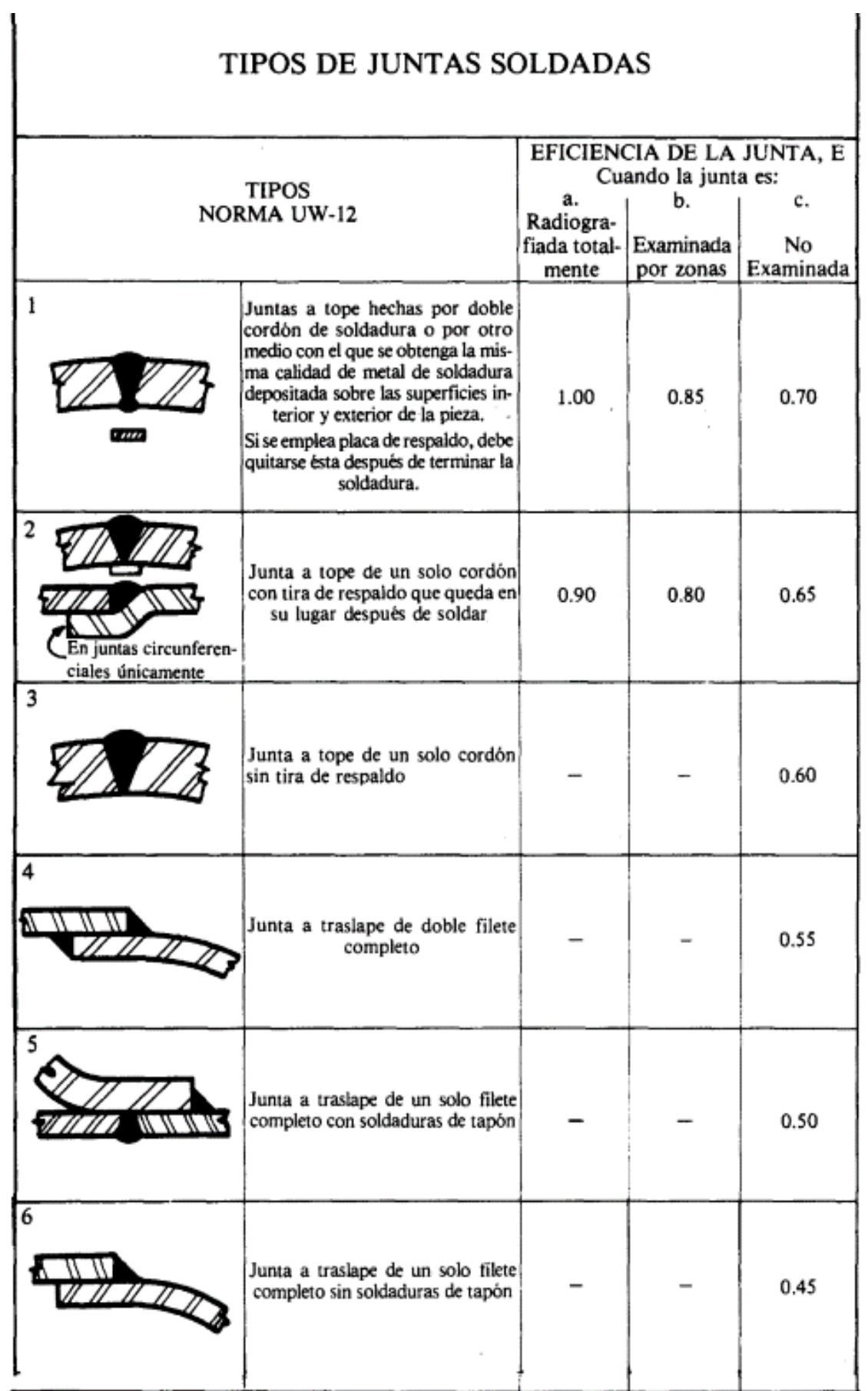

# Anexo IV. Datos técnicos plancha de acero.

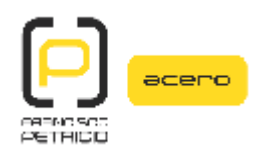

 $1$  de  $1$ 

**PLANCHA GRUESA** 

**ASTM A 516 Gr 70** 

**CALIDAD: ANCHO: LARGO:** 

ASTM A-516 Gr 70 2440  $[mm]$ 6000 y 12000 [mm]

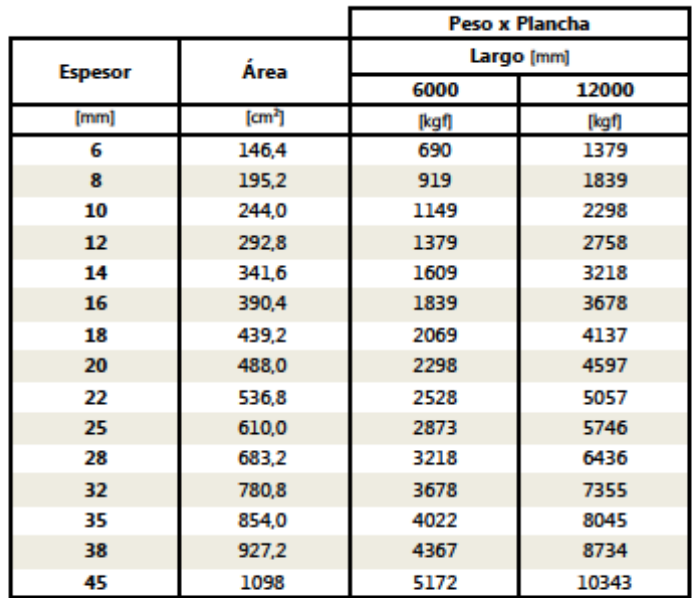

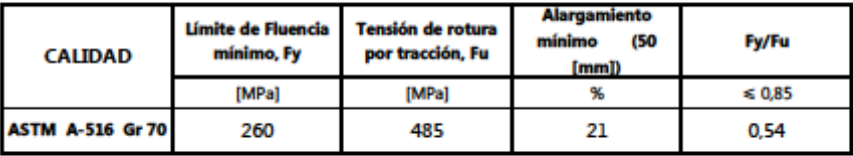

Aceros estructurales chilenos para construcciones generales (NCh 203 Of. 2006)

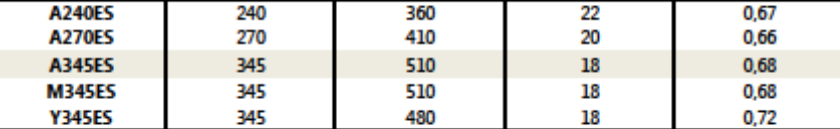

Aceros estructurales chilenos para construcciones sometidas a cargas de origen dinámico (NCh 203 Of. 2006)

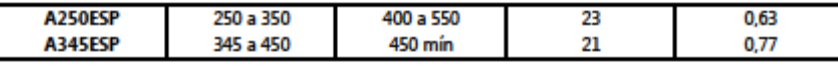

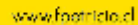

Sertiago<br>Portamentos (Lonix 450)<br>Coronal<br>Porta (Visi 2004)<br>Coronal (Visi 2004)

Autoisember<br>| Sanda|| 2022<br>| Sanda|| 2022|| 2022|<br>| Sand 2022|| 2022|| 2022|| 2022|

Colora<br>Parte Asaras (200)<br>Parts (2002-2002-1090-400)<br>Pas (2002-2001)

latera<br>Manache I, British X<br>San 37, MCMXII<br>San 37, MCMXII<br>San Lana

Ale Handdo<br>Role Di Mortener D<br>Sile: 2 - 5 308<br>Roma D' MORCES

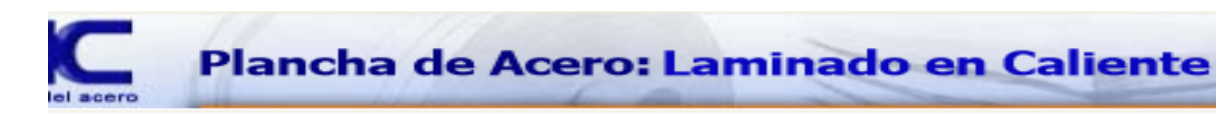

#### **ESPECIFICACIONES GENERALES**

Laminado en caliente: ASTM A 570 Gr 36 ASTM A 36 ASTM A 283 Gr C ASTM A 588 Gr A ASTM A 131 Gr A ASTM A 516 Gr 70

#### **E APLICACIONES**

· Conformación de estructuras en general con llena (flejes)

- · Fabricación de tangues
- Estructuras de puentes
- · Estructuras de barcos
- · Camisas de pilotes
- · Encofrados
- · Placas
- · Contención de tierras
- · Plataformas
- · Calderos
- · Tubería de grandes diámetros

#### **PROPIEDADES QUÍMICAS**

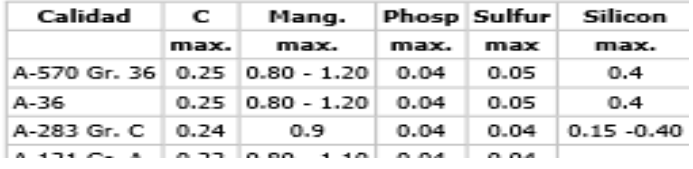

#### **ECÁNICAS**

k,

nm - 75 mm

 $0 \times e$ 

mm

ixima

10.00 mm

minado en caliente)

.00 mm de amplitud

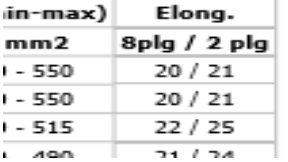

D

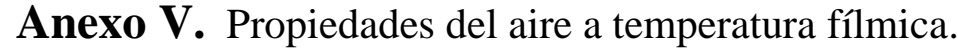

 $881$ 

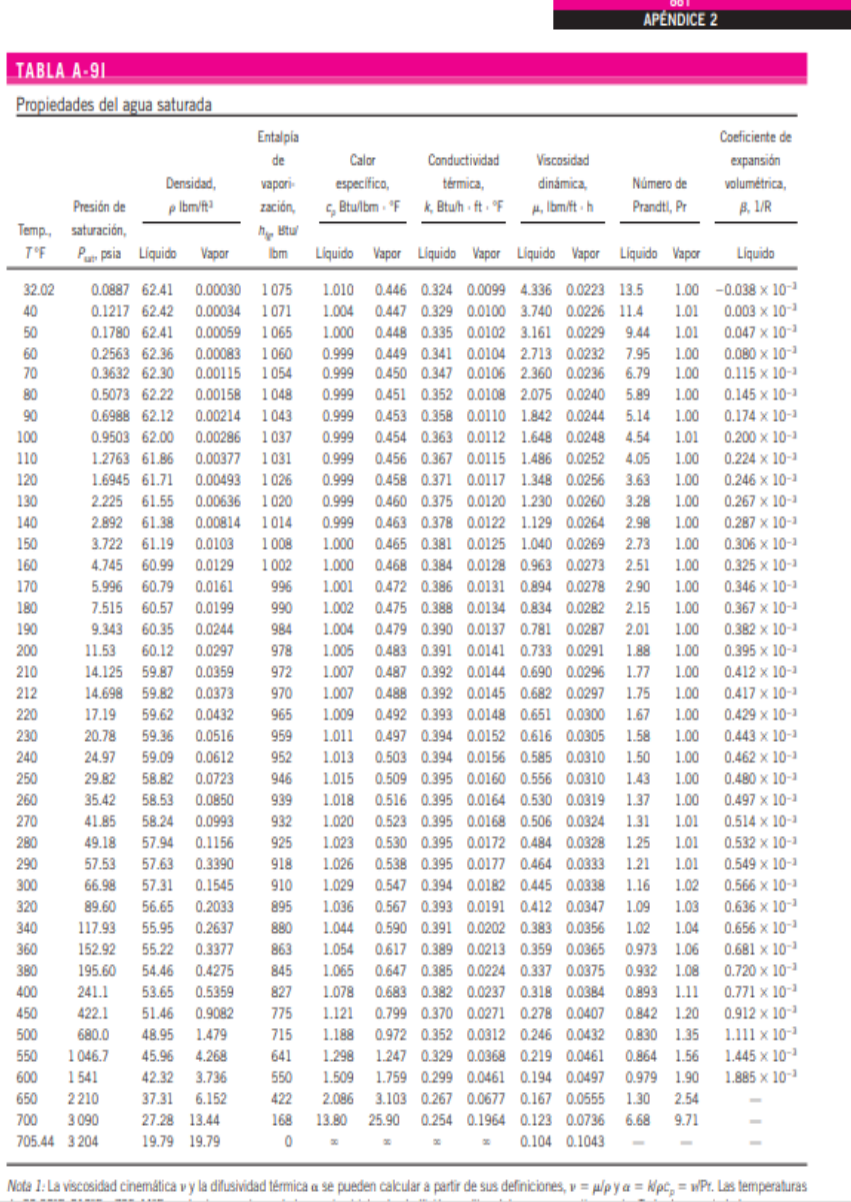

# **Anexo VI.** Planos.

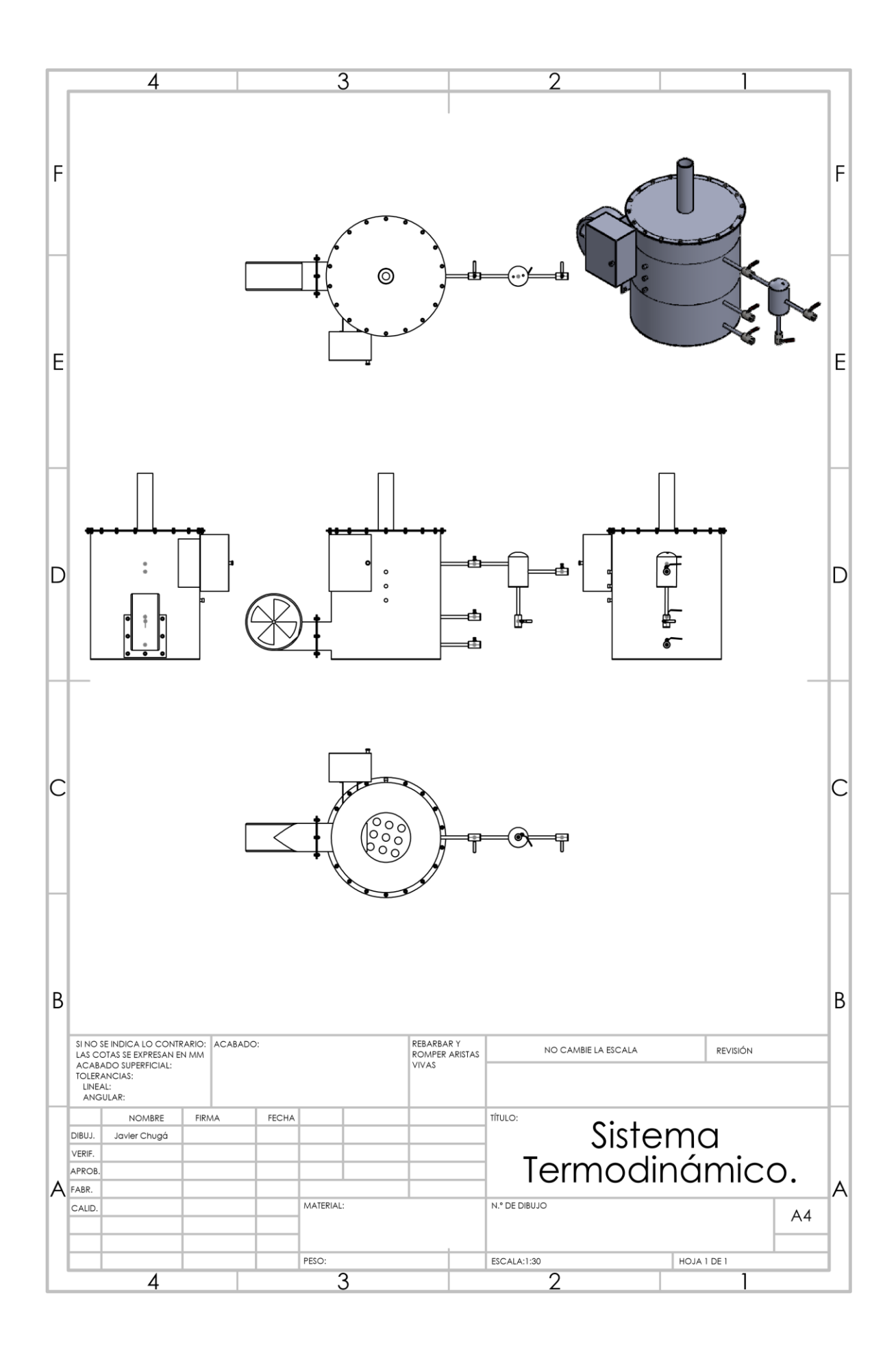

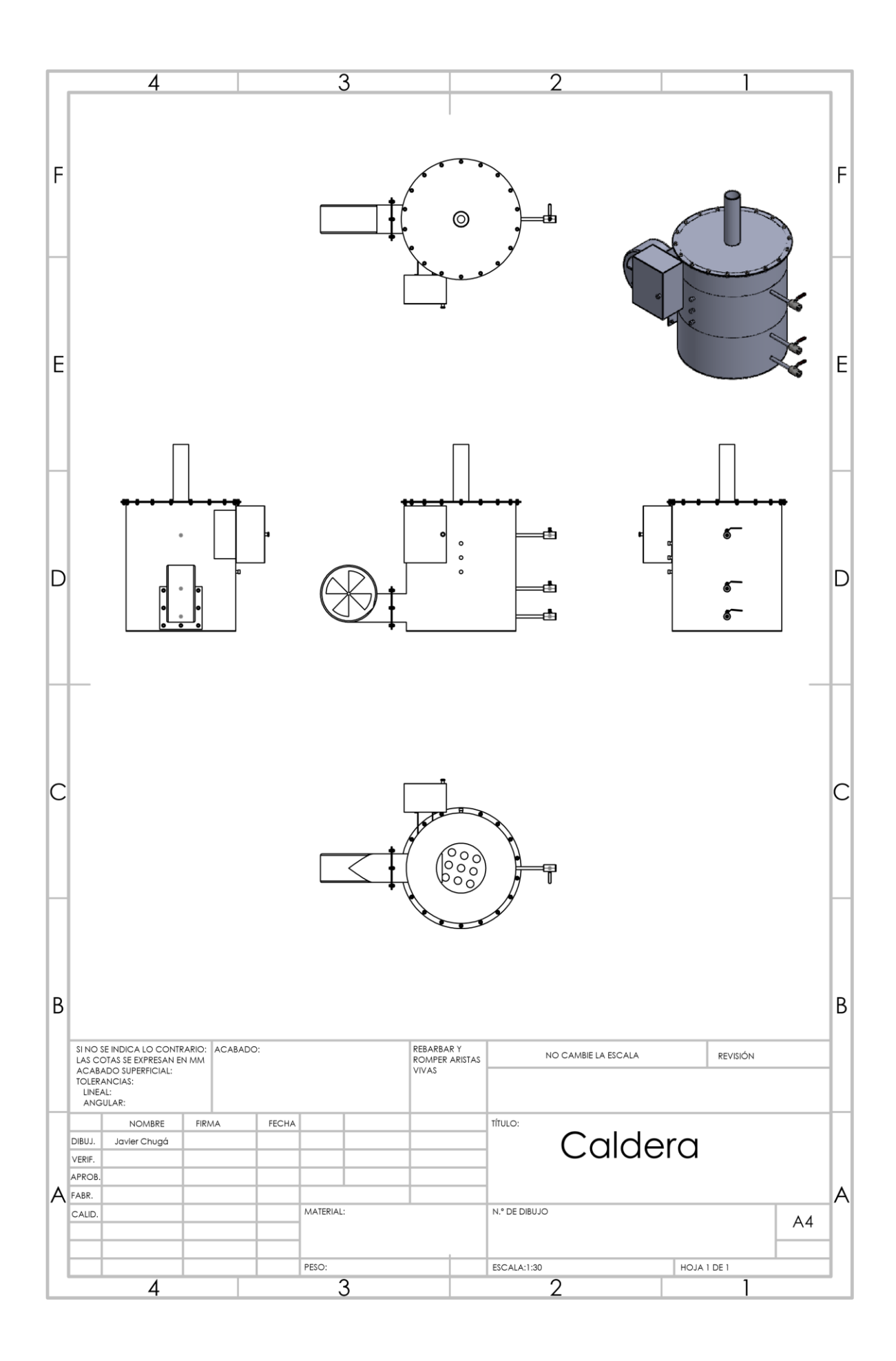

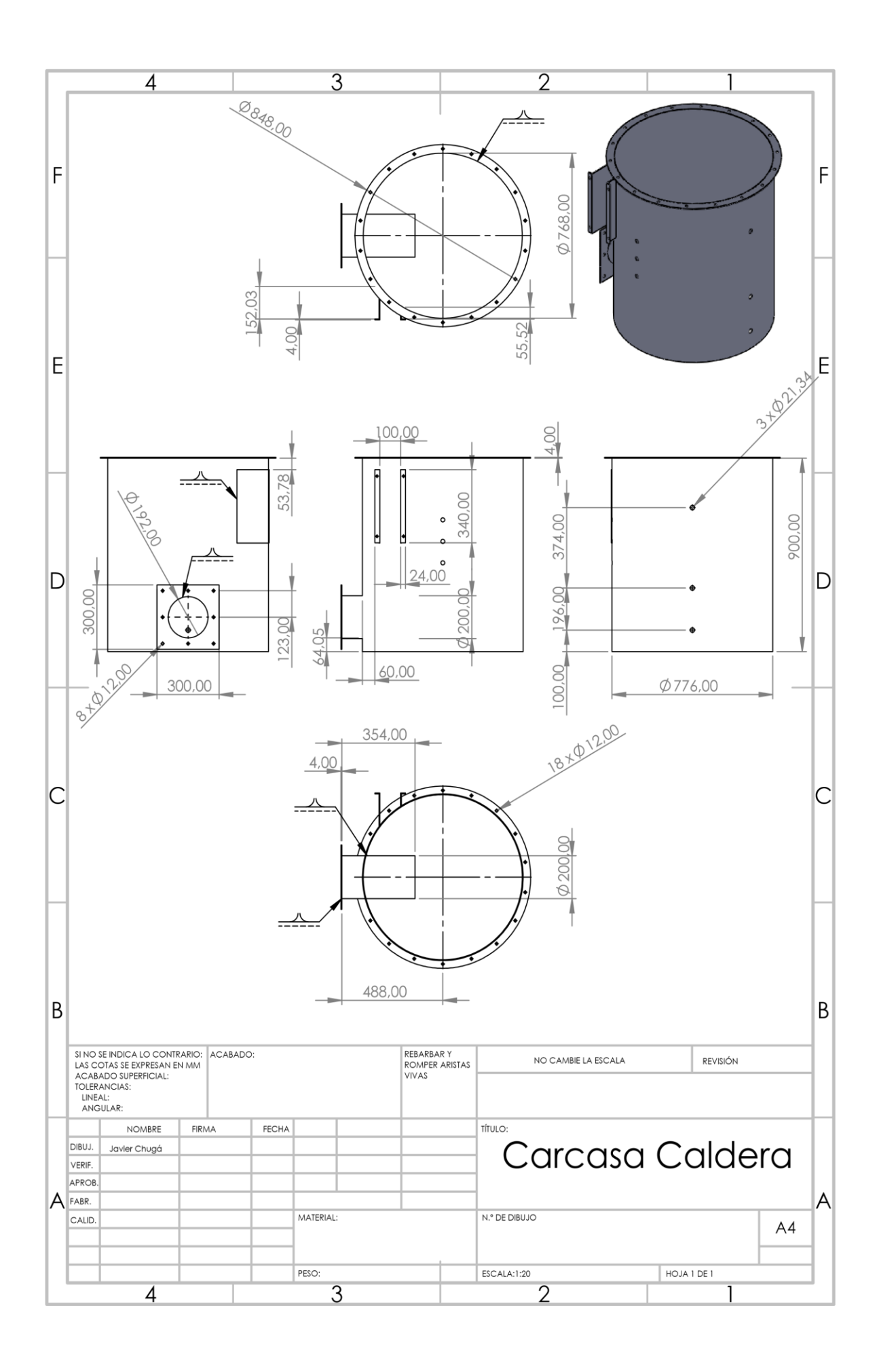
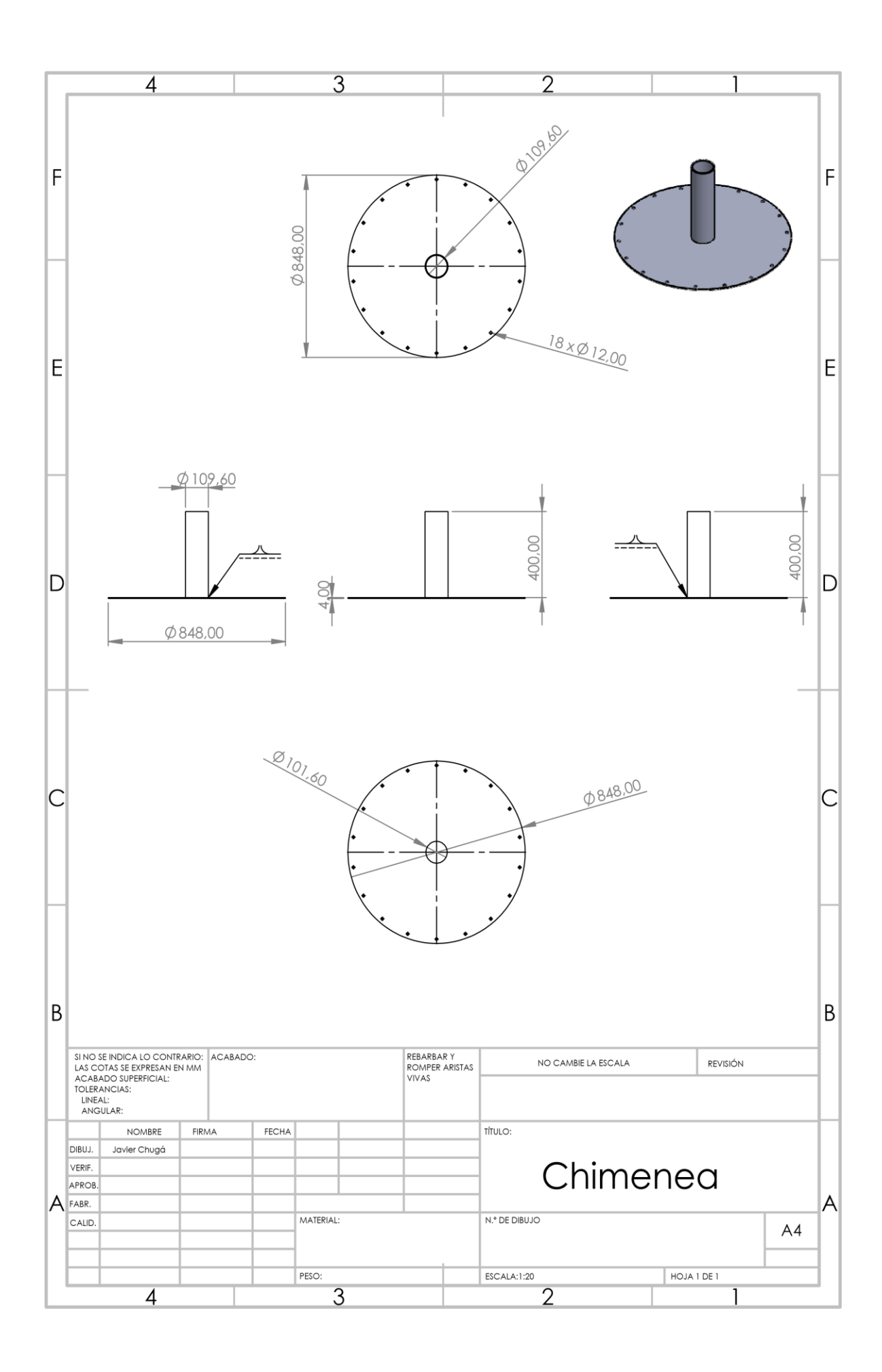

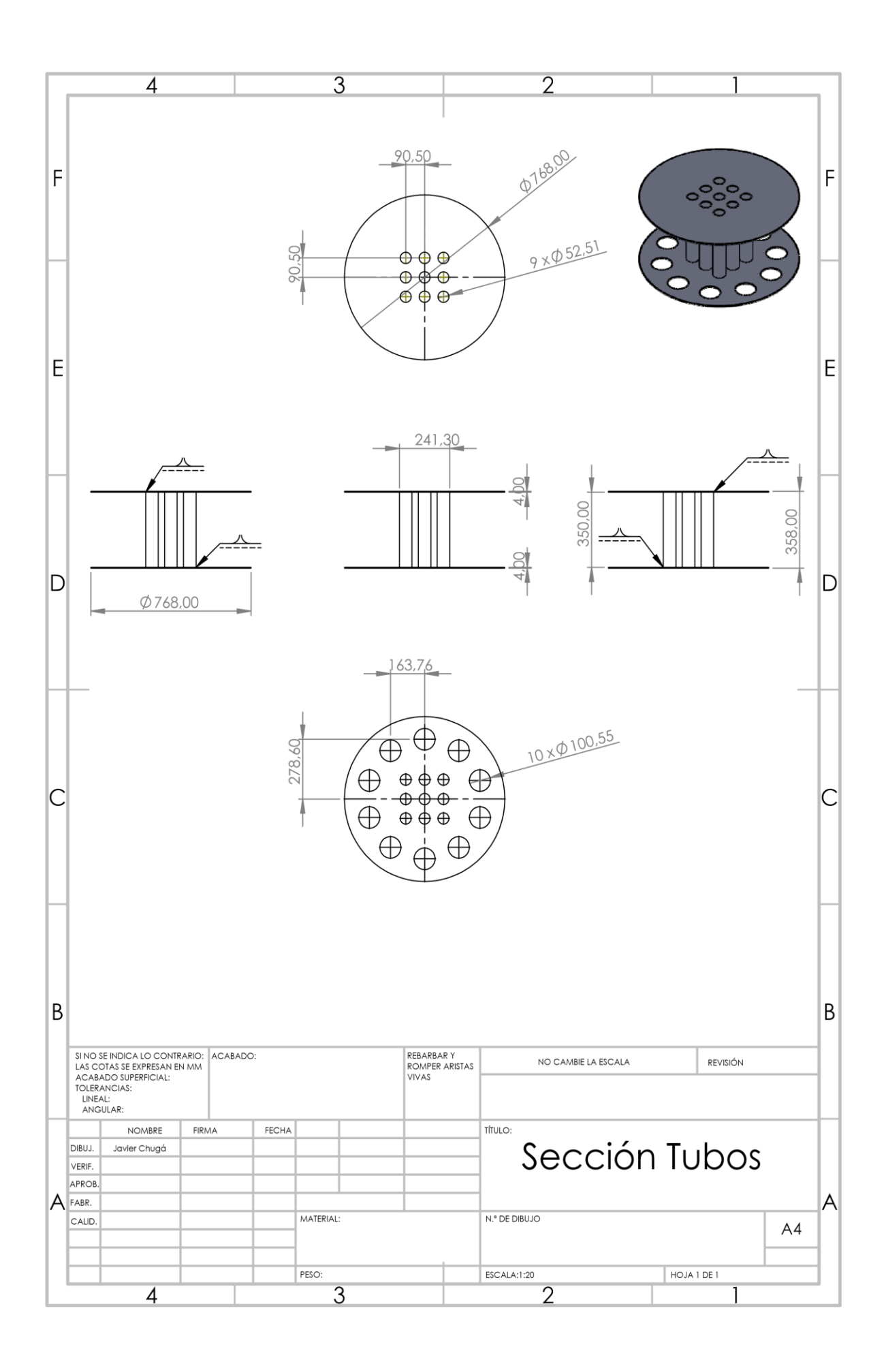

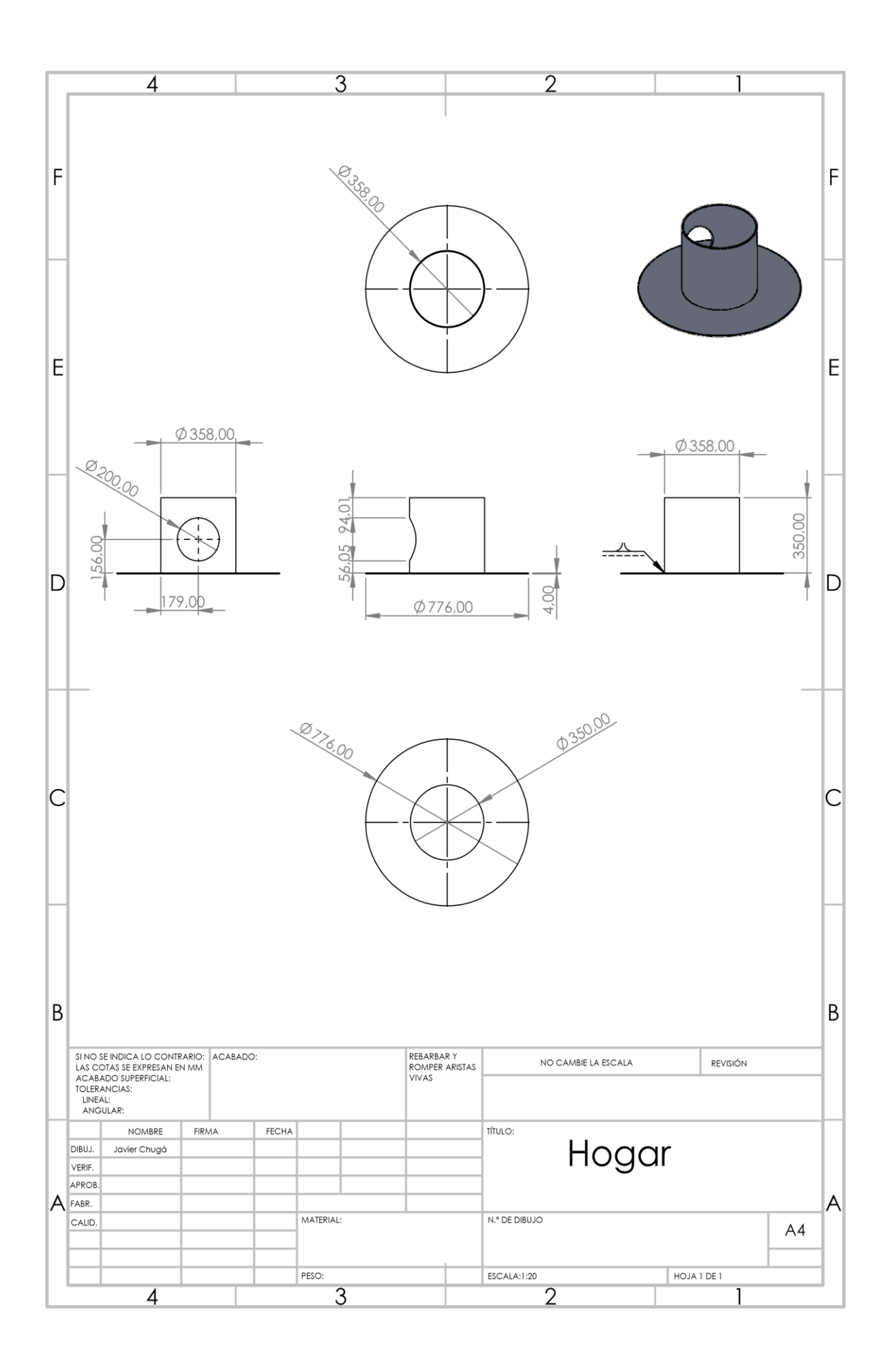

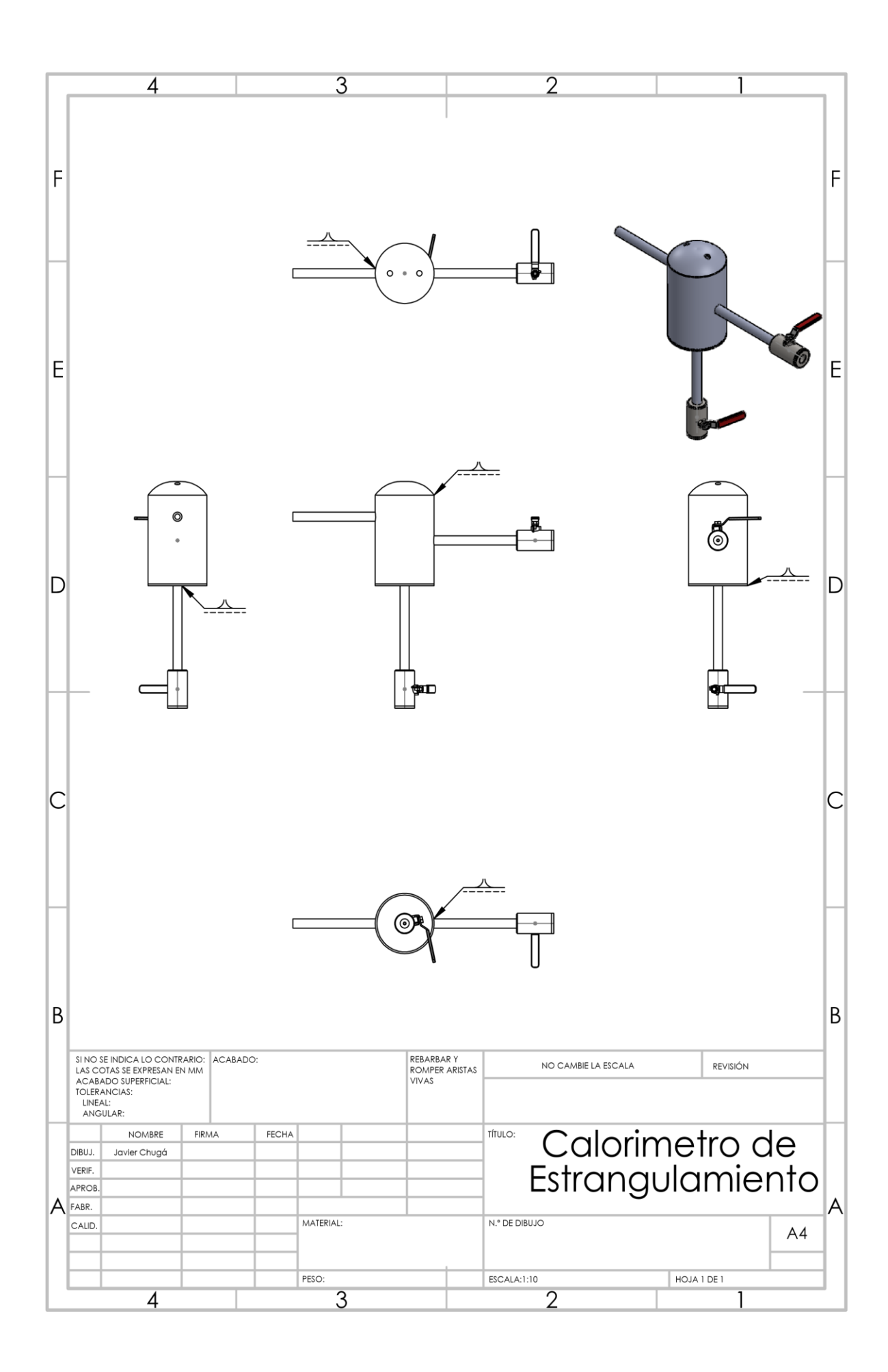

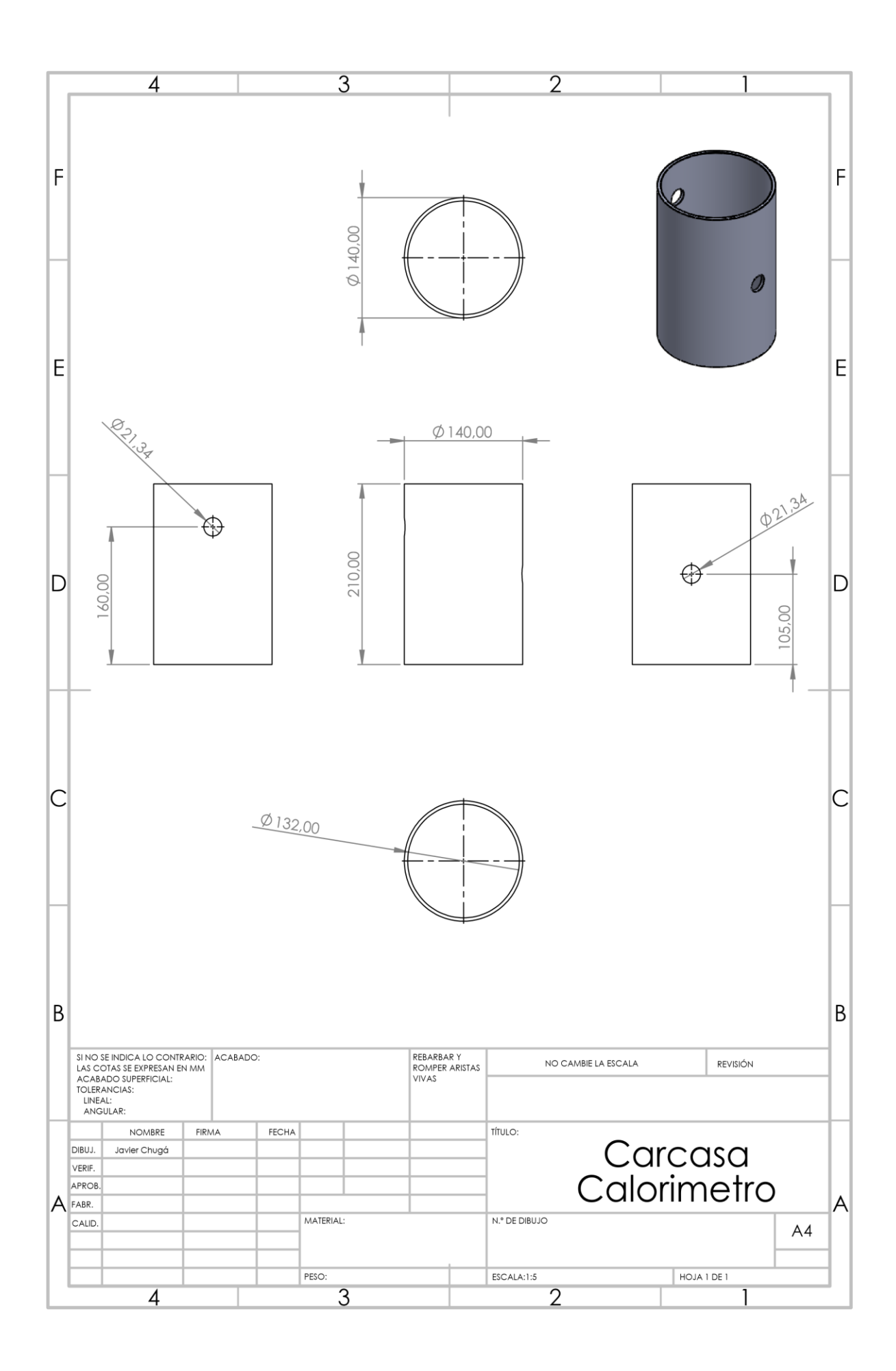

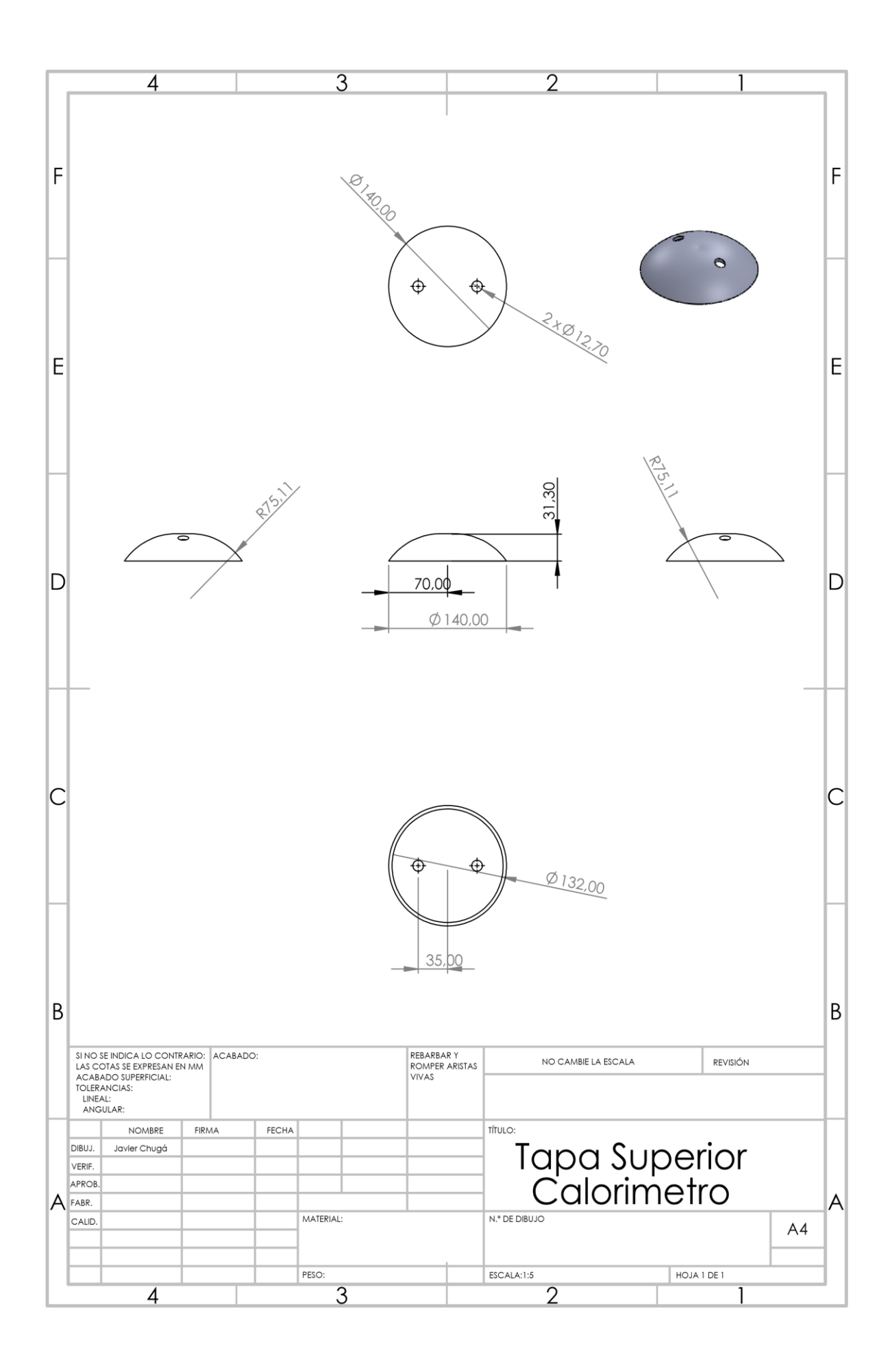

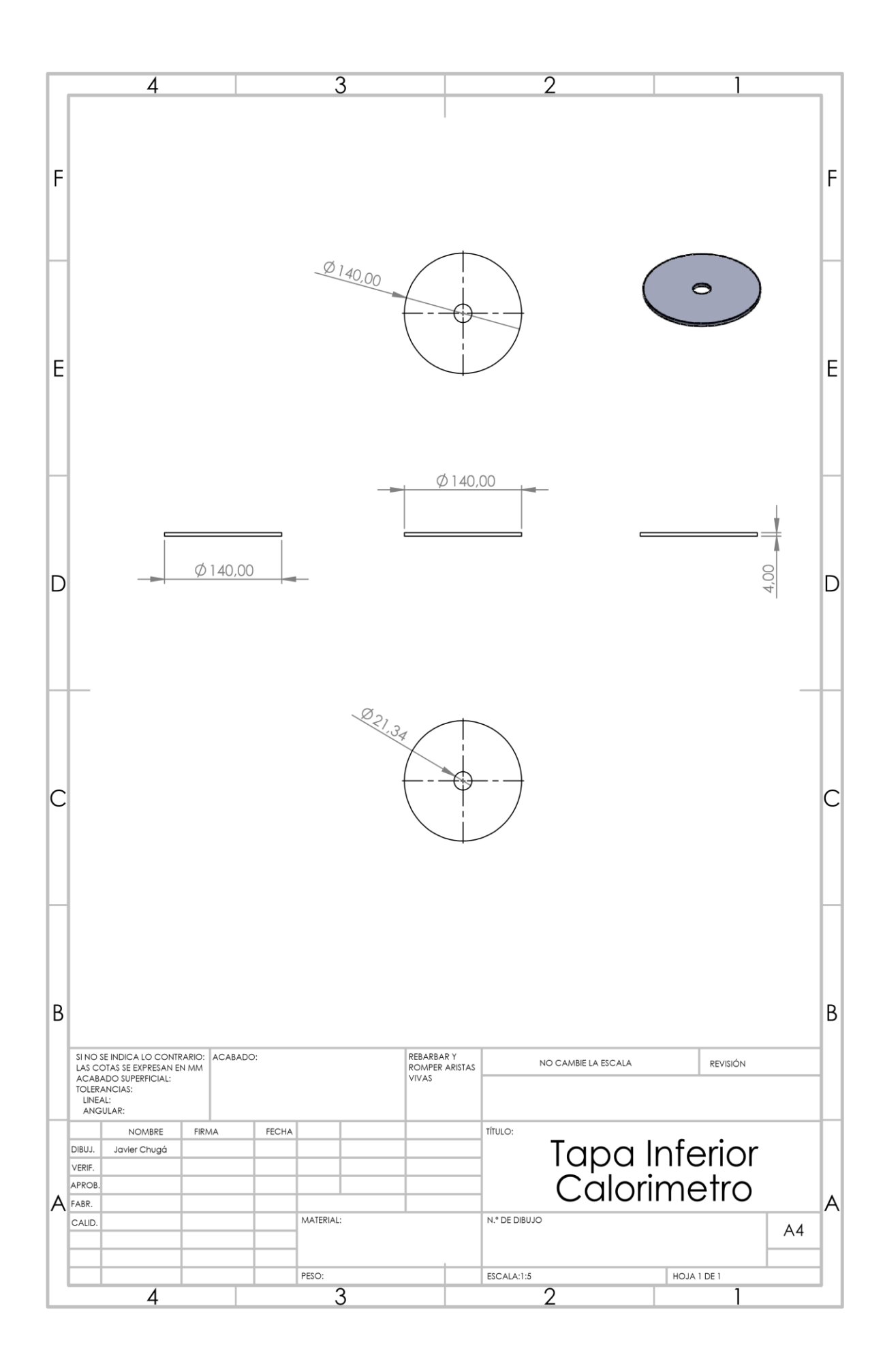